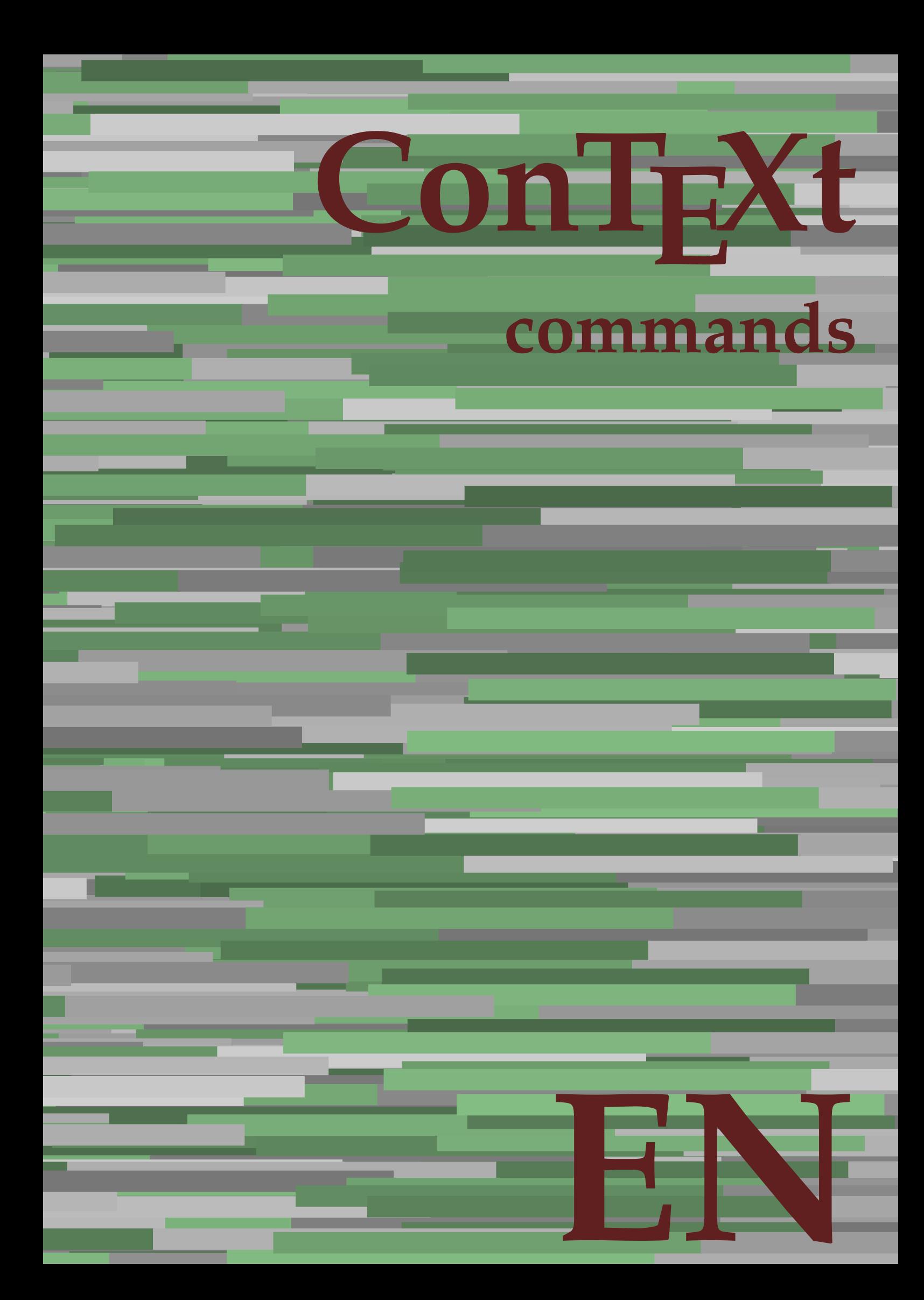

## **ConTEXt commands**

**en / english August 02, 2019**

AfterPar **\AfterPar {...}** Alphabeticnumerals **\Alphabeticnumerals {...}**<br>AMSTEX AMSTEX **\AMSTEX** AmSTeX **\AmSTeX** And **\And** abjadnaivenumerals **\abjadnaivenumerals {...}** abjadnodotnumerals **\abjadnodotnumerals {...}** abjadnumerals **\abjadnumerals {...}** about **\about [...]** activatespacehandler **activatespacehandler**  $\{... \}$ acute **\acute {...}** adaptlayout **\adaptlayout [...]** [..=..] adaptpapersize **\adaptpapersize [...]** [...] addfeature **based in the contract of the contract of the contract of the contract of the contract of the contract of the contract of the contract of the contract of the contract of the contract of the contract of the contr** addfeature:direct **\addfeature {...}** addfontpath **\addfontpath [...]** addtocommalist **\addtocommalist {...}** \... addtoJSpreamble **\addtoJSpreamble {...}** {...} addvalue **1...**} aftersplitstring the set of the set of the set of the set of the set of the set of the set of the set of the set of the set of the set of the set of the set of the set of the set of the set of the set of t alignbottom **\alignbottom** aligned **\aligned**  $\{\ldots\}$  {...} alignedbox **\alignedbox [...] \... {...}** alignhere **\alignhere** alignmentcharacter **\alignmentcharacter** allinputpaths **\allinputpaths** alphabeticnumerals **\alphabeticnumerals {...}** alwayscitation:alternative **\alwayscitation [...]** [...] alwayscite **business alwayscite**  $\lambda$  **alwayscite** [..=..] [...] alwayscite:alternative **business \alwayscite [...]** [...] alwayscite:userdata **being alwayscite** [..=..] [..=..] ampersand **\ampersand** appendetoks **\appendetoks** ... \to \... appendgvalue **being appendix** appendgvalue  $\{... \} \{... \}$ appendtoks **being appendtoks** ... \to \... appendtoks ... \to \... appendtoks ... \to \... appendtoksonce **\appendtoksonce** ... \to \... appendtoksonce ... \to \... appendtoksonce ... \to \...  $\label{lem:1} $$  
apply alternatives  
le $$  
applyalternatives  
le $$  
applyalternatives  
le $$  
applyalternatives  
le $$  
plyalternatives  
le $$  
plyalternatives  
le $$  
plyallowempty, $$  
plyallowempty, $$  
plyallowempty, $$  
plyallowempty, $$  
plyallowempty, $$  
plyallowempty, $$  
plyallowempty, $$  
plyallowempty, $$  
plyallowempty, $$  
plyallowempty, $$  
plyallowempty, $$  
plyallowempty, $$  
plyallowempty, $$  
plyallowempty, $$  
plyallowempty, $$  
plyallowempty$ applyprocessor **\applyprocessor {...} {...}** applytowords **\applytowords**  $\ldots$  {...} arabicdecimals **back arabicdecimals arabicdecimals**  $\{... \}$ arabicexnumerals **\arabicexnumerals {...}** arabicnumerals **back arabicnumerals**  $\{...$ arg  $\arg$ asciistr {...}<br>assignalfadimension **being the contract of the second assignalfadimension** assigndimen **bassigndimen assigndimen assigndimen assigndimen assigndimen a** assignifempty **\assignifempty \... {...}** astype **\astype {...}** at **at**   $\{... \} \{... \}$  [...]

adaptcollector **\adaptcollector [...]** [..=..] adaptfontfeature **adaptively adaptively adaptively adaptively adaptively adaptively adaptively adaptively adaptively adaptively adaptively adaptively adaptively adaptively adaptively adaptivel** aftersplitstring **a** and the set of the set of the set of the set of the set of the set of the set of the set of the set of the set of the set of the set of the set of the set of the set of the set of the set of the set of \aftertestandsplitstring ... \at ... \to \... alignedline  $\alpha$  and  $\alpha$  alignedline  $\{\ldots\}$  {...}  $\{\ldots\}$ alwayscitation **be always** always always always always always always always always always always always always a alwayscitation:userdata **\alwayscitation [..=..]** [..=..] anchor **\anchor [...]**  $[..]$   $[..]$   $[..]$   $[..]$   $[..]$ appendtocommalist **appendtocommalist**  $\ldots$ appendvalue **\appendvalue {...} {...}** applyalternativestyle **\applyalternativestyle {...}** applytocharacters **\applytocharacters \... {...}** applytofirstcharacter **being applytofirstcharacter \... {...**} applytosplitstringchar **\applytosplitstringchar \... {...}** applytosplitstringcharspaced **\applytosplitstringcharspaced \...** {...} applytosplitstringline **being the contract of the contract of the contract of the contract of the contract of the contract of the contract of the contract of the contract of the contract of the contract of the contract of** applytosplitstringlinespaced **\applytosplitstringlinespaced \... {...}** applytosplitstringword **being applytosplitstringword** \... {...} applytosplitstringwordspaced **\applytosplitstringwordspaced \...** {...}  $\text{lassignalfadimension } \{... \} \, \{... \} \, \{... \} \, \{... \}$ assigndimension **\assigndimension {...} \... {...} {...}** {...} {...} {...}  $\text{assight}$  assigntranslation  $[..=..]$  \to \... assignvalue **based in the contract of the contract of the set of the contract of the contract of the contract of the contract of the contract of the contract of the contract of the contract of the contract of the contract** assignwidth  $\{\ldots\} \setminus \ldots \{...\} \{...\}$ assumelongusagecs **\assumelongusagecs \... {...}**

atpage **but a line of the contract of the contract of the contract of**  $\alpha$  **(i...]** attachment:instance  $\{ATTACHMENT$  [...] [..=..]<br>attachment:instance:attachment  $\{... \}$  [...] [..=..]  $\mathtt{attachment:instance:attachment}$ autocap **\autocap {...}** autodirhbox **\autodirhbox ... {...}** autodirvbox **\autodirvbox ... {...}** autodirvtop **\autodirvtop** ... {...} autoinsertnextspace **based in the set of the set of the set of the set of the set of the set of the set of the set of the set of the set of the set of the set of the set of the set of the set of the set of the set of the s** automathematics  $\alpha t$  **automathematics**  $\{...$ autosetups **butched autosetups autosetups autosetups**  $\lambda$ availablehsize **\availablehsize** averagecharwidth **\averagecharwidth** BeforePar **\BeforePar {...}** Big **\Big ...** Biggl ... **Biggl** ... Biggm **\Biggm \Biggm** ... \Biggm ... \Biggm ... \Biggm ... \Biggm ... \Biggm ... \Biggm ... \Biggm ... \Biggm ... \Biggm ... \Biggm ... \Biggm ... \Biggm ... \Biggm ... \Biggm ... \Biggm ... \Biggm ... \Biggm ... \Biggm Biggr **\Biggr \Biggr** ...<br>Big1 **\Big1** ...  $\label{eq:logm} $$ \Big\| \begin{array}{l} \Big\| \begin{array}{l} \begin{array}{l} \begin{array}{l} \begin{array}{l} \begin{array}{l} \begin{array}{l} \begin{array}{l} \begin{array}{l} \begin{array}{l} \begin{array}{l} \begin{array}{l} \begin{array}{l} \begin{array}{l} \begin{array}{l} \begin{array}{l} \hline \begin{array}{l} \hline \begin{array}{l} \hline \begin{array}{l} \hline \begin{array}{l} \hline \begin{array}{l} \hline \begin{array}{l} \hline \begin{array}{l} \hline \begin{array}{l} \hline \begin{array}{l} \h$ background **background**  $\backslash$  **background**  $\{\ldots\}$ backgroundline **backgroundline**  $\backslash$ backgroundline [...]  $\{ \ldots \}$ background:example \BACKGROUND **{...}** bar **\bar {...}** bar: instance  $\Delta$ bar:instance:hiddenbar \hiddenbar **{...}** bar:instance:nobar \nobar \nobar {...} bar:instance:overbar  $\overline{\phantom{a}}$ bar:instance:overbars  $\overline{\phantom{a} \phantom{a}}$ bar:instance:overstrike  $\overline{\ldots}$ bar:instance:overstrikes \overstrikes **{...}**  $\verb|bar:instance:underbar{space:underbars} {\underbar{...}} \label{lemma:1} $$bar:instance:underbars \newline$ bar:instance:underbars **bar:instance:underbars {...}**<br>bar:instance:underdash **bar:** \underdash {...} bar:instance:underdash \underdash **{...}** bar:instance:underdashes **bar:instance:underdashes {...}**<br>bar:instance:underdot **bar:** \underdot {...} bar:instance:underdot \underdot **{...}** bar:instance:underdots<br>bar:instance:underrandom<br> **bar:instance:underrandom** bar:instance:underrandom **bar:instance:underrandom f**...}<br>bar:instance:underrandoms **f...**} bar:instance:underrandoms \underrandoms **{...}** bar:instance:understrike \understrike **{...}** bar:instance:understrikes \understrikes **{...}** basegrid **\basegrid [..=..]** baselinebottom **\baselinebottom baselineleftbox baselineleftbox**  $\Delta$  **baselineleftbox**  $\{ \ldots \}$ baselinemiddlebox **\baselinemiddlebox {...}** baselinerightbox **\baselinerightbox**  $\{... \}$ **bbordermatrix**  $\{ \ldots \}$ bbox {...} beginhbox **\beginhbox ... \endhbox** beginvbox **\beginvbox ... \endvbox** beginvtop **\beginvtop ... \endvtop begstrut** ... \endstrut \begstrut ... \endstrut big **big** ... <br>bigbodyfont **big and the set of the set of the set of the set of the set of the set of the set of the set of the set of the set of the set of the set of the set of the set of the set of the set of the set of** bigbodyfont **bigbodyfont \bigbodyfont \bigbodyfont \bigbodyfont \bigbodyfont \bigg** ... bigger **\bigger** biggl **\biggl ...** biggm **\biggm ...** biggr **\biggr ...** bigl **\bigl ...** bigm **\bigm ...**

autointegral **autointegral <b>autointegral** {...} {...} autopagestaterealpage **bidden autopagestaterealpage {...**} autopagestaterealpageorder **business \autopagestaterealpageorder {...}** autostarttext **\autostarttext ... \autostoptext** Bigg **\Bigg ...** Bigl **\Bigl ...** Bigr **\Bigr ...** backgroundimage **backgroundimage**  $\{\ldots\}$  {...}  $\{\ldots\}$  {...} backgroundimagefill **\backgroundimagefill {...} {...} {...} {...}** beforesplitstring **beforesplitstring**  $\bf$  **\beforesplitstring** ... \to \... beforetestandsplitstring **\beforetestandsplitstring ... \at ... \to \...** beginblock:example  $\begin{array}{ccc} \cdot & \cdot & \cdot \\ \downarrow & \downarrow & \cdot \\ \downarrow & \downarrow & \cdot$ beginofshapebox **\beginofshapebox ... \endofshapebox** bigg **\bigg ...**

bigr  $\bigcup$ bigskip **\bigskip** blackrule **\blackrule**  $\Delta$  \blackrule  $[..=..]$ blackrules **\blackrules [..=..]** blank **\blank [...]** blap **\blap {...}** bleed **\bleed [..=..] {...}** bleedheight **\bleedheight \bleedheight** bleedwidth **\bleedwidth** blockligatures **\blockligatures [...]** blocksynctexfile **\blocksynctexfile [...]** blockuservariable **\blockuservariable {...}** bodyfontenvironmentlist **\bodyfontenvironmentlist** bodyfontsize **\bodyfontsize** bold **\bold** boldface **\boldface** bolditalic **\bolditalic** boldslanted **\boldslanted bookmark \bookmark**  $\{\ldots\}$  **\bookmark**  $\ldots$ } **\bookmark**  $\ldots$ } **\booleanmodevalue \** booleanmodevalue **booleanmodevalue \booleanmodevalue** {...} bottombox **\bottombox {...} bottomleftbox**  $\boldsymbol{\cdot}$  **\bottomleftbox**  $\{\ldots\}$ bottomrightbox **\bottomrightbox {...}** boxcursor **\boxcursor** boxmarker **\boxmarker** {...} {...} boxofsize **\boxofsize \... ... {...}** bpar **bear hear hear hear hear hear hear hear hear hear hear hear hear hear hear hear hear hear hear hear hear hear hear hear hear hear hear hear hear hear hear** bpos **\bpos {...}** breakhere **\breakhere** breve **\breve {...}** bTC **\bTC [..=..] ... \eTC** bTD **\bTD [..=..] ... \eTD** bTH **\bTH [..=..] ... \eTH** bTN  $\b{D}$   $\b{D}$   $\b{D}$   $\b{D}$   $\b{D}$   $\b{D}$   $\b{D}$   $\b{D}$   $\b{D}$   $\b{D}$   $\b{D}$   $\b{D}$   $\b{D}$   $\b{D}$   $\b{D}$   $\b{D}$   $\b{D}$   $\b{D}$   $\b{D}$   $\b{D}$   $\b{D}$   $\b{D}$   $\b{D}$   $\b{D}$   $\b{D}$   $\b{D}$   $\b{D}$   $\$ bTR **\bTR [..=..] ... \eTR** bTX **\bTX [..=..] ... \eTX** bTY **\bTY [..=..] ... \eTY** btxauthorfield **\btxauthorfield {...}** btxdetail **\btxdetail {...}** btxdirect **\btxdirect {...}** btxdoif **\btxdoif {...} {...}** btxdoifnot **\btxdoifnot {...} {...}** btxfield **\btxfield {...}** btxfieldname **\btxfieldname {...}** btxfieldtype **\btxfieldtype {...}** btxfirstofrange **\btxfirstofrange {...}** btxflush **\btxflush {...}**

bitmapimage **\bitmapimage [..=..] {...}** bordermatrix **\bordermatrix {...}** boxreference **\boxreference** [...] \... {...} bTABLE **\bTABLE [..=..] ... \eTABLE** bTABLEbody **\bTABLEbody [..=..] ... \eTABLEbody** bTABLEfoot **\bTABLEfoot [..=..] ... \eTABLEfoot** bTABLEhead **\bTABLEhead [..=..] ... \eTABLEhead** bTABLEnext **\bTABLEnext [..=..] ... \eTABLEnext** bTDs **\bTDs [...] ... \eTDs** bTRs **\bTRs [...] ... \eTRs** btxabbreviatedjournal **\btxabbreviatedjournal {...}** btxaddjournal **\btxaddjournal [...] [...]** btxalwayscitation **btxalwayscitation btxalwayscitation** [..=..] [...] btxalwayscitation:alternative **\btxalwayscitation [...] [...]** btxalwayscitation:userdata **\btxalwayscitation [..=..] [..=..]** btxdoifcombiinlistelse **\btxdoifcombiinlistelse {...} {...} {...} {...}** btxdoifelse **\btxdoifelse {...} {...} {...}** btxdoifelsecombiinlist **\btxdoifelsecombiinlist {...} {...} {...} {...}** btxdoifelsesameasprevious **\btxdoifelsesameasprevious {...} {...} {...}** btxdoifelsesameaspreviouschecked **\btxdoifelsesameaspreviouschecked {...} {...} {...} {...}** btxdoifelseuservariable **\btxdoifelseuservariable {...} {...} {...}** btxdoifsameaspreviouscheckedelse **\btxdoifsameaspreviouscheckedelse {...} {...} {...} {...}** btxdoifsameaspreviouselse **btxdoifsameaspreviouselse** {...} {...} {...} }<br>btxdoifuservariableelse **btxdoifuservariableelse** {...} {...} {...} btxdoifuservariableelse **btxdoifuservariableelse** {...} {...} {...} \end{btydoifuservariableelse {...} {...} } btxexpandedjournal **\btxexpandedjournal {...}**

btxflushauthorinverted **\btxflushauthorinverted {...}** btxflushauthorname **\btxflushauthorname {...}** btxflushauthornormal **\btxflushauthornormal {...}** btxflushsuffix **\btxflushsuffix** btxfoundname **\btxfoundname {...}** btxfoundtype **\btxfoundtype {...}** btxhiddencitation **\btxhiddencitation [...]** btxhybridcite **\btxhybridcite [..=..] [...]** btxhybridcite:alternative **\btxhybridcite [...] [...]** btxhybridcite:direct **\btxhybridcite {...}** btxlistcitation:alternative **\btxlistcitation [...] [...]** btxloadjournalist **\btxloadjournalist [...]** btxremapauthor **\btxremapauthor [...] [...]** btxsavejournalist **\btxsavejournalist [...]** btxsetup **btxsetup \btxsetup \btxsetup \** \btxsingularorp btxtextcitation:alternative **\btxtextcitation [...] [...]** buildmathaccent **\buildmathaccent {...} {...}** buildtextaccent **\buildtextaccent {...} {...}** buildtextbottomcomma **\buildtextbottomcomma {...}** buildtextbottomdot **\buildtextbottomdot {...}** buildtextcedilla **\buildtextcedilla {...}** buildtextgrave **buildtextgrave**  $\{...$ } buildtextmacron **buildtextmacron buildtextmacron f**...} buildtextognek **\buildtextognek {...} button \button \button \cdub \button \cdub \cdub \cdub \cdub \cdub \cdub \cdub \cdub \cdub \cdubb \cdubb \cdubb \cdubb \cdubb \cdubbb \cdubbbb \cdubbbb \cdubbbbb \cdubbbbb \** button:example  $\Delta B = \begin{pmatrix} BUTTON & [1,1] & [1,1] & [1,1] \end{pmatrix}$ Caps  $\{\ldots\}$ Character **\Character {...}** Characters **\Characters {...}**<br>
CONTEXT **\CONTEXT** ConTeXt **\ConTeXt** Context **\Context**  $\setminus$  Context calligraphic **\calligraphic**  $\label{eq:compo} $$\text{camel } \ldots \quad \quad \{\ldots\}$ cap **\cap {...}** capital  $\{\ldots\}$  $\verb|catcodeablename| \verb|catcodeablename| \verb|catcodeablename| \verb|+| and \verb|catcodeablename| \verb|+| and \verb|catcodeablename| \verb|+| and \verb|catcodeablename| \verb|+| and \verb|catcodeablename| \verb|+| and \verb|catcodeablename| \verb|+| and \verb|catcodeablename| \verb|+| and \verb|catcodeablename| \verb|+| and \verb|catcodeablename| \verb|+| and \verb|catcodeablename| \verb|+| and \verb|catcodeablename| \verb|+| and \verb|catcodeablename| \verb|+| and \verb|catcodeablename|$ cbox ... {...} centeraligned **business and the centeraligned** {...} centerbox  $\{\text{centerbox} \dots \}$ centeredbox  $\{\text{conv}\},\text{conv}\}$  $\label{thm:main}$  centered<br>lastline  $\qquad \qquad \backslash \texttt{centered}$ centerednextbox **\centerednextbox ... {...}** centerline **\centerline**  $\{\ldots\}$ cfrac **\cfrac [...] {...} {...}** character **\character**  $\{...$ } characterkerning:example  $\{CHARACTERKERNING [\dots] \}$ ...} characters **\characters** {...} chardescription **\chardescription** {...} charwidthlanguage **\charwidthlanguage** check **\check {...}** checkcharacteralign **beckcharacteralign and the checkcharacteralign** {...}<br>
checkedblank **beckedblank checkedblank**  $\lceil \ldots \rceil$ checkedblank **blue hetablank checkedblank checkedblank checkedblank checked** checkedfiller **\checkedfiller** {...} checkedstrippedcsname **business \checkedstrippedcsname \...** checkedstrippedcsname:string **\checkedstrippedcsname ...** checkinjector **business checking checking checking checking checking checking checking checking checking checking c** checknextindentation **\checknextindentation**  $\Lambda$ 

btxflushauthor **\btxflushauthor [...] {...}** btxflushauthorinvertedshort **\btxflushauthorinvertedshort {...}** btxflushauthornormalshort **\btxflushauthornormalshort {...}** btxhybridcite:userdata **\btxhybridcite [..=..] [..=..]** btxlistcitation **btxlistcitation btxlistcitation btxlistcitation btxlistcitation btxlistcitation b** btxlistcitation:userdata **\btxlistcitation [..=..] [..=..]** btxoneorrange **\btxoneorrange {...} {...} {...}** btxsingularorplural **\btxsingularorplural {...} {...} {...}** btxsingularplural **\btxsingularplural {...} {...} {...}** btxtextcitation **btxtextcitation \btxtextcitation** [..=..] [...] btxtextcitation:userdata **\btxtextcitation [..=..] [..=..]** CONTEXT **\CONTEXT** ConvertConstantAfter **\ConvertConstantAfter \...** {...} {...} \ConvertToConstantAfter \... {...} {...} \ConvertToConstant \... {...} {...} ConvertToConstant **\ConvertToConstant \... {...} {...}** checkedchar **\checkedchar {...} {...}**

checknextinjector **business checknextinjector**  $\cdot \cdot \cdot$ checkpage **business and the checkpage**  $\text{edge}$  [...] [..=..] checkparameters **\checkparameters [...]**<br>
checkpreviousinjector **\checkpreviousinjector** checksoundtrack **\checksoundtrack {...}** checktwopassdata **\checktwopassdata {...}** checkvariables **\checkvariables [...] [..=..]** chem **\chem**  $\{\ldots\}$  {...} {...} chemical **behind**  $\lambda$  **chemical**  $\ldots$  **chemical**  $\ldots$  **[...]**  $\ldots$  **[...]** chemicalbottext **\chemicalbottext {...}** chemicalmidtext **\chemicalmidtext {...}** chemicalsymbol **\chemicalsymbol [...]** chemicaltext **\chemicaltext** {...} chemicaltoptext **\chemicaltoptext** {...} chineseallnumerals **\chineseallnumerals {...}** chinesecapnumerals **\chinesecapnumerals {...}** chinesenumerals **\chinesenumerals {...}** citation **\citation [..=..] [...]** citation:alternative **business \citation** [...] [...] citation:direct **\citation {...}** citation:userdata **\citation [..=..] [..=..]** cite <br>
cite:alternative  $\setminus$  cite:alternative  $\setminus$  cite  $[...]$   $[...]$ cite:direct **\cite {...}** cite:userdata **\cite [..=..] [..=..]** clap **\clap** {...} classfont **but all the contract of the classfont**  $\text{...} \{... \}$ cldcommand **\cldcommand {...}** cldcontext **\cldcontext** {...} cldloadfile **\cldloadfile {...}** cldprocessfile **\cldprocessfile {...}** clip **\clip [..=..] {...}** clippedoverlayimage **\clippedoverlayimage {...}** collect  $\text{...}$ collectexpanded **and a collecter**  $\{... \}$ color **\color**  $\{\ldots\}$  {...} colorbar **\colorbar [...]** colorcomponents **\colorcomponents** {...} colored **\colored** \colored [..=..] {...} colored:name **\colored:name \colored [...]** {...} {...} coloronly **\coloronly**  $\{... \}$  {...} {...} column **\column**  $\{\ldots\}$  $\label{cor:con} $$columbreak [...]$ columnsetspanwidth **\columnsetspanwidth {...}** combinepages **business combinepages** [...] [..=..]  $\verb|commandistelement| \verb|command| is telenent| \verb|\\commandistelement| \verb|\\commandistelement| \verb|\\center| \verb|\\center| \verb|\\center| \verb|\\center| \verb|\\center| \verb|\\center| \verb|\\center| \verb|\\center| \verb|\\center| \verb|\\center| \verb|\\center| \verb|\\center| \verb|\\center| \verb|\\center| \verb|\\center| \verb|\\center| \verb|\\center| \verb|\\center| \verb|\\center| \verb|\\center| \verb|\\center| \verb|\\center| \verb|\\center| \verb|\\center| \verb|\\center| \verb|\\center| \verb|\\center| \verb|\\center| \verb|\\center| \verb|\\center| \verb|\\center| \verb$ commalistsentence **business \commalistsentence [...]** [...] commalistsize **\commalistsize** comment:instance  $\setminus \text{COMMENT}$  [...] [..=..] {...} comment:instance:comment \comment \comment [...]  $[...]$   $[...]$   $[...]$ comparecolorgroup **\comparecolorgroup [...]** comparedimension **being the comparedimension \comparedimension** {...} {...} comparedimensioneps **\comparedimensioneps {...} {...}** comparepalet **compared in the compared of the comparepalet**  $[...]$ completecombinedlist:instance \completeCOMBINEDLIST **[..=..]** completecombinedlist:instance:content \completecontent **[..=..]** completelist **be a completelist**  $\text{1}$ ...] [..=..] completelistoffloats:instance \completelistofFLOATS [..=..]<br>completelistoffloats:instance:chemicals \completelistofchemicals [..=..] completelistoffloats:instance:chemicals completelistoffloats:instance:figures \completelistoffigures **[..=..]** completelistoffloats:instance:graphics \completelistofgraphics **[..=..]** completelistoffloats:instance:intermezzi \completelistofintermezzi [...<br>
completelistoffloats:instance:tables \completelistoftables [..=..] completelistoffloats:instance:tables completelistofsorts:instance \completelistofSORTS **[..=..]** completelistofsorts:instance:logos \completelistoflogos **[..=..]**

checkpreviousinjector **\checkpreviousinjector [...]**  $\cite [...] [...]$ clonefield **\clonefield [...] [...] [...] [...]** collectedtext  $\{\ldots\}$  {...} {...} {...} colorvalue **\colorvalue {...}** completebtxrendering **butters completebtxrendering [...]** [..=..] completelistofpublications **\completelistofpublications [...] [..=..]** completelistofsorts **\completelistofsorts [...] [..=..]** completelistofsynonyms **\completelistofsynonyms [...] [..=..]**

completelistofsynonyms:instance:abbreviations \completelistofabbreviations **[..=..]** completepagenumber **\completepagenumber** completeregister **\completeregister [...]** [..=..] completeregister:instance<br>
completeregister:instance:index<br>
\completeregister:instance:index<br>
\completeindex [..=..]  $completeregister:instance:index$ complexorsimple **\complexorsimple \complexorsimple \complexorsimple \complexorsimple \complexorsimple \complexorsimple \complexorsimple \times \times \complexorsimple \times \times \times \times \times \times \times \times** complexorsimpleempty **but allows complexorsimpleempty**  $\ldots$ complexorsimpleempty:argument **\complexorsimpleempty {...}** complexorsimple:argument **\complexorsimple {...}** component  $\{\ldots\}$ component:string **\component ...** composedcollector **\composedcollector {...}** composedlayer **but all the composedlayer finally composedlayer finally be a set of**  $\{$ **...} compresult \compresult** constantdimen **but all the constant of the constant of the constant of the constant of the constant of the constant of the constant of the constant of the constant of the constant of the constant of the constant of the con** constantdimenargument **being a constantdimenargument**  $\ldots$ constantemptyargument **\constantemptyargument** \... constantnumber **\constantnumber** \... constantnumberargument **\constantnumberargument** \... contentreference  $\{... \}$  [... continuednumber **1...}**<br>continueifinputfile<br>{\continueifinputfile convertargument **\convertargument ... \to \...** convertedcounter **\convertedcounter [...]** [..=..] converteddimen **but all the converteddimen**  $\text{column} \{... \} \{... \}$ convertmonth **\convertmonth {...}** convertnumber **\convertnumber {...}** {...} convertvalue **business convertvalue** ... \to \... convertvboxtohbox **\convertvboxtohbox** copyboxfromcache **\copyboxfromcache {...} {...} ...** copyfield **copyfield**  $\text{[}... \text{]}$  [...] copylabeltext:instance  $\text{Cov}LABELtext$  [...] [..=..] copylabeltext:instance:btxlabel \copybtxlabeltext **[...] [..=..]** copylabeltext:instance:head \copyheadtext **[...] [..=..]** copylabeltext:instance:label \copylabeltext **[...] [..=..]** copylabeltext:instance:mathlabel \copymathlabeltext **[...] [..=..]** copylabeltext:instance:operator<br>copylabeltext:instance:prefix copylabeltext:instance:suffix<br>
copylabeltext:instance:taglabel<br>  $\text{copytaglabeltext [...] [...] [...] [...]$ copylabeltext:instance:taglabel  $\text{[...]}$   $\text{[...]}$   $\text{[...]}$   $\text{[...]}$   $\text{[...]}$   $\text{[...]}$ copylabeltext:instance:unit copypages **\copypages [...] [..=..] [..=..]** copyparameters **\copyparameters [...] [...] [...]** copyposition  $\text{copyposition} \left( \ldots \right)$ copysetups **but computed**  $\qquad \qquad \text{geometricity}$  **copysetups** [...] [...] correctwhitespace **business correctwhitespace**  $\{ \ldots \}$ countersubs **being a countersubs**  $\{\ldots\}$  [...] counttoken **\counttoken** ... \in ... \to \... counttokens **but the count of the count of the count of the count of the count of the count of the count of the**  $\sim$ cramped **\cramped** {...} crampedclap **\crampedclap {...}** crampedllap **\crampedllap** {...} crampedrlap **\crampedrlap** {...} crlf  $\operatorname{crl}$ crlfplaceholder **\crlfplaceholder** ctop \ctop ... {...} ctxcommand **\ctxcommand {...}** ctxdirectcommand **\ctxdirectcommand {...}** ctxdirectlua **\ctxdirectlua {...}** ctxfunction<br>
ctxfunction **definition:**<br>
ctxfunction **definition:**<br>
ctxfunction **definition:**<br>
ctxfunction **definition:** ctxfunctiondefinition:example<br>
ctxfunction:example<br>
\CTXFUNCTION ctxfunction:example<br>ctxlatecommand ctxlatecommand **be a command that command the command field**  $\text{c}$  and  $\text{c}$  ctxlatelua f...} ctxloadluafile **\ctxloadluafile {...}** ctxlua **\ctxlua {...}** ctxluabuffer **\ctxluabuffer [...]** ctxluacode **business and the contract of the contract of the contract of the contract of the contract of the contract of the contract of the contract of the contract of the contract of the contract of the contract of the** ctxreport **\ctxreport {...}**

completelistofsynonyms:instance \completelistofSYNONYMS **[..=..]** contentreference<br>
continuednumber<br>
continuednumber<br>  $\{\ldots\}$  [...] [..=..] {...} continueifinputfile **\continueifinputfile {...}** \convertcommand \... \to \... convertedsubcounter **\convertedsubcounter [...]** [...] [...] \copyprefixtext [...] [..=..]<br>\copysuffixtext [...] [..=..] ctxlatelua **\ctxlatelua {...}**

ctxsprint  $\text{c}$ currentassignmentlistkey **\currentassignmentlistkey** currentassignmentlistvalue **\currentassignmentlistvalue** currentbtxuservariable **\currentbtxuservariable {...}** currentcommalistitem **business** and  $\text{current} \text{command} \text{t}$ currentcomponent **\currentcomponent** currentdate **but all the current of the current of the current date [...]** currentenvironment **\currentenvironment** currentfeaturetest **\currentfeaturetest** currentheadnumber **\currentheadnumber** currentinterface **\currentinterface** currentlabel:example \currentLABEL **[...] {...}** currentlanguage **\currentlanguage** currentlistentrynumber **\currentlistentrynumber** currentlistentrypagenumber **\currentlistentrypagenumber** currentlistentrytitle **business and the currentlistentrytitle**  $\text{current}$ currentlistentrytitlerendered **\currentlistentrytitlerendered** currentlistsymbol **\currentlistsymbol** currentmainlanguage **and the controller of the currentmainlanguage**  $\text{current}$ currentmoduleparameter **business currentmoduleparameter** {...} currentoutputstream **\currentoutputstream**  $\label{cor:1} {\small \begin{array}{c} \text{current} \\\text{correct} \\\text{correct} \end{array}}$ currentproject **\currentproject** currentregime **business and the current of the current regime**  $\text{current}$ currentresponses **\currentresponses** currenttime **\currenttime [...]** currentvalue **but all the current value current value current value** currentxtablecolumn **\currentxtablecolumn** currentxtablerow **\currentxtablerow** d **\d {...}** date **date and the set of the contract of the contract of the contract of**  $\lambda$  **date** [..=..] [...] dayoftheweek **being a controlled about the controlled about the department of**  $\text{dagger}$  **dependence**  $\{\ldots\}$  **{...}** dayspermonth  $\{... \}$  dayspermonth  $\{... \}$ dddot **\ddot \ddot \ddot \ddot \ddot \ \ \** decrement **\decrement \decrement** \decrement \decrement \decrement \decrement \decrement \decrement \decrement \decrement \decrement \decrement \decrement \decrement \decrement \decrement \decrement \decrement \decrement \ decrementcounter **and the control of the control of the control of the control of the control of the decremented<br>
decrementedcounter <b>\decrementedcounter**  $[\dots]$ decrementpagenumber **\decrementpagenumber** decrementsubpagenumber **\decrementsubpagenumber** decrementvalue **business and the contract of the contract of the contract of the contract of the contract of the contract of the contract of the contract of the contract of the contract of the contract of the contract of t** decrement:argument **because the contract of the contract of the contract of the contract of the contract of the contract of the contract of the contract of the contract of the contract of the contract of the contract of th** defaultinterface **business and the contract of the contract of the contract of the contract of the contract of the contract of the contract of the contract of the contract of the contract of the contract of the contract of** defaultobjectpage **bluest and the contract of the contract of the contract of the contract of the contract of the contract of the contract of the contract of the contract of the contract of the contract of the contract of** defaultobjectreference **\defaultobjectreference** defconvertedcommand **business and <b>defi deficient deficient and**   $\ldots$  **\...** defconvertedvalue **business deficient and <b>deficient deficient and**   $\ldots$  {...} define **\define \define \define \define \define \define \define \define \define \define \define \mathbf{\mathbf{\mathbf{\mathbf{\mathbf{\mathbf{\mathbf{\mathbf{\mathbf{\mathbf{\mathbf{\mathbf{\mathbf{** defineaccent **being a contract of the contract of the contract of the contract of the contract of the contract of the contract of the contract of the contract of the contract of the contract of the contract of the contract** defineattribute **and the control of the control of the control of the control of the definebackground [...] [...]<br>definebackground <b>begins to a control of the control of the control of the control of the control of the con** definebar **\definebar [...]** [...] [...=..]<br>defineblock **\defineblock \defineblock \defineblock c**  $\ddot{\theta}$ defineblock **before the contract of the contract of the contract of the contract of the contract of the definebody on the definebody on the definebody on the definebody on the definebody on the definebody on the definebody** definebreakpoints **\definebreakpoints [...]**

currentlistentrydestinationattribute **\currentlistentrydestinationattribute** currentlistentrylimitedtext **\currentlistentrylimitedtext {...}** currentlistentryreferenceattribute **\currentlistentryreferenceattribute {...}** currentmessagetext **\currentmessagetext** currentregisterpageuserdata **\currentregisterpageuserdata {...}** datasetvariable **being a constant of the constant of the constant of the constant of the constant of the constant of the constant of the constant of the constant of the constant of the constant of the constant of the const** ddot **\ddot {...}** decrementedcounter **\decrementedcounter [...]** defcatcodecommand **before the conductable of the conductable of the conductable of the conductable of the conductable of the conductable of the conductable of the conductable of the conductable of the conductable of the co** defconvertedargument **\defconvertedargument** \... {...} defineactivecharacter **\defineactivecharacter ...** {...} definealternativestyle **business in the contract of the contract of the contract of the contract of the contract of the contract of the contract of the contract of the contract of the contract of the contract of the contra** defineanchor **\defineanchor [...] [...] [..=..] [..=..]** defineattachment **defineattachment**  $\delta$  **\defineattachment** [...] [...] [...] ...<br>defineattribute **and a a defineattribute** [...] [...] definebackground **\definebackground [...] [...] [..=..]** definebodyfont<br>definebodyfontenvironment<br>definebodyfontenvironment **\definebodyfontenvironment** [...] [...] [.. \definebodyfontenvironment [...] [...] [..=..] definebodyfontswitch **\definebodyfontswitch**  $\ldots$  **]** [...] definebodyfont:argument **\definebodyfont [...] [...] [...] [...]** definebreakpoint **definebreakpoint** [...] [...] [..=..] definebtx **\definebtx [...] [...] [..=..]**

definecharacter **definedance definedance and** definecharacterspacing **\definecharacterspacing [...]** definechemical  $\delta$  **\definechemical [...]** {...} definecolor **\definecolor**  $\qquad \qquad \text{definecolor}$  [...] [..=..] definecolor:name **\definecolor [...]**  $[...]$ definecolumnbreak **\definecolumnbreak [...] [...]** definecomplexorsimple **business and the complex of the complexorsimple \...** definecomplexorsimpleempty **\definecomplexorsimpleempty** \... definecomplexorsimple:argument **\definecomplexorsimple {...}** definedfont **\definedfont**  $\qquad \qquad$  \definedfont  $[ \dots ]$ definefieldbodyset **business and the contract of the contract of the contract of the contract of the contract of the contract of the contract of the contract of the contract of the contract of the contract of the contract** definefileconstant **definefileconstant**  $\text{d}e$ ,  $\text{d}e$ ,  $\text{d}e$ ,  $\text{d}e$ ,  $\text{d}e$ ,  $\text{d}e$ ,  $\text{d}e$ ,  $\text{d}e$ ,  $\text{d}e$ ,  $\text{d}e$ ,  $\text{d}e$ ,  $\text{d}e$ ,  $\text{d}e$ ,  $\text{d}e$ ,  $\text{d}e$ ,  $\text{d}e$ ,  $\text{d}e$ ,  $\text{d}e$ ,  $\$ definefilefallback **\definefilefallback** [...] [...] definefilesynonym **\definefilesynonym [...] [...]** definefloat **\definefloat [...] [...] [..=..]** definefloat:name **\definefloat [...] [...] [...]** definefont **but all the contract of the contract of the contract**  $\text{f}$ **,**  $\text{f}$ **, \text{** definefontalternative **\definefontalternative [...]** definefontstyle **\definefontstyle**  $\left[\ldots\right]$  [...] definefont:argument **because the contract of the contract**  $\delta$  (...] [...] [...] defineformula **\defineformula [...] [...] [..=..]**

definebtxdataset **\definebtxdataset [...]** [...] [...] definebtxregister **\definebtxregister [...]** [...] [..=..] definebtxrendering **\definebtxrendering [...] [...] [..=..]** definebuffer **buffer a definebuffer** [...] [...] [..=..] definebutton **\definebutton \definebutton**  $\text{[...]}$   $\text{[...]}$   $\text{[...]}$ definecapitals **\definecapitals [...] [...] [..=..]** definecharacterkerning **because and the contracter of the contracter of the contracter of the contracter of the contracter of the contracter of the contracter of the contracter of the contracter of the contracter of the co** definechemicals **\definechemicals [...]** [..=..] definechemicalsymbol **\definechemicalsymbol [...] [...]** definecollector **\definecollector [...]** [...] [...] definecolorgroup **because the colorginal value of the colorgroup**  $\ldots$ ] [ $\ldots$ ] [x:y:z,..] definecolumnset **\definecolumnset**  $\qquad \qquad \text{definecolumnset } [\dots] [\dots] [\dots]$ definecolumnsetarea **\definecolumnsetarea [...] [...] [..=..]** definecolumnsetspan **\definecolumnsetspan [...] [...] [..=..]** definecombination<br>definecombination **definection defined a defined \definecombination** [...] [...] [......... definecombinedlist **and the component of the component of the component of the component of the component of the definecommand**  $\lambda$ **.....** \definecommand ... ... definecomment **\definecomment [...] [...] [..=..]** definecomplexorsimpleempty:argument **\definecomplexorsimpleempty {...}** defineconversion **definection definection**  $\left\{ \ldots \right\}$  [...] [...] defineconversionset **\defineconversionset [...] [...] [...]** defineconversion:list **\defineconversion** [...] [...]  $\ldots$ ] definecounter **\definecounter**  $\ldots$  [...] [...=..] definedataset **\definedataset [...]** [...] [..=..] definedelimitedtext **\definedelimitedtext** [...] [...=..] definedescription **\definedescription \definedescription** [...] [...] [..=..] defineeffect  $\begin{array}{ccc}\n\text{defineeffect} & \text{defineeffect} & \text{defineenv}\n\end{array}$  $\defineenumeration [\ldots] [\ldots] [\ldots]$ defineexpandable **being a constant of the constant of the constant of the constant of the constant of the constant of the constant of the constant of the constant of the constant of the constant of the constant of the cons** defineexternalfigure **business \defineexternalfigure [...]** [...] [...=..] definefacingfloat **\definefacingfloat [...]** [...] [...] definefallbackfamily **\definefallbackfamily [...]**  $[...]$   $[...]$   $[...]$   $[...]$   $[...]$ definefallbackfamily:preset **\definefallbackfamily [...]** [...] [...] [...]<br>definefield [...] [...] [...] [...] [...] [...] definefield **\definefield [...] [...] [...] [...] [...]** definefieldbody **\definefieldbody [...] [...] [..=..]** definefieldcategory **\definefieldcategory [...] [...] [..=..]** definefieldstack **\definefieldstack [...] [...] [..=..]** definefiguresymbol **\definefiguresymbol [...] [...] [..=..]** definefiller **\definefiller [...] [...] [..=..]** definefirstline **but all the contract of the contract of the contract of the contract of the contract of the contract of the contract of the contract of the contract of the contract of the contract of the contract of the c** definefittingpage **definefitting**  $\delta$  **definefittingpage** [...] [...] [..=..] definefontfallback **\definefontfallback [...] [...] [...] [..=..]** definefontfamily **defined defined**  $\delta$  **defined**  $\delta$   $\delta$   $\delta$   $\delta$   $\delta$   $\delta$   $\delta$   $\delta$   $\delta$   $\delta$   $\delta$   $\delta$   $\delta$   $\delta$   $\delta$   $\delta$   $\delta$   $\delta$   $\delta$   $\delta$   $\delta$   $\delta$   $\delta$   $\delta$  definefontfamilypreset **\definefontfamilypreset [...]** [..=..] definefontfamilypreset:name **\definefontfamilypreset [...] [...]** definefontfamily:preset<br>
definefontfeature **definefontfeature**  $\text{define} \left( \text{define} \right) \left( \text{define} \right) \left( \text{define} \right) \left( \text{define} \right) \left( \text{define} \right) \left( \text{define} \right) \right)$ definefontfeature **definefontfeature**  $\begin{bmatrix} \text{definefontfeature} \end{bmatrix}$   $\begin{bmatrix} \text{definefontfile} \end{bmatrix}$   $\begin{bmatrix} \text{definefontfile} \end{bmatrix}$   $\begin{bmatrix} \text{definefontfile} \end{bmatrix}$ definefontfile **a definefontfile definefontfile**  $\delta$  **definefontsize c definefontsize c definefontsize c definefontsize c definefontsize c define** definefontsize **\definefontsize [...]** definefontsolution **\definefontsolution [...] [...] [..=..]** definefontsynonym **before all the contract of the contract of the contract of the contract of the contract of the contract of the contract of the contract of the contract of the contract of the contract of the contract of** 

definehbox **\definehbox [...] [...]** definemarker **\definemarker [...]** definemathaccent **being the contract of the contract of the contract of the contract of the contract of the contract of the contract of the contract of the contract of the contract of the contract of the contract of the co** 

defineformulaalternative **bluestical and the contrative contrative [...]** [...] [...] defineformulaframed **\defineformulaframed [...] [...] [..=..]** defineframed **\defineframed [...] [...] [..=..]** defineframedcontent **\defineframedcontent [...] [...] [..=..]** defineframedtable **being the contract of the contract of the contract of the contract of the contract of the contract of the contract of the contract of the contract of the contract of the contract of the contract of the c** defineframedtext **\defineframedtext [...] [...] [..=..]** definefrozenfont **before the contract of the contract of the definefrozenfont**  $\delta$ ...] [...] defineglobalcolor **\defineglobalcolor [...] [..=..]** defineglobalcolor:name **\defineglobalcolor [...] [...]** definegraphictypesynonym **before the contract of the contract of the contract of the definegrids and definegrids and the definegrids applied**  $\lambda$  **definegrids napping [...] [...]** definegridsnapping **\definegridsnapping [...] [...]** definehead **\definehead [...]**  $[...]$   $[...]$   $[...]$ defineheadalternative **\defineheadalternative [...] [...] [..=..]** definehelp **\definehelp [...] [...] [..=..]** definehigh **\definehigh [...] [...] [..=..]** definehighlight **\definehighlight**  $\Delta$  **\definehighlight** [...] [...] [...] definehspace **\definehspace [...] [...] [...]** definehypenationfeatures **\definehypenationfeatures** [...] [..=..] defineindentedtext **\defineindentedtext [...] [...] [..=..]** defineindenting **\defineindenting [...] [...]** defineinitial **definitial in the contract of the contract of the contract of the contract of the defineinsertion**  $\delta$  **(...] [...] [...] [...] [...] [...] [...] [...] [...] [...] [...] [...] [...] [...] [...] [...] [...] [.** \defineinsertion [...] [...] [..=..] defineinteraction **because the contraction function**  $\text{defineinteraction [...][...][...]$ defineinteractionbar **\defineinteractionbar [...] [...] [..=..]** defineinteractionmenu **business \defineinteractionmenu** [...] [...] [..=..] defineinterfaceconstant **\defineinterfaceconstant {...} {...}** defineinterfaceelement **\defineinterfaceelement {...} {...}** defineinterfacevariable **\defineinterfacevariable {...} {...}** defineinterlinespace **\defineinterlinespace [...] [...] [..=..]** defineintermediatecolor **\defineintermediatecolor [...] [...] [..=..]** defineitemgroup **because the contract of the contract of the contract of the contract of the contract of the contract of the contract of the contract of the contract of the contract of the contract of the contract of the c** defineitems **\defineitems [...] [...] [..=..]** definelabel **\definelabel [...] [...] [..=..]** definelabelclass **and the contract of the contract of the contract of the definelabelclass [...] [...]** definelayer **but all the contract of the contract of the contract of the contract of the contract of the contract of the contract of the contract of the contract of the contract of the contract of the contract of the contr** definelayerpreset **and the set of the set of the set of the set of the set of the set of the set of the set of the set of the set of the set of the set of the set of the set of the set of the set of the set of the set of t** definelayerpreset:name **\definelayerpreset [...] [...]** definelayout **but allows and the contract of the contract of the contract of the contract of the contract of the contract of the contract of the contract of the contract of the contract of the contract of the contract of** definelinefiller **\definelinefiller** [...] [...] [..=..]<br>definelinenote **\definelinenote** [...] [...] [...] [...] [...] definelinenote **\definelinenote [...] [...] [..=..]** definelinenumbering **because the contract of the contract of the contract of the contract of the contract of the contract of the contract of the contract of the contract of the contract of the contract of the contract of t** definelines **a definelines a definelines a definelines [...]** [...] [...=..]<br>definelist **definelist a definelist definelist c definelist definelist definelist definelist** definelist **definelist**  $\begin{bmatrix} 1 & 0 \\ 0 & 1 \end{bmatrix}$  (1.1  $\begin{bmatrix} 0 & 1 \\ 0 & 1 \end{bmatrix}$  (1.1  $\begin{bmatrix} 0 & 1 \\ 0 & 1 \end{bmatrix}$  (1.1  $\begin{bmatrix} 0 & 0 \\ 0 & 1 \end{bmatrix}$  (1.1  $\begin{bmatrix} 0 & 0 \\ 0 & 1 \end{bmatrix}$  (1.1  $\begin{bmatrix} 0 & 0 \\ 0 & 1 \end{bmatrix}$  (1.1  $\begin{bmatrix} 0 & 0$ \definelistalternative [...] [...] [..=..] definelistextra **blue definelistextra**  $\delta$  **definelistextra** [...] [...] [...] definelow **\definelow \definelow \definelow \definelow \definelow \definelow \definelow \definelow \definelow \definelow \definelow \definelow \definelow \definelow \definelow \definelow \de** definelowhigh **\definelowhigh [...] [...] [..=..]** definelowmidhigh **b**  $\delta$  **\definelowmidhigh** [...] [...] ... defineMPinstance **\defineMPinstance [...]** [...] [..=..] definemakeup **\definemakeup [...] [...] [..=..]** definemarginblock **\definemarginblock [...] [...] [..=..]** definemargindata **definemargindata**  $\delta$  [...] [...] [...] [...] definemarking **below that the contract of the contract of the contract of the contract of the contract of the contract of the contract of the contract of the contract of the contract of the contract of the contract of the** definemathalignment **\definemathalignment [...] [...] [..=..]** definemathcases **\definemathcases [...] [...] [..=..]** definemathcommand **\definemathcommand [...] [...] [...] {...}** definemathdouble **\definemathdouble [...] [...] [...] [...]** definemathdoubleextensible **\definemathdoubleextensible [...] [...] [...] [...]** definemathematics **beinemathematics and the set of the contract of the contract of the contract of the definemathematics [...] [...] [...] definemathextensible**  $\{...]$  **[...]**  $\{...]$  **[...]**  $\}$ \definemathextensible [...] [...] [...] definemathfence **\definemathfence [...] [...]** [...] [...] [...] [...] [...] [...] [...] [...] [...] [...] [...] [...] [...] [...] [...] [...] [...] [...] [...] [...] [...] [...] [...] [...] [...] [...] [...] [...] [...] [ definemathfraction<br>definemathframed<br>definemathframed<br>definemathframed<br>definemathframed<br>definemathframed<br>definemathframed<br>definemathframed<br>definemathframed<br>definemathframed<br>definemathframed<br>definemathframed<br>definemathframed definemathframed<br>definemathmatrix<br>definemathmatrix **definemathmatrix** [...] [...] [...] ... \definemathmatrix [...] [...] [..=..] definemathornament **\definemathornament [...] [...] [..=..]** definemathover **but all the contract of the contract of the contract of the contract of the contract of the contract of the contract of the contract of the contract of the contract of the contract of the contract of the co** definemathoverextensible **business in the contract of the contract of the contract of the contract of the contract of the contract of the contract of the contract of the contract of the contract of the contract of the cont** definemathovertextextensible **\definemathovertextextensible [...] [...] [...]** definemathradical **\definemathradical [...] [...] [..=..]**

definemathstyle **business definemathstyle [...]** [...] definemeasure **\definemeasure [...] [...]** definemessageconstant **being the constant of the constant**  $\{\ldots\}$ definemode **\definemode [...] [...]** definepagebreak **\definepagebreak [...] [...]** definepalet **definebalet**  $\det$  **definepalet** [...] [..=..] definepalet:name **\definepalet** [...] [...] defineparallel **\defineparallel [...] [...]** defineparbuilder **\defineparbuilder [...]** definereference **\definereference [...] [...]** definesection **\definesection**  $\qquad \qquad \text{def. . .}$ 

definemathstackers **\definemathstackers [...] [...] [..=..]** definemathtriplet **being a constant of the constant of the constant of the constant of the constant of the constant of the constant of the constant of the constant of the constant of the constant of the constant of the con** definemathunder **business definemathunder** [...] [...] [...] definemathunderextensible **\definemathunderextensible [...] [...] [...]** definemathundertextextensible **\definemathundertextextensible [...] [...] [...]** definemathunstacked **\definemathunstacked [...] [...] [...]** definemixedcolumns **\definemixedcolumns [...] [...] [..=..]** definemultitonecolor **\definemultitonecolor [...]** [..=..] [..=..] [..=..] definenamedcolor **\definenamedcolor [...] [..=..]** definenamedcolor:name **business \definenamedcolor [...]** [...] definenamespace  $\text{def}$  **\definenamespace** [...] [..=..] definenarrower **\definenarrower**  $\ldots$  [...] [...] ... definenote **\definenote**  $\qquad \qquad \text{definenote [...] } [\dots]$  [...]. defineornament:collector **\defineornament [...] [..=..] [..=..]** defineornament:layer **\defineornament [...] [..=..] [..=..]** defineoutputroutine **defineoutputroutine** [...] [..=..] defineoutputroutinecommand<br>defineoverlay<br>defineoverlay [...] [...] [...] defineoverlay **and the contract of the contract of the contract of the contract of the contract of the define<br>definepage**  $\{\ldots\}$  **[...] [...]** definepage **\definepage [...] [...]** definepagechecker **\definepagechecker [...] [...] [..=..]** definepagecolumns **\definepagecolumns [...] [...] [..=..]** definepageinjection **business \definepageinjection [...]** [...] [...] [...] definepageinjectionalternative **\definepageinjectionalternative [...] [...] [..=..]** definepageshift **being a support of the contract of the contract of the contract of the contract of the contract of the contract of the contract of the contract of the contract of the contract of the contract of the contra** definepagestate **being a contract to the contract of the contract of the contract of the contract of the contract of the contract of the definepagestate [...] [..=..]** definepairedbox **but all the contract of the contract of the contract of the contract of the contract of the contract of the contract of the contract of the contract of the contract of the contract of the contract of the c** definepapersize **\definepapersize [...] [..=..]** definepapersize:name **business \definepapersize [...]** [...] [...] defineparagraph **because the contract of the contract of the defineparagraph [...] [...] [...].** defineparagraphs **\defineparagraphs [...] [...] [..=..]** defineperiodkerning **\defineperiodkerning [...] [...] [..=..]** defineplacement **\defineplacement [...] [...] [..=..]** definepositioning **definepositioning**  $\text{definepositioning } [\dots] [\dots] [\dots]$ defineprefixset **definentiliset and the contract of the contract (i.i)** [...] [...] [...] [...] [.<br>defineprocesscolor **definentiliset definentiliset definentiliset definentiliset definentiliset definentiliset** defineprocesscolor **\defineprocesscolor [...]** [...] [...] [...] .=..]<br>defineprocessor **\defineprocessor** [...] [...] [....] .=...] defineprocessor **\defineprocessor [...] [...] [..=..]** defineprofile **\defineprofile [...] [...] [..=..]** defineprogram **better as a contract of the contract of the define program [...] [...] [...]** definepushbutton **\definepushbutton [...]** [..=..] definepushsymbol **\definepushsymbol [...] [...]** definereferenceformat **definereferenceformat** [...] [..=..] defineregister **\defineregister [...]** [...] [..=..] definerenderingwindow **\definerenderingwindow [...] [...] [..=..]** defineresetset **\defineresetset [...]** [...] [...] defineruby **\defineruby [...] [...] [..=..]** definescale **\definescale [...] [...] [..=..]** definescript **but all the contract of the contract of the contract of the contract of the contract of the contract of the contract of the contract of the contract of the contract of the contract of the contract of the cont** definesectionblock **\definesectionblock [...] [...] [..=..]** definesectionlevels **\definesectionlevels [...] [...]** defineselector  $\text{defineselector}$  **defineselector**  $\ldots$  **considering to the constant of the constant of the constant of the constant of the constant of the constant of the constant of the constant of the constant of the constant** defineseparatorset **and the control of the control of the control of the control of the control of the defineshift [...] [...] [...] [...] defineshift**  $\lambda$  **defineshift**  $\lambda$  **and**  $\lambda$  **defineshift**  $\lambda$  **...]**  $\lambda$  **...]**  $\lambda$  **...** defineshift **\defineshift [...] [...] [..=..]** definesidebar **\definesidebar [...] [...] [..=..]** definesort **but all the contract of the contract (1.1 [...]** [...] [...] [...] {...}<br>definesorting **all the contract of the contract of the contract of the contract of the contract of the contract of the contract of the co** definesorting **better of the contract of the contract of the contract of the definespotcolor**  $\delta$  **(...] [...] [...] [...]** \definespotcolor [...] [...] [..=..] definestartstop **\definestartstop**  $\qquad \qquad \text{definestartstop$  [...] [..=..] definestyle **\definestyle [...] [...] [..=..]** definestyleinstance **\definestyleinstance [...] [...] [...] [...]** definesubfield **\definesubfield [...] [...] [...]** definesubformula **\definesubformula [...] [...] [..=..]**

definesystemconstant **because the constant of the constant {...}** definesystemvariable **business \definesystemvariable {...**} definetokenlist **\definetokenlist [...]** definetwopasslist **definetwo**passlist {...} defineunit **\defineunit [...] [...] [..=..]** definevspace **\definevspace [...] [...] [...]** definevspacing  $\delta$  **definevspacing**  $\ldots$  **definevspacing**  $\ldots$  **]** [...] delimited **\delimited \delimited \delimited \delimited \delimited \delimited \delimited \delimited \delimited \delimited \delimited \delimited \delimited \delimited \delimited \delimited \delimited \delimited \delimited \d** delimitedtext:instance  $\Delta E = \sum_{i=1}^{n}$ delimitedtext:instance:aside  $\text{value}$   $\text{value}$  [...] {...} delimitedtext:instance:blockquote \blockquote **[...] {...}** delimitedtext:instance:quotation **below that all values**  $\qquad \qquad \qquad \{... \} \{... \}$ delimitedtext:instance:quote \quote **[...] {...}** delimitedtext:instance:speech \speech **[...] {...}** depthofstring **better of the contract of the contract of the contract of the depthofstring {...} depthonly<br>box**  $\{... \}$ depthonlybox **depthonlybox**  $\{... \}$  depthonlybox  $\{... \}$  depthspanningtext depthstrut **\depthstrut \depthstrut** determineheadnumber **\determineheadnumber [...]** determinenoflines **between the contract of the contract of the contract of the contract of the contract of the contract of the contract of the contract of the contract of the contract of the contract of the contract of the** devanagarinumerals **\devanagarinumerals {...}** digits **\digits {...}** digits:string **\digits ...** dimensiontocount **\dimensiontocount** {...} \... directcolor **\directcolor [...]** directcolored **\directcolored [..=..]** directcolored:name **\directcolored [...]** directdummyparameter **\directdummyparameter {...}** directgetboxllx **butters and the contract of the contract of the contract of the contract of the contract of the contract of the contract of the contract of the contract of the contract of the contract of the contract of** directgetboxlly **but allow and the contract of the contract of the contract of the contract of the contract of the contract of the contract of the contract of the contract of the contract of the contract of the contract** directhighlight **directhighlight directhighlight** {...} {...} directlocalframed **directlocalframed**  $\ddot{\phantom{a}}$ directlocalframed **a a directlocalframed a directlocalframed a directluated a directluated a directluated a directluated a directluated a directluated a directluated a directluated** directsetup **\directsetup** {...} directsymbol **business in the contract of the contract of the contract of the contract of the contract of the contract of the contract of the contract of the contract of the contract of the contract of the contract of the** directvspacing **being the contract of the contract of the contract of the contract of the contract of the contract of the contract of the contract of the contract of the contract of the contract of the contract of the cont** 

definesymbol **\definesymbol [...] [...] [...]** definesynonym  $\left\{ \ldots \right\}$   $\ldots$   $\ldots$   $\ldots$   $\ldots$   $\ldots$   $\ldots$   $\ldots$   $\ldots$ definesynonyms **\definesynonyms [...] [...] [...] [...]** definesystemattribute **\definesystemattribute** [...] [...] defineTABLEsetup **\defineTABLEsetup [...] [..=..]** definetabletemplate **being a constant of the constant of the constant of the constant of the constant of the constant of the constant of the constant of the constant of the constant of the constant of the constant of the c** definetabulate **business definetabulate**  $\ddot{\theta}$  **(...)**  $\ddot{\theta}$ **OPTIMUS** definetabulation **a OPTIMUS a OPTIMUS a OPTIMUS a OPTIMUS a OPTIMUS a OPTIMUS a OPTIMUS a OPTIMUS a OPTIMUS a OPTIMUS a OPTIMUS a OPTIMUS a OPTIMUS a OPTIMUS** definetext **\definetext [...] [...] [...] [...] [...] [...] [...]** definetextbackground **\definetextbackground [...] [...] [..=..]** definetextflow **\definetextflow [...] [...] [..=..]** definetextnote **\definetextnote [...] [...] [..=..]** definetooltip **definetooltip**  $\delta$  **definetooltip** [...] [...] [...] definetransparency:1 **\definetransparency [...]** [...] definetransparency:2 **\definetransparency [...]** [..=..] definetransparency:3 **\definetransparency [...] [...]** definetype **definetype a** definetype **a** definetype **a** definetype **a** definetype **a** definetype **a** definetype **a** definetype **a** definetype **a** definetype **a** definetype **a** definetype **a** definetype **a** definetype **a** definetypeface **\definetypeface [...]** [...] [...] [...] [...] [...] [...] [...] [...] [...] [...] definetypescriptprefix **[...]** definetypescriptprefix **[...]** [...] [...] definetypescriptprefix **[...]** [...] [...] define \definetypescriptprefix [...] [...] definetypescriptsynonym **\definetypescriptsynonym [...] [...]** definetypesetting **definetypesetting**  $\qquad \qquad \qquad$  definetypesetting [...] [...] [....] definetyping **definetyping**  $\delta$  **definetyping [...]** [...] [....] defineuserdata **\defineuserdata [...] [...] [..=..]** defineuserdataalternative **\defineuserdataalternative [...] [...] [..=..]** defineviewerlayer **\defineviewerlayer [...]** [...] [..=..] definevspacingamount **because the contract of the contract of the contract of the contract of the contract of the contract of the contract of the contract of the contract of the contract of the contract of the contract of** definextable **\definextable [...] [...] [..=..]** delimitedtext  $\Delta$  **delimitedtext**  $\ldots$  {...} {...} depthspanningtext **\depthspanningtext {...} {...} {...}** description:example \DESCRIPTION **[...] {...} ... \par** determinelistcharacteristics **\determinelistcharacteristics** [...] [..=..] determineregistercharacteristics **\determineregistercharacteristics [...] [..=..]** directboxfromcache **\directboxfromcache {...} {...}** directconvertedcounter **business \directconvertedcounter {...}** {...} directcopyboxfromcache **\directcopyboxfromcache** {...} {...} directluacode **\directluacode {...}** directselect {...} {...} {...} {...} {...} {...} **OPT OPT** directsetbar **\directsetbar {...} OPT OPT OPT**

dis **\dis {...}** disabledirectives **being the contract of the contract of the contract of the disabledirectives [...]**<br>disableexperiments **and the contract of the contract of the contract of the contract of the contract of the contra** disablemode **\disablemode [...]** disableoutputstream **\disableoutputstream** disableparpositions **\disableparpositions** disableregime **\disableregime** disabletrackers **\disabletrackers [...]** displaymath **\displaymath {...}** displaymathematics **being the contract of the contract of the contract of the contract of the contract of the contract of the contract of the contract of the contract of the contract of the contract of the contract of the** displaymessage **\displaymessage {...}** doadaptleftskip **bluestights** and the doad of the doad of the doad of the doad of the doad of the doad of the doad of the doad of the doad of the doad of the doad of the doad of the doad of the doad of the doad of the doad doadaptrightskip **blue as a constructed by the construction**  $\ddot{\theta}$   $\ddot{\theta}$ doaddfeature **buying the control of the control of the control of the control of the control of the control of the control of the control of the control of the control of the control of the control of the control of the co** doassign **being the contract of the contract of the contract of the contract of the contract of the contract of the contract of the contract of the contract of the contract of the contract of the contract of the contract o** docheckassignment **\docheckassignment {...}** docheckedpair **\docheckedpair {...}**<br>documentvariable **\documentvariable** {. doeassign **because the contract of the contract of the contract of the contract of the contract of the contract of the contract of the contract of the contract of the contract of the contract of the contract of the contrac** dofastloopcs  $\{\ldots\} \setminus \ldots$ dogetattribute **but all the contract of the contract of the contract of the dogetattribute**  $\{ \ldots \}$ dogetattributeid **being a constant of the constant of the constant of the dogetattributeid**  $\{ \ldots \}$ dogobblesingleempty **butters dogobblesingleempty**  $\ldots$ ] doif **\doif {...}** {...} {...} doifcolor **\doifcolor {...}** {...} doifcounter **\doifcounter {...}** {...} doifdefined **\doifdefined**  $\{\ldots\} \{ \ldots \}$  doifdefined  $\{\ldots\}$  doifdefined  $\{\ldots\}$ 

disableexperiments **\disableexperiments [...]** distributedhsize **\distributedhsize**  $\{... \} \{... \}$ dividedsize **\dividedsize {...} {...} {...}** doassignempty **be a constant of the constant of the constant of the constant of the constant of the constant of the constant of the constant of the constant of the constant of the constant of the constant of the constant o** doboundtext **doboundtext** {...} {...} {...} docheckedpagestate **beider able to the condex-**  $\ddot{\theta}$  \docheckedpagestate {...} {...} {...} {...} {...} {...} {...} {...} \documentvariable  $\{...$ } dodoubleargument **being a constant of the constant of the constant of the constant**  $\ldots$  **[...] [...]** dodoubleargumentwithset **\dodoubleargumentwithset \...** [...] [...]<br>dodoubleempty **\dodoubleargumentwithset \dodoubleargumentwithset \dodoubleargumentwithset \...** [...] [...] \dodoubleempty \... [...] [...] dodoubleemptywithset **\dodoubleemptywithset \...** [...] [...] dodoublegroupempty **\dodoublegroupempty**  $\ldots$  {...} {...} doexpandedrecurse **business and a constraint of the set of the set of the set of the set of the set of the set of the set of the set of the set of the set of the set of the set of the set of the set of the set of the set** dogetcommacommandelement **business \dogetcommacommandelement** ... \from ... \to \... dogobbledoubleempty **\dogobbledoubleempty [...] [...]** doifallcommon **being a contract of the contract of the contract of the contract of the contract of the contract of the contract of the contract of the contract of the contract of the contract of the contract of the contrac** doifallcommonelse **being a controlled to the controlled to the controlled to the controlled to the controlled to the controlled to the doifall defined else f...}**  $\{... \} \{... \}$  **{...}**  $\{... \}$  **{...}**  $\{... \}$  **{...}**  $\{... \}$  **{...}** doifalldefinedelse<br>
doifallmodes<br>
doifallmodes<br>
doifallmodes<br>
doifallmodes<br>
{...} {...} {...} \doifallmodes {...} {...} {...} doifallmodeselse **business in the contract of the contract of the contract of the contract of the doif assignment else**  $\{... \} \{... \} \{... \} \{... \}$ doifassignmentelse **being as a conserved by the conserved by the set of the doifassignmentelse f**...} {...} {...} \... doifassignmentelsecs<br>doifassignmentelsecs **being as a constant of the constant of the constant of the constant of the constant of the constant of the constant of the constant of the constant of the constant of the constant** doifblackelse **\doifblackelse {...} {...} {...}** doifbothsides<br>doifbothsides **by the control of the control of the control of the control of the doifbothsides<br>doifbothsides <b>doifbothsides doifbothsides doifbothsides doifbothsides doifbothsides doifbothsides d** \doifbothsidesoverruled {...} {...} {...} doifboxelse **\doifboxelse {...} {...} {...} {...}** doifbufferelse **\doifbufferelse {...} {...} {...}** doifcolorelse **\doifcolorelse {...} {...} {...}** doifcommandhandler **\doifcommandhandler**  $\ddot{\theta}$ doifcommandhandlerelse **business \doifcommandhandlerelse** \... {...} {...} doifcommon **\doifcommon {...}** {...} doifcommonelse **\doifcommonelse** {...} {...} {...} **{...**} doifcontent **be about the content {...}** {...} \... {...} doifconversiondefinedelse  $\dot{C}$   $\ddot{C}$ doifconversionnumberelse **\doifconversionnumberelse** {...} {...} {...} doifcounterelse **business doifcounterelse** {...} {...} doifcurrentfonthasfeatureelse **\doifcurrentfonthasfeatureelse** {...} {...} \doifdefinedcounter {...} {...} doifdefinedcounterelse<br>
doifdefinedelse<br>
doifdefinedelse { 1 { 1 } { \ } doifdefinedelse **business of the contract of the contract of the contract of the contract of the contract of the contract of the doifdimensionelse**  $\{\ldots\}$  **{...} {...} {...} {...} {...} {...} {...} {...} {...} {...} {...}** doifdimensionelse **business is a conserved by the conserved by the conserved business of the conserved business of the conserved business of the doifdimenstringelse {...} {...} {...} \end{...} \end{...} \end{...} \end{...}** \doifdimenstringelse {...} {...} {...} doifdocumentargument **being a constant of the constant**  $\delta$  doifdocumentargument  $\{ \ldots \}$ doifdocumentargumentelse **business \doifdocumentargumentelse** {...} {...} doifdocumentfilename **business \doifdocumentfilename** {...} {...} doifdocumentfilenameelse **business \doifdocumentfilenameelse** {...} {...} doifdocumentvariable **\doifdocumentvariable {...} {...}**

doifelsehelp **\doifelsehelp** {...} {...} doifelsemainfloatbody **being the subset of the set of the set of the set of the set of the set of the set of the set of the set of the set of the set of the set of the set of the set of the set of the set of the set of the** 

doifdocumentvariableelse **business \doifdocumentvariableelse** {...} {...} doifdrawingblackelse **business \doifdrawingblackelse {...}** {...} doifelse **\doifelse {...} {...} {...} {...}** doifelseallcommon **being a controlled a controlled a controlled a controlled a controlled a controlled a controlled a controlled a controlled a controlled a controlled a controlled a controlled a controlled a controlled a** doifelsealldefined **business doifelsealldefined**  $\{\ldots\}$  {...} doifelseallmodes **\doifelseallmodes {...} {...} {...}** doifelseassignment **being the contract of the contract of the contract of the contract of the contract of the contract of the contract of the contract of the contract of the contract of the contract of the contract of the** doifelseassignmentcs **butters and the contract of the contract of the contract of the contract of the contract of the contract of the contract of the contract of the contract of the contract of the contract of the contra** doifelseblack **being a constant of the constant of the constant of the constant of the constant of the constant of the constant of the constant of the constant of the constant of the constant of the constant of the constan** doifelsebox **\doifelsebox {...} {...}** {...} **{...**} doifelseboxincache **boxincache**  $\ddot{\text{double}}$  **<b>\doifelseboxincache** {...} {...} {...} doifelsebuffer **business \doifelsebuffer** {...} {...} doifelsecolor **\doifelsecolor {...}** {...} doifelsecommandhandler **\doifelsecommandhandler** \... {...} {...} {...} doifelsecommon **being a contract to a contract of the contract of the contract of the contract of the contract of the contract of the contract of the contract of the contract of the contract of the contract of the contract** doifelseconversiondefined  $\qquad \qquad \qquad \qquad$  doifelseconversiondefined {...} {...} doifelseconversionnumber **\doifelseconversionnumber {...}** {...} {...} doifelsecounter **\doifelsecounter** {...} {...} doifelsecurrentfonthasfeature **\doifelsecurrentfonthasfeature** {...} {...} doifelsecurrentsortingused **\doifelsecurrentsortingused** \doifelsecurrentsortingused {...} {...} doifelsecurrentsynonymshown<br>doifelsecurrentsynonymused<br>doifelsecurrentsynonymused<br>doifelsecurrentsynonymused<br>doifelsecurrentsynonymused<br>doifelsecurrentsynonymused doifelsecurrentsynonymused<br>
doifelsedefined {...} {...}<br>
doifelsedefined {...} {...} {...} doifelsedefined **\doifelsedefined {...} {...} {...}** doifelsedefinedcounter  $\dot{\theta}$   $\dot{\theta}$ doifelsedimension **but \doifelsedimension** {...} {...} doifelsedimenstring **being the contract of the contract of the contract of the contract of the contract of the contract of the contract of the contract of the contract of the contract of the contract of the contract of the** doifelsedocumentargument **being a set of the contract of the contract (iii)** doifelsedocumentargument  $\{... \} \{... \}$ doifelsedocumentfilename **business \doifelsedocumentfilename** {...} {...} doifelsedocumentvariable **business \doifelsedocumentvariable {...}** {...} doifelsedrawingblack **business and the contract of the contract of the contract of the contract of the contract of the contract of the contract of the contract of the contract of the contract of the contract of the contr** doifelseempty **because the contract of the contract of the contract of the contract of the contract of the contract of the contract of the contract of the contract of the contract of the contract of the contract of the con** doifelseemptyvalue  $\qquad \qquad \qquad \qquad \text{doifelseemptyvalue } \{ \ldots \} \{ \ldots \}$ doifelseemptyvariable **business \doifelseemptyvariable {...}** {...} {...} doifelseenv **below below \doifelseenv** {...} {...} doifelsefastoptionalcheck **\doifelsefastoptionalcheck {...} {...}** doifelsefastoptionalcheckcs **\doifelsefastoptionalcheckcs** \... \... doifelsefieldbody **\doifelsefieldbody {...}** {...} doifelsefieldcategory **being a set of the contract of the contract of the contract of the contract of the contract of the contract of the contract of the contract of the contract of the contract of the contract of the cont** doifelsefigure **being the control of the control of the control of the control of the control of the control of the control of the control of the control of the control of the control of the control of the control of the c** doifelsefile **doifelsefile \doifelsefile {...} {...}**<br>doifelsefiledefined **a doifelsefiledefined** {...} {... doifelsefiledefined **\doifelsefiledefined {...} {...} {...}** doifelsefileexists **\doifelsefileexists {...}** {...} doifelsefirstchar **being a computed as a contract of the contract of the contract of the doifelseflagged {...} {...} {...} {...}** doifelseflagged  $\dot{...} \{...} \{... \}$ <br>doifelsefontchar  $\ddot{...} \{...} \{... \}$ doifelsefontchar **\doifelsefontchar {...} {...} {...} {...}** doifelsefontfeature **business in the contract of the contract of the contract of the contract of the contract of the contract of the contract of the contract of the contract of the contract of the contract of the contract** doifelsefontpresent **business doifelsefontpresent** {...} {...} doifelsefontsynonym **below \doifelsefontsynonym** {...} {...} doifelseframed **being a set of the contract of the contract of the contract of the contract of the contract of the contract of the contract of the contract of the contract of the contract of the contract of the contract of** doifelsehasspace **being a constant of the constant of the constant of the constant of the constant of the constant of the constant of the constant of the constant of the constant of the constant of the constant of the cons** doifelseincsname **business and the contract of the contract of the contract of the contract**  $\alpha$  **and**  $\beta$  **(...} {...} {...}** doifelseinelement **businelement**  $\delta$  **doifelseinelement** {...} {...} doifelseinputfile **business \doifelseinputfile {...}** {...} doifelseinsertion **because the contract of the contract of the contract of the contract of the contract of the contract of the contract of the contract of the contract of the contract of the contract of the contract of the** doifelseinset **\doifelseinset {...}** {...} {...} doifelseinstring **being the contract of the contract of the contract of the contract of the contract of the contract of the contract of the contract of the contract of the contract of the contract of the contract of the co** doifelseinsymbolset **\doifelseinsymbolset** {...} {...} {...} {...} doifelseintoks **\doifelseintoks {...} {...} {...} {...}** doifelseintwopassdata **by the contract of the contract of the contract of the contract of the contract of the contract of the contract of the contract of the contract of the contract of the contract of the contract of the** doifelseitalic **being a contract to the contract of the contract of the contract of the contract of the contract of the contract of the contract of the contract of the contract of the contract of the contract of the contra** doifelselanguage  $\qquad \qquad \text{dof} \ \{ \ldots \} \ \{ \ldots \}$ doifelselayerdata **doifelselayerdata** {...} {...} doifelselayoutdefined **business doifelselayoutdefined** {...} {...} doifelselayoutsomeline **\doifelselayoutsomeline** {...} {...} {...} doifelselayouttextline **doifelselayout doifelselayouttextline** {...} {...} {...} doifelselayouttextline **\doifelselayouttextline {...}** {...} {...}<br>doifelseleapyear **\doifelseleapyear** {...} {...} {...} doifelseleapyear **\doifelseleapyear {...} {...} {...}** doifelselist  $\qquad \qquad \qquad \qquad \text{...} \{... \} \{... \}$ doifelselocation **because the contract of the contract of the contract of the contract of the contract of the contract of the contract of the contract of the contract of the contract of the contract of the contract of the** doifelselocfile **business \doifelselocfile** {...} {...} doifelseMPgraphic  $\ddot{\text{C}}$  **\doifelseMPgraphic {...}** {...}

doifelsenextbgroupcs  $\ldots \ldots$ doifelseoddpage **biseaddpage and the control of the control of the control of the control of the control of the control of the control of the control of the control of the control of the control of the control of the contr** doifelserightpage **being a support of the contract of the contract of the contract of the contract of the contract of the contract of the contract of the contract of the contract of the contract of the contract of the cont** doifelsetopofpage **being a support of the control of the control of the control of the control of the control of the control of the control of the control of the control of the control of the control of the control of the** doifempty **but allows**  $\qquad \qquad \text{dointempty } \{ \ldots \}$ doifemptytoks \... {...} doifemptyvalue **doifemptyvalue**  $\{... \} \{... \}$ <br>doifemptyvalueelse  $\{... \} \{... \}$ doifenv **but all the contract of the contract of the contract of the contract of the contract of the contract of the contract of the contract of the contract of the contract of the contract of the contract of the contract** doifenvelse  $\{\ldots\}$  {...}  $\{\ldots\}$ }

doifelsemarkedpage **being a constant of the constant of the constant of the constant of the constant of the constant of the constant of the constant of the constant of the constant of the constant of the constant of the co** doifelsemarking **being the contract of the contract of the contract of the contract of the contract of the contract of the contract of the contract of the contract of the contract of the contract of the contract of the con** doifelsemeaning **being the contract of the contract of the contract of the contract of the contract of the contract of the contract of the contract of the contract of the contract of the contract of the contract of the con** doifelsemessage **\doifelsemessage {...} {...} {...}**<br>doifelsemede **\doifelsemede** {...} {...} {...} doifelsemode **\doifelsemode {...} {...} {...}** doifelsenextbgroup **being the contract of the contract of the contract of the contract of the contract of the contract of the contract of the contract of the contract of the contract of the contract of the contract of the** doifelsenextchar **being a constant of the constant of the constant \text{and}\quad \text{and}\quad \text{and** doifelsenextoptional **\doifelsenextoptional {...}** {...} doifelsenextoptionalcs **\doifelsenextoptionalcs** \... \... doifelsenextparenthesis **\doifelsenextparenthesis {...} {...}** doifelsenonzeropositive **business \doifelsenonzeropositive {...} {...}** {...} doifelsenoteonsamepage **business \doifelsenoteonsamepage**  $\{\ldots\}$   $\{\ldots\}$ doifelsenothing  $\begin{pmatrix} 1 & 1 & 1 \end{pmatrix}$   $\begin{pmatrix} 1 & 1 & 1 \end{pmatrix}$ doifelsenumber **\doifelsenumber** {...} {...} doifelseobjectfound **being a constant of the constant of the constant of the constant of the constant of the constant of the constant of the constant of the constant of the constant of the constant of the constant of the c** doifelseobjectreferencefound **\doifelseobjectreferencefound** {...} {...} {...} doifelseoddpagefloat **\doifelseoddpagefloat** {...} {...} doifelseoldercontext<br>
doifelseoldervarsion<br>
doifelseoldervarsion<br>
doifelseoldervarsion<br>
doifelseoldervarsion<br>
doifelseoldervarsion<br>
doifelseoldervarsion<br>
doifelseoldervarsion<br>
doifelseoldervarsion<br>
doifelseoldervarsion<br>
do doifelseolderversion<br>
doifelseoverlapping<br>
doifelseoverlapping {...} {...} {...} {...} doifelseoverlapping<br>
doifelseoverlapping  $\setminus$  doifelseoverlapping  $\set{...}$   $\set{...}$   $\set{...}$ <br>
doifelseoverlay doifelseoverlay **\doifelseoverlay {...} {...} {...}** doifelseparallel **\doifelseparallel {...}** {...} {...} doifelseparentfile **being a constant of the constant of the constant of the constant of the doifelsepath {...} {...} {...} doifelsepath <b>\doifelsepath {...}** {...} {...}  $\{... \}$ doifelsepath **\doifelsepath {...} {...} {...}** doifelsepathexists **\doifelsepathexists {...}** {...} doifelsepatterns **being a constant of the constant of the constant of the constant of the constant of the constant of the constant of the constant of the constant of the constant of the constant of the constant of the cons** doifelseposition **\doifelseposition** {...} {...} doifelsepositionaction **\doifelsepositionaction** {...} {...} doifelsepositiononpage  $\delta$  \doifelsepositiononpage {...} {...} {...} doifelsepositionsonsamepage  $\ddot{\text{de}}$   $\ddot{\text{de}}$ doifelsepositionsonthispage  $\ddot{\text{de}}$   $\ddot{\text{de}}$ doifelsepositionsused **business and the set of the set of the set of the set of the set of the set of the set of the set of the set of the set of the set of the set of the set of the set of the set of the set of the set** doifelsereferencefound **being a set of the contract of the contract of the contract of the contract of the contract of the contract of the contract of the contract of the contract of the contract of the contract of the con** doifelserightpagefloat **\doifelserightpagefloat {...} {...}** doifelserighttoleftinbox **being a support of the series of the series of the series of the series of the series of the series of the series of the series of the series of the series of the series of the series of the serie** doifelsesamelinereference **\doifelsesamelinereference** {...} {...} {...}<br>doifelsesamestring **\doifelsesamestring** {...} {...} {...} {...} doifelsesamestring<br>
doifelsesamestring  $\{... \} \{... \} \{... \}$ <br>
doifelsesetups  $\{... \} \{... \} \{... \}$ doifelsesetups **\doifelsesetups {...} {...} {...}** doifelsesomebackground **business \doifelsesomebackground {...}** {...} doifelsesomespace<br>doifelsesomespace  $\{... \} \{... \} \{... \}$ <br>doifelsesomething  $\{... \} \{... \} \{... \}$ doifelsesomething<br>
doifelsesomething<br>
doifelsesometoks<br>
doifelsesometoks<br>
doifelsesometoks<br>
doifelsesometoks<br>
doifelsesometoks<br>
doifelsesometoks  $\dot{\text{doif} 1}$ doifelsestringinstring **being the doifelsestring instring {...}** {...} {...} doifelsestructurelisthasnumber **\doifelsestructurelisthasnumber {...}** {...} doifelsestructurelisthaspage **biselesstructurelisthaspage {...**} {...} doifelsesymboldefined **business doifelsesymboldefined** {...} {...} doifelsesymbolset **\doifelsesymbolset** {...} {...} doifelsetext  $\{\ldots\}$  {...}  $\{\ldots\}$ doifelsetextflow **\doifelsetextflow** {...} {...} doifelsetextflowcollector **\doifelsetextflowcollector {...}** {...} doifelsetypingfile **business of the contract of the contract of the contract of the contract of the contract of the contract of the contract of the contract of the contract of the contract of the contract of the contract o** doifelseundefined **business \doifelseundefined {...}** {...} doifelseurldefined **below that the contract of the contract of the contract of the contract of the contract of the contract of the contract of the contract of the contract of the contract of the contract of the contract of** doifelsevalue **being a constant of the constant of the constant of the constant of the constant of the constant of the constant of the constant of the constant of the constant of the constant of the constant of the constan** doifelsevaluenothing **being the contract of the contract of the contract of the contract of the contract of the contract of the contract of the contract of the contract of the contract of the contract of the contract of th** doifelsevariable **being a constant of the constant of the constant of the constant of the constant of the constant of the constant of the constant of the constant of the constant of the constant of the constant of the cons** doifemptyelse **business doifemptyelse** {...} {...} {...} doifemptyvalueelse **beidoifemptyvalueelse \doifemptyvalueelse** {...} {...} {...} doifemptyvalueelse {...} {...} {...} doifemptyvariable **being the contract of the contract of the contract of the contract of the doifemptyvariable {...} {...} { doifemptyvariable doifemptyvariable doifemptyvariable doifemptyvariable doifemptyvariable doifemp** \doifemptyvariableelse {...} {...} {...} {...} doiffastoptionalcheckcselse **business in the conductional of the conductional checkcselse**  $\ldots$   $\ldots$ doiffastoptionalcheckelse **\doiffastoptionalcheckelse {...} {...}** doiffieldbodyelse **business and the contract of the contract of the contract of the contract of the contract of the contract of the contract of the contract of the contract of the contract of the contract of the contract o** 

doiffile **business and the contract of the contract of the contract of the contract of the contract of the contract of the contract of the contract of the contract of the contract of the contract of the contract of the c** doifmode **\doifmode {...} {...}** doifnotenv **b**  $\begin{bmatrix} d & d & d \end{bmatrix}$   $\begin{bmatrix} d & d & d \end{bmatrix}$ doifnothing **doifficially doifficially doifficially doifficially doifficially doifficially d** 

doiffieldcategoryelse **business \doiffieldcategoryelse {...}** {...} doiffigureelse **being a constant of the constant of the constant of the constant of the constant of the constant of the constant of the constant of the constant of the constant of the constant of the constant of the consta** doiffiledefinedelse **\doiffiledefinedelse** {...} {...} doiffileelse **\doiffileelse {...} {...} {...}** doiffileexistselse **building and the control of the control of the control of the control of the control of the control of the control of the control of the control of the control of the control of the control of the contr** doiffirstcharelse **being a support of the contract of the contract of the contract of the contract of the contract of the contract of the contract of the contract of the contract of the contract of the contract of the cont** doifflaggedelse **business \doifflaggedelse {...}** {...} doiffontcharelse **being a constant of the constant of the constant of the constant of the constant of the constant of the constant of the constant of the constant of the constant of the constant of the constant of the cons** doiffontfeatureelse **\doiffontfeatureelse {...} {...} {...}** doiffontpresentelse **\doiffontpresentelse {...} {...} {...}** doiffontsynonymelse **\doiffontsynonymelse** {...} {...} doifhasspaceelse **being a constant of the constant of the constant of the constant of the constant of the constant of the constant of the constant of the constant of the constant of the constant of the constant of the cons** doifhelpelse **business doifhelpelse**  $\ddot{\cdot}$  **doifhelpelse {...} f**...} doifincsnameelse **being a constant of the constant of the constant of the constant of the constant of the constant of the constant of the constant of the constant of the constant of the constant of the constant of the cons** doifinelementelse **businelementelse doifinelementelse** {...} {...} doifinputfileelse **business and a constant of the constant of the constant of the constant**  $\mathcal{L}$  **(...} {...}** doifinsertionelse **business doifinitionelse** {...} {...} doifinset **\doifinset {...}** {...} **{...**} doifinsetelse **\doifinsetelse \doifinsetelse** {...} {...} {...} {...}<br>doifinstring **doifinstring \doifinstring** {...} {...} {...} doifinstring  $\begin{matrix} \text{dom}(f_1, f_2, f_3, f_4, f_5, f_6, f_7, f_8, f_9, f_{10}, f_{11}, f_{12}, f_{13}, f_{14}, f_{15}, f_{16}, f_{17}, f_{18}, f_{19}, f_{10}, f_{11}, f_{12}, f_{13}, f_{14}, f_{15}, f_{16}, f_{17}, f_{18}, f_{19}, f_{10}, f_{11}, f_{12}, f_{13}, f_{14}, f_{15}, f_{16}, f_{17}, f_{18}, f_{19}, f_{10}, f_{11}, f_{$ doifinstringelse **\doifinstringelse** {...} {...} {...} {...} doifinstringelse {...} {...} {...} {...} doifinsymbolset doifinsymbolset **\doifinsymbolset {...} {...} {...} {...}** doifinsymbolsetelse **business \doifinsymbolsetelse {...}** {...} {...} doifintokselse **\doifintokselse {...} {...} {...} {...}** doifintwopassdataelse **being a contained as a container**  $\text{adjoint}$  **a** contained as  $\text{adjoint}$   $\text{adjoint}$   $\text{adjoint}$   $\text{adjoint}$   $\text{adjoint}$   $\text{adjoint}$   $\text{adjoint}$   $\text{adjoint}$   $\text{adjoint}$   $\text{adjoint}$   $\text{adjoint}$   $\text{adjoint}$   $\text{adjoint}$   $\text{adjoint}$   $\text{adjoint}$   $\text{$ doifitalicelse **being the contract of the contract of the contract of the doifitalicelse** {...} {...} doiflanguageelse **being a constant of the constant of the constant of the constant of the constant of the constant of the constant of the constant of the constant of the constant of the constant of the constant of the cons** doiflayerdataelse **business \doiflayerdataelse** {...} {...} {...} doiflayoutdefinedelse **business doiflayoutdefinedelse** {...} {...} {...} doiflayoutsomelineelse **business \doiflayoutsomelineelse** {...} {...} doiflayouttextlineelse **business \doiflayouttextlineelse** {...} {...} doifleapyearelse **being a constant of the constant of the constant of the constant of the constant of the constant of the constant of the constant of the constant of the constant of the constant of the constant of the cons** doiflistelse **\doiflistelse {...} {...} {...}** doiflocationelse **business \doiflocationelse** {...} {...} doiflocfileelse **\doiflocfileelse {...} {...} {...}** doifMPgraphicelse **business \doifMPgraphicelse {...}** {...} doifmainfloatbodyelse **business and the set of the set of the set of the set of the set of the set of the set of the set of the set of the set of the set of the set of the set of the set of the set of the set of the set** doifmarkingelse **business doifmarkingelse** {...} {...} doifmeaningelse **\doifmeaningelse \... \... {...} {...}** doifmessageelse **\doifmessageelse {...} {...} {...} {...}** doifmodeelse<br>
doifmodeelse  $\{... \} \{... \}$ <br>
doifnextbgroupcselse doifnextbgroupcselse **\doifnextbgroupcselse \... \...** doifnextbgroupelse **\doifnextbgroupelse {...} {...}** doifnextcharelse **business \doifnextcharelse {...}** {...} doifnextoptionalcselse **business \doifnextoptionalcselse** \... \... doifnextoptionalelse **business \doifnextoptionalelse** {...} {...} doifnextparenthesiselse **\doifnextparenthesiselse {...} {...}** doifnonzeropositiveelse **business \doifnonzeropositiveelse** {...} {...} doifnot **\doifnot** {...} {...} doifnotallcommon **being a controlled by the controlled by the controlled by the controlled by**  $\delta$  **and**  $\delta$  **(...}**  $\{...$  **}**  $\{...$  **}**  $\{...$  **}**  $\{...$  **}**  $\{...$  **}**  $\{...$  **}**  $\{...$  **}**  $\{...$  **}**  $\{...$  **}**  $\{...$  **}**  $\{...$  **}**  $\{...$  **}**  $\{...$  **} \{...** doifnotallmodes **being a constant of the constant of the constant of the constant of the constant of the constant of the constant of the constant of the constant of the constant of the constant of the constant of the const** doifnotcommandhandler **\doifnotcommandhandler \... {...}** {...} doifnotcommon **\doifnotcommon \doifnotcommon {...}** {...} doifnotcounter **\doifnotcounter {...}** {...} doifnotdocumentargument **\doifnotdocumentargument {...} {...}** doifnotdocumentfilename **\doifnotdocumentfilename** {...} {...} doifnotdocumentvariable **\doifnotdocumentvariable {...} {...}** doifnotempty **because the contract of the contract of the contract of the contract of the contract of the contract of the contract of the contract of the contract of the contract of the contract of the contract of the cont** doifnotemptyvalue **business \doifnotemptyvalue {...}** {...} doifnotemptyvariable  $\dot{\theta}$   $\ddot{\theta}$  **\doifnotemptyvariable {...}** {...} doifnoteonsamepageelse **being the controller of the controller of the controller of the doifnotescollected {...} {...} {...} doifnotescollected }** doifnotescollected **business a doifnotescollected** {...} {...} doifnotfile **doifnotfile doifnotfile d** doifnotfile **doifnotfile**  $\{... \} \{... \}$  doifnotflagged  $\{... \} \{... \}$ doifnotflagged **\doifnotflagged {...} {...}** doifnothingelse **being the controller of the controller of the controller**  $\delta$  **(...} {...}** {...} doifnotinset **\doifnotinset** {...} {...} doifnotinsidesplitfloat **\doifnotinsidesplitfloat \doifnotinsidesplitfloat** {...} doifnotinstring **doifficing**  $\ddot{\textbf{a}}$  **doifficing**  $\ldots$  {...} {...}

doifnotmode **\doifnotmode**  $\{\ldots\}$  {...} doifnotnumber **\doifnotnumber {...}** {...} doifnotsetups **being a controlled a controlled a controlled a controlled a controlled a controlled a controlled a controlled a controlled a controlled a controlled a controlled a controlled a controlled a controlled a cont** doifnumber **\doifnumber** {...} {...} doifoddpageelse **business \doifoddpageelse {...}** {...} doifsetups **being the contract of the contract of the contract of the contract of the contract of the contract of the contract of the contract of the contract of the contract of the contract of the contract of the contract** doifsometoks **below that the contract of the contract of the contract of the contract of the contract of the contract of the contract of the contract of the contract of the contract of the contract of the contract of the c** doiftext **be about the contract of the contract of the contract**  $\text{...}$  **{...} {...}** doifundefined **being a contract to the contract of the contract of the contract of the contract of the contract of the contract of the contract of the contract of the contract of the contract of the contract of the contrac** doifvalue **business and the set of the control of the set of the set of the set of the set of the set of the set of the set of the set of the set of the set of the set of the set of the set of the set of the set of the set** doifvaluenothing **doifvaluent**hing **a** doindentation **\doindentation** dollar **\dollar**  $\ddot{\text{d}}$ doloop **\doloop {...}** doloopoverlist **business and the contract of the contract of the contract of the contract of the contract of the contract of the contract of the contract of the contract of the contract of the contract of the contract of** donothing **\donothing** 

doifnotsamestring **because the contract of the contract of the contract of the contract of the contract of the contract of the contract of the contract of the contract of the contract of the contract of the contract of the** doifnotvalue **\doifnotvalue {...} {...} {...}** doifnotvariable **be a summariable to the contract of the contract of the contract of the contract of the contract of the contract of the contract of the contract of the contract of the contract of the contract of the contr** doifnumberelse **\doifnumberelse** {...} {...} doifobjectfoundelse **\doifobjectfoundelse** {...} {...} {...} doifobjectreferencefoundelse  $\delta$  **\doifobjectreferencefoundelse** {...} {...} {...} doifoddpagefloatelse **\doifoddpagefloatelse {...} {...}** doifoldercontextelse **\doifoldercontextelse** {...} {...} doifolderversionelse **business \doifolderversionelse** {...} {...} {...} doifoverlappingelse **being a controlled as a controlled by the controlled as a controlled by**  $\delta$  **doifoverlappingelse {...} {...} {...}** doifoverlayelse **business doifoverlayelse** {...} {...} doifparallelelse **being a constant of the constant of the constant of the constant of the constant of the constant of the constant of the constant of the constant of the constant of the constant of the constant of the cons** doifparentfileelse **\doifparentfileelse {...} {...} {...}** doifpathelse **business doifpathelse** {...} {...} doifpathexistselse **\doifpathexistselse** {...} {...} doifpatternselse **being the controller of the controller of the controller**  $\alpha$  **(...} {...} {...} {...} {...} {...} {...} {...} {...} {...} {...} {...} {...} {...} {...} {...} {...} {...} {...} {...} {...} {...} {...} {...** doifposition **\doifposition {...} {...} {...}** doifpositionaction **\doifpositionaction {...}** {...} doifpositionactionelse **business \doifpositionactionelse** {...} {...} doifpositionelse **\doifpositionelse** {...} {...} {...} doifpositionenpageelse **\doifpositionelse** {...} {...} \doifpositiononpageelse {...} {...} {...} {...} doifpositionsonsamepageelse **\doifpositionsonsamepageelse** {...} {...} doifpositionsonthispageelse **\doifpositionsonthispageelse** {...} {...} {...} doifpositionsusedelse **\doifpositionsusedelse {...} {...}** doifreferencefoundelse **business \doifreferencefoundelse** {...} {...} doifrightpagefloatelse **\doifrightpagefloatelse** {...} {...} doifrighttoleftinboxelse **business in the contract of the contract of the contract of the contract of the contract of the contract of the contract of the contract of the contract of the contract of the contract of the cont** doifsamelinereferenceelse **\doifsamelinereferenceelse** {...} {...} doifsamestring **because the contract of the contract of the contract of the contract of the contract of the contract of the contract of the contract of the contract of the contract of the contract of the contract of the co** doifsamestringelse **business a doifsamestringelse** {...} {...} {...} doifsetupselse **\doifsetupselse {...} {...} {...}** doifsomebackground **being a controlled as a controlled by the controlled and doifsomebackground**  $\{ \ldots \} \{ \ldots \}$ doifsomebackgroundelse **business \doifsomebackgroundelse** {...} {...} doifsomespaceelse **business are all to contract the contract of the contract of the contract of the doifsomething {...} {...} {...} doifsomething {...} }** doifsomething **\doifsomething {...} {...}** doifsomethingelse **business and the contract of the contract of the contract of the contract of the contract of the contract of the contract of the contract of the contract of the contract of the contract of the contract**  $\dot{\text{doif} sometokselse \dots {\dots} {\dots}$ doifstringinstringelse **being a constant of the constant of the constant of the constant of the constant of the constant of the constant of the constant of the constant of the constant of the constant of the constant of th** doifstructurelisthasnumberelse **\doifstructurelisthasnumberelse {...} {...}** doifstructurelisthaspageelse **\doifstructurelisthaspageelse {...} {...}** doifsymboldefinedelse **business \doifsymboldefinedelse** {...} {...} doifsymbolsetelse **business \doifsymbolsetelse** {...} {...} doiftextelse **but all the contract of the contract of the contract of the contract of the contract of the contract of the contract of the contract of the contract of the contract of the contract of the contract of the cont** doiftextflowcollectorelse **\doiftextflowcollectorelse** {...} {...} doiftextflowelse **being a constant of the constant of the constant of the constant of the constant of the constant of the constant of the constant of the constant of the constant of the constant of the constant of the cons** doiftopofpageelse **\doiftopofpageelse {...} {...}** doiftypingfileelse **\doiftypingfileelse** {...} {...} {...} doifundefinedcounter **\doifundefinedcounter {...}** {...} doifundefinedelse **busined as a controlled as a controlled busined as a controlled business of the set of the set of the set of the set of the set of the set of the set of the set of the set of the set of the set of the se** doifunknownfontfeature **business \doifunknownfontfeature {...}** {...} doifurldefinedelse **business and the control of the control of the control of the control of the control of the control of the control of the control of the control of the control of the control of the control of the contr** doifvalueelse **being as a constant of the constant of the constant of the constant of the constant of the constant of the constant of the constant of the constant of the constant of the constant of the constant of the cons** doifvaluenothingelse **business and the controller of the set of the controller**  $\delta$  **\doifvaluenothingelse** {...} {...} doifvaluesomething **being the control of the control of the control of the control of the control of the doifvariable**  $\{... \}$  **{...}**  $\{... \}$  **{...} {...}** doifvariable **being the controller of the controller of the controller of the controller of the controller of the controller**  $\set{1...}$  **{...} {...} {...} {...} {...} {...} {...} {...} {...} {...} {...} {...} {...} {...} {...** doifvariableelse **\doifvariableelse {...} {...} {...} {...}**

dontleavehmode **\dontleavehmode** dontpermitspacesbetweengroups **\dontpermitspacesbetweengroups** dopositionaction **being the contraction of the contraction**  $\{\ldots\}$ doprocesslocalsetups **\doprocesslocalsetups {...}** dorechecknextindentation **\dorechecknextindentation** dorecurse **\dorecurse {...} {...}** dorepeatwithcommand **being the community of the community of the community of the community of the community of the community of the community of the community of the community of the community of the community of the comm** doreplacefeature **buying the contract of the contract of the contract of the contract of the contract of the contract of the contract of the contract of the contract of the contract of the contract of the contract of the c** doresetandafffeature **business in the contract of the contract of the contract of the contract of the domain of t** doresetattribute **but all the controlled between**  $\{ \ldots \}$ dorotatebox **\dorotatebox {...}** \... {...} dosetattribute **but all the controller with the controller vector**  $\text{dosetattribute} \{... \} \{... \}$ dosetleftskipadaption **\dosetleftskipadaption** {...}<br>dosetrightskipadaption **\dosetrightskipadaption** {... dosetrightskipadaption<br>dosetupcheckedinterlinespace<br>dosetupcheckedinterlinespace<br>dosetupcheckedinterlinespace dosetupcheckedinterlinespace:argument **\dosetupcheckedinterlinespace {...}** dosingleargument **being a constant of the constant of the constant of the constant**  $\ldots$  **[...]** dosingleempty **being a contract to the contract of the contract of the dosingleempty**  $\ldots$  **[...]** dosinglegroupempty **\dosinglegroupempty** \... {...} dosubtractfeature **buying the contract of the contraction of the contraction of the contraction of the contraction of the contraction of the contraction of the contraction of the contraction of the contraction of the contr** dot \dot {...} dotfskip **\dotfskip** {...} dotoks \...<sup>2</sup> doublebond<br> **doublebond**<br> **doublebond**<br> **doublebond**<br> **doublebond** dowith <br>dowith **\dowith {...}** {...}<br>dowithnextbox <br>\dowithnextbox <br>\dowithnextbox <br>\dowithnextbox <br>\dowithnextbox <br>\dowithnextbox <br>\dowithnextbox <br>\dowithnextbox <br>\dowithnextbox <br>\dowithnextbox <br>downlinextbox <br>downlinextb dowithnextboxcs **\dowithnextboxcs** \... \... {...} dowithpargument **\dowithpargument** \... dowithrange **but all the set of the control of the control of the control of the control of the control of the control of the control of the control of the control of the control of the control of the control of the contro** dowithwargument **\dowithwargument** \... dpofstring **\dpofstring {...}** dummydigit **\dummydigit** dummyparameter **\dummyparameter {...}** ETEX **\ETEX** EveryLine  $\text{EveryLine } \{ \dots \}$ EveryPar **\EveryPar {...}** efcmaxheight **\efcmaxheight {...}** efcmaxwidth **\efcmaxwidth {...}** efcminheight **\efcminheight {...}** efcminwidth **\efcminwidth**  $\{... \}$ <br>efcparameter  $\{... \}$ effect **\effect**  $\left.\left.\right| \{...\}\right\}$ elapsedseconds<br>
elapsedseconds<br>
elapsedtime<br>
and the language of the language of the language of the language of the language of the language of the language of the language of the language of the language of the language em **\em** emphasisboldface **\emphasisboldface** emphasistypeface **\emphasistypeface** emptylines **\emptylines** [...] emspace **\emspace** enabledirectives **\enabledirectives**  $\ldots$ }

```
dontconvertfont butconvertfont and a set of \alpha dontconvertfont
doquadrupleargument being a completed by the computational computation of the computation of the computation of the computation of the computation of the computation of the computation of the computation of the computatio
doquadrupleempty doquadrupleempty \... [...] [...] [...] [...]
doquadruplegroupempty being a computed as a constant of the computer \alpha doquadruplegroupempty \ldots {...} {...} {...}
doquintupleargument being a computed by the computed of the computed of the computed by the computed by the computed by the computed by \alpha doquintupleargument \... [...] [...] [...] [...]
doquintupleempty be a computed by the computer of the computer \mathcal{A} doquintupleempty \... [...] [...] [...] [...]
doquintuplegroupempty because that the conduction of the conduction of the conduction of the conduction of the conduction of the conduction of the conduction of the conduction of the conduction of the conduction of the co
                                                              \dosetupcheckedinterlinespace {..=..}<br>\dosetupcheckedinterlinespace {...}
dosetupcheckedinterlinespace:name \dosetupcheckedinterlinespace {...}
doseventupleargument \doseventupleargument \... [...] [...] [...] [...] [...] [...] [...]
doseventupleempty below that the contempt of the contempt of the contempt of the contempt of the contempt of the contempt of the contempt of the contempt of the contempt of the contempt of the contempt of the contempt of 
dosixtupleargument \dosixtupleargument \... [...] [...] [...] [...] [...] [...]
dosixtupleempty being the contract of the contract of the contract of the contract of the contract of the contract of the contract of the contract of the contract of the contract of the contract of the contract of the con
dostarttagged distarttagged \ddot{\ldots} ... \dostoptagged
dostepwiserecurse \dostepwiserecurse {...} {...} {...} {...}
dotripleargument being ablaced a \qquad \qquad \text{dotripleargument} \qquad \dots [...] [...]
dotripleargumentwithset \dotripleargumentwithset \... [...] [...] [...] [...]<br>dotripleempty \... [...] [...] [...] [...] cotripleempty \... [...] [...] [...] [...]
                                                              \dot{\phi} \ldots [...] [...] \ldots]
dotripleemptywithset \dotripleemptywithset \... [...] [...] [...]
dotriplegroupempty \dotriplegroupempty \... {...} {...}
                                                              \downarrow dowithnextbox \{... \} \ldots \{... \}dowithnextboxcontent \dowithnextboxcontent {...} {...} \... {...}
dowithnextboxcontentcs \dowithnextboxcontentcs \... \... {...}
edefconvertedargument \edefconvertedargument \... {...}
                                                              efcparameter \efcparameter {...} {...}
                                                              elapsedtime \elapsedtime
```
enablemode **below that the contract of the contract of the contract of the contract of the contract of the contract of the contract of the contract of the contract of the contract of the contract of the contract of the con** enableoutputstream **being the contract of the contract of the contract of the contract of the contract of the contract of the contract of the contract of the contract of the contract of the contract of the contract of the** enableparpositions **\enableparpositions** enableregime **beidereighere ablered constant of the constant of the constant of the constant of the constant of the constant of the constant of the constant of the constant of the constant of the constant of the constant** enabletrackers **beneficially and the enabletrackers**  $\ldots$ enskip **\enskip** enspace **\enspace \enspace**  $\text{tanh}$ env \env {...} environment **\environment**  $\ldots$ environment:string **beat abused abused abused abused abused abused abused abused abused abused abused abused abused abused abused abused abused abused abused abused abused abused** envvar **better and the contract of the contract of the contract of the contract**  $\{\ldots\}$  **{...}** epos  $\{\ldots\}$ equaldigits **\equaldigits {...}** eTeX **\eTeX** executeifdefined **because and a secuteifdefined** {...} {...} exitloop **\exitloop**  $\setminus$ exitloopnow **\exitloopnow** expanded **\expanded {...}** expandfontsynonym **because and the contract of the contract of the contract of the contract of the contract of the contract of the contract of the contract of the contract of the contract of the contract of the contract of** expdoifnot **because the contract of the contract of the contract**  $\{... \} \{... \} \{... \}$ fakebox ... fastdecrement **\fastdecrement** \...<br>fastincrement **\fastincrement** \...  ${\bf fastloopfinal} \label{q:1}$   ${\bf fastloopfinal} \label{q:1}$   ${\bf fastloopindex} \label{q:1}$ fastscale **being the contract of the contract of the fastscale {...} {...}**  ${\rm fast setup} \label{thm:distset} $$\ {\rm fast setup} \ {\rm int} $$\ {\rm int} $$\ {\$ fastswitchtobodyfont **\fastswitchtobodyfont {...}** fastsxsy **\fastsxsy {...} {...} {...}** feature **1.1. feature** *feature feature feature feature feature feature feature feature feature <i>feature feature feature <i>feature <i>feature <i>feature <i>feature* feature:direct **because the contract of the set of the set of the set of the set of the set of the set of the set of the set of the set of the set of the set of the set of the set of the set of the set of the set of the se** fence **\fence** fenced **\fenced**  $\{...\}$  {...} <br>fence:example **\fenced**  $\{...\}$  $fence: example$ fetchallmarkings **\fetchallmarkings [...] [...]** fetchallmarks **\fetchallmarks [...]** fetchmark **\fetchmark [...] [...]** fetchonemark **\fetchonemark [...] [...]** fetchtwomarkings **\fetchtwomarkings [...] [...]** fetchtwomarks **\fetchtwomarks [...]** field **field**  $\{... \}$  [...]  $\{... \}$  [...] [...] figurefilename **\figurefilename** figurefilepath **\figurefilepath** figurefiletype **\figurefiletype**

enableexperiments **below that the enableexperiments**  $[...]$ enumeration:example  $\text{EWUMERATION}$  [...] {...} ... \par expandcheckedcsname **because the contract of the contract of the contract of the contract of the contract of the contract of the contract of the contract of the contract of the contract of the contract of the contract of t** expandeddoif  $\{... \} \{... \} \{... \}$ <br>expandeddoifelse  $\{... \} \{... \} \{... \}$ expandeddoifelse **\expandeddoifelse {...} {...} {...} {...}** expandeddoifnot **because the contract of the contract of the contract of the contract of the contract of the contract of the contract of the contract of the contract of the contract of the contract of the contract of the c** expdoif **\expdoif {...} {...} {...}** expdoifcommonelse **\expdoifcommonelse {...} {...} {...} {...}** expdoifelse **because a**  $\qquad \qquad \text{e}$  **\expdoifelse** {...} {...} {...} expdoifelsecommon **because and \begin{minipage}{0.13\textwidth} \begin{itemize} \textbf{1} & \textbf{2} & \textbf{3} & \textbf{4} & \textbf{5} & \textbf{6} \\ \textbf{2} & \textbf{3} & \textbf{4} & \textbf{5} & \textbf{6} & \textbf{7} \\ \textbf{4} & \textbf{5} & \textbf{6} & \textbf{7} & \textbf{8} & \textbf{9} \\ \textbf{5} & \textbf{6} & \textbf{7} & \textbf{8} & \textbf{9} & \textbf{10} \\** expdoifelseinset **between the contract of the contract of the contract of the contract**  $\{\ldots\}$  **{...} {...}** expdoifinsetelse **\expdoifinsetelse {...} {...} {...} {...}** externalfigure **between the contract of the contract of the contract of the contract of the contract of the contract of the contract of the contract of the contract of the contract of the contract of the contract of the co** externalfigurecollectionmaxheight **\externalfigurecollectionmaxheight {...}** externalfigurecollectionmaxwidth **\externalfigurecollectionmaxwidth {...}** externalfigurecollectionminheight **\externalfigurecollectionminheight** {...}<br>externalfigurecollectionminwidth **\externalfigurecollectionminwidth** {...} externalfigurecollectionminwidth **\externalfigurecollectionminwidth {...}** externalfigurecollectionparameter **\externalfigurecollectionparameter {...} {...}** fastincrement **\fastincrement \...** fastlocalframed **\fastlocalframed [...] [..=..] {...}** fastloopindex **\fastloopindex** fastsetupwithargument **\fastsetupwithargument {...} {...}** fastsetupwithargumentswapped **\fastsetupwithargumentswapped {...} {...}** fetchmarking **fetchmarking**  $\left[\ldots\right]$  [...] [...] fetchonemarking **\fetchonemarking [...] [...] [...]** fetchruntinecommand **\fetchruntinecommand** \... {...} fieldbody **\fieldbody [...] [..=..]** fieldstack **\fieldstack [...] [...] [..=..]** fifthoffivearguments **\fifthoffivearguments {...} {...} {...} {...} {...}** fifthofsixarguments  $\left\{ \ldots \right\}$  {...} {...} {...} {...} {...}

figurefullname **\figurefullname** figureheight **\figureheight** figurenaturalheight **\figurenaturalheight** figurenaturalwidth **\figurenaturalwidth** figurewidth **\figurewidth** filename **\filename {...}**<br>filledhboxb **b has a set of the set of the set of the set of the set of the set of the set of the set of the set of the set of the set of the set of the set of the set of the set of the set of** filler **filler**  $\{... \}$ fillinline **\fillinline [..=..]** fillupto **\fillupto [...] {...}** firstcharacter **\firstcharacter** firstinlist **\firstinlist [...]** firstrealpage **\firstrealpage** firstrealpagenumber **\firstrealpagenumber** firstsubpage **\firstsubpage** firstsubpagenumber **\firstsubpagenumber** firstuserpage **\firstuserpage** firstuserpagenumber **\firstuserpagenumber** fixedspace **\fixedspace**  $\{$ fixedspaces **\fixedspaces** flag **\flag** {...} flushbox **\flushbox {...} {...}** flushboxregister **\flushboxregister ...** flushcollector **\flushcollector [...]** flushedrightlastline **\flushedrightlastline** flushlayer **\flushlayer [...]** flushlocalfloats **\flushlocalfloats** flushnextbox **\flushnextbox** flushnotes **\flushnotes**  $\setminus$ flushnotes flushshapebox **\flushshapebox** flushtokens **\flushtokens [...]** flushtoks **\flushtoks \flushtoks \flushtoks \flushtoks \flushtoks \flushtoks \flushtoks \flushtoks \flushtoks \flushtoks \flushtoks \flushtoks \flushtoks \flushtoks \flushtoks \flushtoks \fl** fontbody **\fontbody \fontbody** fontchar **\fontchar {...}** fontclass **\fontclass \fontclass** fontface **\fontface**

```
figuresymbol \figuresymbol [...] [..=..]
                                               filledhboxb \filledhboxb ... {...}
filledhboxc \filledhboxc ... {...}
filledhboxg \filledhboxg ... {...}
filledhboxk \filledhboxk ... {...}
filledhboxm \filledhboxm ... {...}
filledhboxr \filledhboxr ... {...}
filledhboxy \filledhboxy ... {...}
fillinrules \fillinrules \fillinrules \fillinrules \{...}, \{... \}<br>fillintext \{...,...\} {...} {...}
                                               fillintext \fillintext [..=..] {...} {...}
filterfromnext \filterfromnext {...} {...} {...}
{...}
{...}
{...}
{...}
C filterfromvalue \{\ldots\} {...} {\ldots} {\ldots} \downarrow \downarrow \downOPT
                                                                                        OPT
filterpages and the contract of the contract of the contract of the contract of the contract of the contract of the contract of the contract of the contract of the contract of the contract of the contract of the contract 
                                               filterreference \filterreference {...}
findtwopassdata \findtwopassdata {...} {...}
finishregisterentry \finishregisterentry [...] [..=..] [..=..]
firstcounter \firstcounter [...] [...]
firstcountervalue \firstcountervalue [...]
firstoffivearguments \firstoffivearguments {...} {...} {...} {...} {...}
firstoffourarguments \firstoffourarguments {...} {...} {...} {...}
firstofoneargument \firstofoneargument {...}
firstofoneunexpanded \firstofoneunexpanded {...}
firstofsixarguments \firstofsixarguments {...} {...} {...} {...} {...} {...}
firstofthreearguments \firstofthreearguments {...} {...} {...}
firstofthreeunexpanded \firstofthreeunexpanded {...} {...} {...}
firstoftwoarguments \firstoftwoarguments {...} {...}
firstoftwounexpanded \firstoftwounexpanded {...} {...}
                                               firstsubcountervalue \firstsubcountervalue [...] [...]
fitfield \fitfield [...] [..=..]
fitfieldframed \fitfieldframed [..=..] {...}
fittopbaselinegrid \fittopbaselinegrid {...}
floatuserdataparameter \floatuserdataparameter {...}
flushoutputstream \flushoutputstream [...]
                                               flushtextflow \flushtextflow {...}
                                               fontalternative \fontalternative
fontcharbyindex \fontcharbyindex {...}
fontclassname business and the set of the set of the set of the set of the set of the set of the set of the set of the set of the set of the set of the set of the set of the set of the set of the set of the set of the s
```
fontsize **\fontsize** fontstyle **\fontstyle** footnotetext **\footnotetext**  $\ldots$  {...} footnotetext:assignment **\footnotetext [..=..]** forcecharacterstripping **\forcecharacterstripping** forcelocalfloats **\forcelocalfloats** forgeteverypar **\forgeteverypar** forgetparskip **\forgetparskip** forgetragged **\forgetragged** formula **\formula [...] {...}** formulanumber **\formulanumber [...]** foundbox **\foundbox**  $\{ \ldots \}$  {...} fraction:instance  $\{FRACTION \{... \} \{... \}$ fraction:instance:binom <br>fraction:instance:dbinom <br> $\phi \in \Lambda_1, \{... \}$ fraction:instance:dbinom \dbinom **{...} {...}** fraction:instance:dfrac  $\text{factor}$   $\text{factor}$ :instance:frac  $\text{error}$   $\text{error}$ fraction:instance:frac \frac **{...} {...}**  $fraction: instance: sfrac$ fraction:instance:tbinom **\tbinom {...}** {...} fraction:instance:xfrac  $\chi$ frac  $\ldots$ } {...} fraction:instance:xxfrac  $\chi x$ frac {...} {...} framed **\framed**  $\{.\,.=\,. \} \{.\,. \}$ frameddimension **\frameddimension {...}** framedparameter **\framedparameter {...}** framedtext:instance  $\{FRAMEDTEXT$  [..=..] {...} framedtext:instance:framedtext \framedtext **[..=..] {...}** framed:instance  $\{FRAMED \ [\dots = \dots] \ \{\dots\}$ framed:instance:unframed  $\text{trans} \left( \dots \right)$ freezedimenmacro **\freezedimenmacro** \... \.. freezemeasure **being the subset of the second series of the series of the series of the series of the series of the series of the series of the series of the series of the series of the series of the series of the series o** frenchspacing **being the contract of the contract of the contract of the contract of the contract of the contract of the contract of the contract of the contract of the contract of the contract of the contract of the contr** from **\from**  $\text{if}$  **\from**  $\text{if}$  **...**] fromlinenote **but all the contract of the contract of the contract of the contract of the contract of the contract of the contract of the contract of the contract of the contract of the contract of the contract of the cont** frozenhbox **\frozenhbox {...}** frule **\frule** \frule ... \relax \frule ... \relax \frule ... \relax \frule ... \relax \frule ... \relax \frule ... \relax \frule ... \relax \frule ... \relax \frule ... \relax \frule ... \relax \frule ... \relax \frule .. GetPar **\GetPar**  $\setminus$ GetPar GotoPar **\GotoPar \GotoPar** Greeknumerals **(i.e.)**<br>gdefconvertedargument **being a set of the convertedargume**: getboxllx **but all the set of the set of the set of the set of the set of the set of the set of the set of the set of the set of the set of the set of the set of the set of the set of the set of the set of the set of the s** getboxlly ...<br> **\getboxlly** ... getbuffer **\getbuffer**  $\left[ \ldots \right]$ getbufferdata **by a set of the contract of the set of the set of the set of the set of the set of the set of the set of the set of the set of the set of the set of the set of the set of the set of the set of the set of the** getbuffer:instance \getBUFFER getcommacommandsize **business and the set of the set of the set of the set of the set of the set of the set of the set of the set of the set of the set of the set of the set of the set of the set of the set of the set of** getcommalistsize **\getcommalistsize [...]** getdefinedbuffer **business of the contract of the contract of the contract of the contract of the contract of the contract of the contract of the contract of the contract of the contract of the contract of the contract of** getdocumentargument **business**  $\qquad \qquad \qquad \{ \ldots \}$ getdocumentfilename **business and the set of the set of the set of the set of the set of the set of the set of the set of the set of the set of the set of the set of the set of the set of the set of the set of the set of** getdummyparameters **better as a set of the set of the set of the set of the set of the set of the set of the set of the set of the set of the set of the set of the set of the set of the set of the set of the set of the set** getfirstcharacter **better as a consequently example to the example of the set of the set of the set of the set o**<br>getfirsttwo passed at a consequently better and the set of the set of the set of the set of the set of the s getglyphdirect **being a set of the set of the set of the set of the set of the set of the set of the set of the set of the set of the set of the set of the set of the set of the set of the set of the set of the set of the** 

fontfeaturelist **but heaturelist heaturelist heaturelist heaturelist heaturelist heaturelist heaturelist heaturelist heaturelist heaturelist heaturelist heaturelist heaturelist heaturelist hea** forgetparameters **\forgetparameters [...] [..=..]** fourthoffivearguments **\fourthoffivearguments** {...} {...} {...} {...} {...} fourthoffourarguments **being a set of the set of the set of the set of the set of the set of the set of the set of the set of the set of the set of the set of the set of the set of the set of the set of the set of the set** fourthofsixarguments **\fourthofsixarguments** {...} {...} {...} {...} {...} {...} framed:instance:fitfieldframed \fitfieldframed **[..=..] {...}** gdefconvertedargument **\gdefconvertedargument \... {...}** gdefconvertedcommand **by converted in the set of**  $\qquad$  **<b>\gdefconvertedcommand** \... \... getboxfromcache **business \getboxfromcache {...}**  $\{ \ldots \}$  ... getdayoftheweek **betweek**  $\{...}$  {...}  $\{...$ } getdayspermonth **being a set of the set of the set of the set of the set of the set of the set of the set of the set of the set of the set of the set of the set of the set of the set of the set of the set of the set of the** getdocumentargumentdefault **between the set of the set of the set of the set of the set of the set of the set of the set of the set of the set of the set of the set of the set of the set of the set of the set of the set of** getemptyparameters **between the set of the set of the set of the set of the set of the set of the set of the set of the set of the set of the set of the set of the set of the set of the set of the set of the set of the set** geteparameters **business contained contained <b>business \geteparameters** [...] [..=..] getexpandedparameters **by the set of the set of the set of the set of the set of the set of the set of the set of the set of the set of the set of the set of the set of the set of the set of the set of the set of the set o** getfiguredimensions **bettiguredimensions \getfiguredimensions** [...] [..=..]<br>
getfirstcharacter **bettirstcharacter bettirstcharacter f**...} getfirsttwopassdata **\getfirsttwopassdata {...}** getfromcommacommand **better as a set of the set of the set of the set of the set of the set of the set of the set of the set of the set of the set of the set of the set of the set of the set of the set of the set of the se** getfromcommalist **better as a constant of the set of the set of the set of the set of the set of the set of the set of the set of the set of the set of the set of the set of the set of the set of the set of the set of the** getfromtwopassdata **\getfromtwopassdata {...} {...}** getglyphstyled **being a set of the control of the control of the control of the control of the control of the control of the control of the control of the control of the control of the control of the control of the control** 

getinlineuserdata **\getinlineuserdata** getlasttwopassdata **between**  $\text{Setlasttwo}$   $\text{Setlasttwo}$   $\text{Set}.$ getlocalfloat **blue as a contract of the set of the set of the set of the set of the set of the set of the set o** getlocalfloats **\getlocalfloats** getMPdrawing **blue and the contract of the contract of the contract of the contract of the contract of the contract of the contract of the contract of the contract of the contract of the contract of the contract of the con** getmessage **business contract the contract of the contract of the contract of the contract of the contract of the contract of the contract of the contract of the contract of the contract of the contract of the contract o** getnaturaldimensions **butters butters and the contract of the contract of the contract of the contract of the contract of the contract of the contract of the contract of the contract of the contract of the contract of** getnoflines **\getnoflines**  $\{... \}$ getobject  $\{... \}$  {...} getpaletsize **\getpaletsize**  $\qquad \qquad \qquad \qquad \qquad$ getprivateslot **by the set of the set of the set of the set of the set of the set of the set of the set of the set of the set of the set of the set of the set of the set of the set of the set of the set of the set of the s** getrandomseed **\getrandomseed** \...<br>getraweparameters **\getraweparameters** \getraweparameters getrawnoflines **by the contract of the contract of the contract of the contract of the contract of the contract of the contract of the contract of the contract of the contract of the contract of the contract of the contrac** getreference **\getreference [...]** [...] getreferenceentry **\getreferenceentry {...}** getroundednoflines **by the contract of the contract of the contract of the contract of the contract of the contract of the contract of the contract of the contract of the contract of the contract of the contract of the con** gettokenlist **blue contract the contract of the contract of the contract**  $\left( \ldots \right)$ gettwopassdata **by the contract of the contract of the contract of the contract of the contract of the contract of the contract of the contract of the contract of the contract of the contract of the contract of the contrac** gettwopassdatalist **biographs \gettwopassdatalist** {...} getuserdata **between the set of the set of the set of the set of the set of the set of the set of the set of the set of the set of the set of the set of the set of the set of the set of the set of the set of the set of the** getuvalue **\getuvalue {...}** getvalue **\getualue {...}** getvariable **business and the set of the set of the set of the set of the set of the set of the set of the set of the set of the set of the set of the set of the set of the set of the set of the set of the set of the set** globalenablemode **\globalenablemode [...]** globalletempty **\frac{\frac{\frac{\frac{\frac{\frac{\frac{\frac{\frac{\frac{\frac{\frac{\frac{\frac{\frac{\frac{\frac{\frac{\frac{\frac{\frac{\frac{\frac{\frac{\frac{\frac{\frac{\frac{\frac{\frac{\frac{\frac{\frac{\frac{\f** globalpopbox **\globalpopbox** ... globalpopmacro **\eleft(\globalpopmacro \eleft(\globalpopmacro \eleft()** globalpreventmode **by the contract of the contract of the contract of the contract of the contract of the contract of the contract of the contract of the contract of the contract of the contract of the contract of the cont** globalpushbox **\globalpushbox** ... globalpushmacro **biographic intervals of the set of the set of the set of the set of the set of the set of the set of the set of the set of the set of the set of the set of the set of the set of the set of the set of the s** globalundefine **by the set of the set of the set of the set of the set of the set of the set of the set of the set of the set of the set of the set of the set of the set of the set of the set of the set of the set of the s** glyphfontfile **business and the set of the set of the set of the set of the set of the set of the set of the set of the set of the set of the set of the set of the set of the set of the set of the set of the set of the s** gobbleoneargument **\gobbleoneargument {...}** gobbleoneoptional **blue b**  $\qquad$  **b**  $\qquad$  **b**  $\qquad$  **b**  $\qquad$  **c**  $\qquad$  **c**  $\qquad$  **c**  $\qquad$  **c**  $\qquad$  **c**  $\qquad$  **c**  $\qquad$  **c**  $\qquad$  **c**  $\qquad$  **c**  $\qquad$  **c**  $\qquad$  **c**  $\qquad$  **c**  $\qquad$  **c**  $\qquad$  **c**  $\qquad$  **c**  $\qquad$  **c**  $\q$ gobblesingleempty **\gobblesingleempty [...]** gobblespacetokens **by the community of the community of the community of the community of the community of the community of the community of the community of the community of the community of the community of the community** 

```
getgparameters \getgparameters [...] [..=..]
getMPlayer \getMPlayer [...] [..=..] {...}
getmarking betwarking betwarking \left[\ldots\right] [...] [...]
getnamedglyphdirect \getnamedglyphdirect {...} {...}
getnamedglyphstyled \getnamedglyphstyled {...} {...}
getnamedtwopassdatalist between \setminusgetnamedtwopassdatalist \setminus \ldots {...}
getobjectdimensions business business \getobjectdimensions {...} {...}
getparameters \getparameters [...] [..=..]<br>getprivatechar \getprivatechar {...}
                                                                       getprivatechar \getprivatechar {...}
getrandomcount between \begin{cases} \mathbf{c} \cdot \mathbf{c} \cdot \mathbf{d} \cdot \mathbf{e} \cdot \mathbf{e} \getrandomdimen between \getrandomdimen \... {...} {...}
getrandomfloat between \getrandomfloat \dots \{... \} \{... \}getrandomnumber being a set of the set of the set of the set of the set of the set of the set of the set of the set of the set of the set of the set of the set of the set of the set of the set of the set of the set of the
                                                                       getraweparameters \getraweparameters [...] [..=..]
getrawgparameters being a set of the set of the set of the set of the set of the set of the set of the set of the set of the set of the set of the set of the set of the set of the set of the set of the set of the set of t
getrawparameters butters butters and <b>butters [...] [..=..]
getrawxparameters \getrawxparameters [...] [..=..]
getsubstring \setminus getsubstring \setminus \setminus {...} {...}
getvariabledefault betwariabledefault \{... \} \{... \}getxparameters (...) [..=..]<br>globaldisablemode by a and by b and by b and by b and by b and by b and by b and by b and by b and by b and by b and by b and by b and by
                                                                       globaldisablemode \globaldisablemode [...]
globalprocesscommalist being the set of the set of the set of the set of the set of the set of the set of the set of the set of the set of the set of the set of the set of the set of the set of the set of the set of the s
globalpushreferenceprefix \globalpushreferenceprefix {...} ... \globalpopreferenceprefix
globalswapcounts by the contract of the contract of the contract of the contract of the contract of the contract of the contract of the contract of the contract of the contract of the contract of the contract of the contr
globalswapdimens \globalswapdimens \... \...
globalswapmacros by the contract of the contract of the contract of the contract of the contract of the contract of the contract of the contract of the contract of the contract of the contract of the contract of the contr
gobbledoubleempty because in the contract of the contract of the contract of the contract of the contract of the contract of the contract of the contract of the contract of the contract of the contract of the contract of 
gobbleeightarguments being the computer of the computer of the computer \{... \} \{... \} \{... \} \{... \} \{... \} \{... \}gobblefivearguments but all the components \{... \} \{... \} \{... \} \{... \} \{... \}gobblefiveoptionals \gobblefiveoptionals [...] [...] [...] [...] [...]
gobblefourarguments but all the set of the set of the set of the set of the set of the set of the set of the set of the set of the set of the set of the set of the set of the set of the set of the set of the set of the se
gobblefouroptionals \gobblefouroptionals [...] [...] [...] [...]
gobbleninearguments by cobbleninearguments {...} {...} {...} {...} {...} {...} {...} {...} {...} {...}
gobblesevenarguments business business \gobblesevenarguments {...} {...} {...} {...} {...} {...}
gobblesixarguments being a constant of the constant of the constant of the constant of the constant of the constant of the constant of the constant of the constant of the constant of the constant of the constant of the co
gobbletenarguments \gobbletenarguments {...} {...} {...} {...} {...} {...} {...} {...} {...} {...}
```
gobbleuntil **\frac{\frac{\frac{\frac{\frac{\frac{\frac{\frac{\frac{\frac{\frac{\frac{\frac{\frac{\frac{\frac{\frac{\frac{\frac{\frac{\frac{\frac{\frac{\frac{\frac{\frac{\frac{\frac{\frac{\frac{\frac{\frac{\frac{\frac{\frac** godown **\godown** [...] goto **\goto** {...} [...] gotobox **\gotobox** \gotobox **\gotobox** {...} [...] gotopage **business contains the contract of the contract of the contract of the contract of the contract of the contract of the contract of the contract of the contract of the contract of the contract of the contract of** grabuntil  $\{\ldots\} \setminus \ldots$ grave {...} graycolor **\graycolor [...]**  $\{... \}$ grayvalue **by the set of the set of the set of the set of the set of the set of the set of the set of the set of the set of the set of the set of the set of the set of the set of the set of the set of the set of the set of** greeknumerals **\greeknumerals {...}** grid **\grid [..=..]** gsetboxllx **\gsetboxldx** ... {...}<br>gsetboxlly ... {...} gsetboxlly ... {...}<br>gujaratinumerals the set of the set of the set of the set of the set of the set of the set of the set of the set o<br>gujaratinumerals {...} gurmurkhinumerals **\gurmurkhinumerals {...}** hairline **\hairline** hairspace **\hairspace** halflinestrut **\halflinestrut** halfstrut **\halfstrut** halfwaybox **\halfwaybox**  $\ldots$ } handwritten **blandwritten handwritten handwritten** hash **\hash** hat  $\hat{\ldots}$ hboxofvbox **\hboxofvbox ...** hbox:example  $\hbar$ hdofstring **\hdofstring {...}** headhbox **\headhbox ... {...}** headnumber **beadnumber headnumber headnumber headnumber headnumber headnumber headnumber headnumber headnumber headnumber headnumber headnumber headnumber headnumber headnumber headnumber he** headnumbercontent **\headnumbercontent** headnumberwidth **\headnumberwidth** headreferenceattributes **beadreferenceattributes**<br>
headsetupspacing<br> **headsetupspacing**<br> **headsetupspacing** headsetupspacing<br> **headtextcontent**<br> **headtextcontent**<br> **headtextcontent** headtextdistance **\headtextdistance** headvbox ... {...} headwidth **\headwidth** heightofstring **\heightofstring {...}** help:instance \HELP **[...] {...} {...}** hglue **\hglue ...** hiddencitation **\hiddencitation [...]** hiddencite **\hiddencite [...]** hideblocks **\hideblocks [...] [...]** high **\high {...}** highlight **\highlight [...] {...}** highlight:example<br>highordinalstr<br>highordinalstr<br>highordinalstr high:instance  $\text{MIGH } \{... \}$ high:instance:unitshigh  $\text{high} \{... \}$ <br>hilo  $\ldots$ ]  $\ldots$ hilo **\hilo [...]** {...} {...}  $\lim_{x \to a}$  }  $\lim_{x \to a}$  }  $\lim_{x \to a}$  }  $\lim_{x \to a}$  }  $\lim_{x \to a}$  }  $\lim_{x \to a}$  }  $\lim_{x \to a}$  }  $\lim_{x \to a}$  }  $\lim_{x \to a}$  }  $\lim_{x \to a}$  }  $\lim_{x \to a}$  }  $\lim_{x \to a}$  }  $\lim_{x \to a}$  }  $\lim_{x \to a}$  }  $\lim_{x \to a}$ hl **\hl [...]** hphantom **\hphantom {...}** hpos **\hpos {...}** {...}

gobblethreearguments **being a computed \gobblethreearguments**  $\{ \ldots \} \{ \ldots \}$ gobblethreeoptionals **become constant of the constant of the constant of the constant of the constant of the constant of the constant of the constant of the constant of the constant of the constant of the constant of the c** gobbletwoarguments **\gobbletwoarguments {...} {...}** gobbletwooptionals **\gobbletwooptionals [...] [...]** gobbleuntilrelax **butchene in the set of the set of the set of the set of the set of the set of the set of the s** grabbufferdata **bufferdata bufferdata here here here here here here here here here here here here here here here here here here here here here here here here here here** grabbufferdatadirect **\grabbufferdatadirect {...} {...} {...}** greedysplitstring **\greedysplitstring ... \at ... \to \... \and \...** groupedcommand **because the community of the community of the community of the community of the community of the community of the community of the community of the community of the community of the community of the communi** gujaratinumerals **\gujaratinumerals {...}** handletokens **blandletokens** ... \with \... hboxreference **\hboxreference**  $\ldots$  {...} headnumberdistance **\headnumberdistance** headtextcontent **\headtextcontent** headtextwidth **\headtextwidth** heightanddepthofstring **beightanddepthofstring {...}** heightspanningtext  $\{\ldots\}$  {...}  $\ldots$ } helptext **\helptext [...] {...} {...}** help:instance:helptext  $\hbox{left}$  \helptext  $\ldots$  {...} {...} highordinalstr **\highordinalstr {...}** himilo **\himilo {...} {...} {...}** horizontalgrowingbar **\horizontalgrowingbar [..=..]** horizontalpositionbar **\horizontalpositionbar [..=..]**

hsmash **\hsmash {...}** hsmashbox **\hsmashbox ...** hsmashed **\hsmashed {...}** hspace **being the contract of the contract of the contract of the contract of the contract of the contract of the contract of the contract of the contract of the contract of the contract of the contract of the contract of** htdpofstring **butching the contract of the contract of the contract of the contract of the contract of the contract of the contract of the contract of the contract of the contract of the contract of the contract of the con** htofstring **\htofstring {...}** hyphen **\hyphen** hyphenatedcoloredword **\hyphenatedcoloredword {...}** hyphenatedfile **by hyphenatedfile**  $\h$ **hyphenatedfile**  $\{ \ldots \}$ hyphenatedfilename **\hyphenatedfilename {...}** hyphenatedhbox **\hyphenatedhbox {...}** hyphenatedpar **\hyphenatedpar {...}** hyphenatedurl **\hyphenatedurl {...}** hyphenatedword **\hyphenatedword {...}** INRSTEX **\INRSTEX** ibox **\ibox {...}** iff **\iff** ignoreimplicitspaces **\ignoreimplicitspaces** ignoretagsinexport **\ignoretagsinexport [...]** ignorevalue **\ignorevalue {...}** impliedby **\impliedby** implies **\implies** in  $\ln {\ldots} {\ldots}$ includemenu **\includemenu [...]** includeversioninfo **\includeversioninfo {...}** increment **\increment**  $\infty$ incrementedcounter **\incrementedcounter [...]**  $% \begin{minipage}[c]{0.9\linewidth} \begin{minipage}[c]{0.9\linewidth} \begin{minipage}[c]{0.9\linewidth} \end{minipage} \begin{minipage}[c]{0.9\linewidth} \begin{minipage}[c]{0.9\linewidth} \begin{minipage}[c]{0.9\linewidth} \end{minipage} \begin{minipage}[c]{0.9\linewidth} \end{minipage} \begin{minipage}[c]{0.9\linewidth} \end{minipage} \begin{minipage}[c]{0.9\linewidth} \begin{minipage}[c]{0.9\linewidth} \end{minipage} \begin{minipage}[c]{0.9\linewidth} \end{minipage} \begin{minipage}[c]{0.9\$ incrementvalue **\incrementvalue {...}** increment:argument **but a** *increment* (...) indentation **\indentation \indentation \indentation** infofontbold **\infofontbold** inframed **\inframed \inframed**  $\iota$ ...}<br>infull **\infull \infull \infull \infull \infull \infull \infull \infull \infull \infull \infull**  $\iota$ infull **\infull {...}** inhibitblank **\inhibitblank** initializeboxstack **\initializeboxstack {...}** inline **\inline {...} [...]** inlinebuffer **\inlinebuffer [...]** inlinedbox **\inlinedbox {...}** inlinemath **\inlinemath {...}** inlinemathematics **\inlinemathematics {...}** inlinemessage **\inlinemessage {...}** inlinerange **\inlinerange [...]** innerflushshapebox **\innerflushshapebox** input **\input {...}** inputfilebarename **\inputfilebarename** inputfilename **\inputfilename** inputfilerealsuffix **\inputfilerealsuffix** inputfilesuffix **\inputfilesuffix**<br>inputgivenfile the contraction of the contraction of the contraction of the contraction of the contraction of the<br>intervals of the contraction of the contraction of the contraction of the input:string **\input ...** installactionhandler **biographic installaction installaction and let up to the control of the control of the control of the control of the control of the control of the control of the control of the control of the control** installattributestack **\installattributestack \...**

hsizefraction **\hsizefraction {...}** {...} ifassignment **\ifassignment ... \else ... \fi** ifinobject **inductional contract to the contract of the set of the set of the set of the set of the set of the s**<br>\ifinoutputstream **induction \ifinoutputstream** ... \else . ifinoutputstream **\ifinoutputstream ... \else** ... \fi<br>
ifparameters ... \fi ifparameters ... \else ... \fi ifparameters ... \else ... \fi if right if right if right if right if right if right if right if right if right if right if right if right if right if right if right if right if right if righ iftrialtypesetting **\iftrialtypesetting ... \else ... \fi** immediatesavetwopassdata **\immediatesavetwopassdata {...} {...} {...}** incrementcounter **\incrementcounter [...] [...]** incrementsubpagenumber **\incrementsubpagenumber** infofont **\infofont** inheritparameter **\inheritparameter [...] [...] [...]** inlineordisplaymath **\inlineordisplaymath {...} {...}** inlineprettyprintbuffer **\inlineprettyprintbuffer {...} {...}** inputgivenfile **\inputgivenfile {...}** insertpages **but all the controller of the controller**  $\{... \}$  [...] [...=..]<br>installactionhandler  $\{... \}$ installactivecharacter **\installactivecharacter ...** installanddefineactivecharacter **\installanddefineactivecharacter ... {...}** installautocommandhandler **\installautocommandhandler** \... {...} \... installautosetuphandler **\installautosetuphandler \... {...}** installbasicautosetuphandler **\installbasicautosetuphandler \... {...}** \...

installcorenamespace **\installcorenamespace {...}** installglobalmacrostack **\installglobalmacrostack \...** installlanguage **\installlanguage [...] [..=..]** installlanguage:name **\installlanguage [...] [...]** installmacrostack **\installmacrostack \...** installnamespace **\installnamespace {...}** integerrounding **\integerrounding {...}**<br>interactionbar **binding {...}** interactionmenu **\interactionmenu [...] [..=..]** intertext {...} italic **\italic** italicbold **\italicbold** italiccorrection **\italiccorrection** italicface **\italicface**  $\tilde{a}$ item **\item**  $\text{if}$  **\item** [...] **items b items b items c c items c f c in c f c f c f c f c f c f c f c f c f c f c f c f c f c f c f c f c f c f c f c** itemtag **\itemtag [...]** jobfilename **\jobfilename** jobfilesuffix **\jobfilesuffix** kap **\kap {...}** keepblocks **\keepblocks [...] [...]** keeplinestogether **\keeplinestogether {...}** keepunwantedspaces **\keepunwantedspaces** kerncharacters **(...)** {...} \terncharacters **[...]** {...} } koreannumerals **\koreannumerals {...}** koreannumeralsc **\koreannumeralsc {...}** koreannumeralsp **being the controller of the set of the set of the set of the set of the set of the set of the set of the set of the set of the set of the set of the set of the set of the set of the set of the set of the s** LAMSTEX **\LAMSTEX** LATEX **\LATEX** LamSTeX **\LamSTeX** LaTeX **\LaTeX** LUAJITTEX **\LUAJITTEX**

```
installbasicparameterhandler \installbasicparameterhandler \... {...}
installbottomframerenderer \installbottomframerenderer {...} {...}
installcommandhandler \installcommandhandler \... {...} \...
installdefinehandler binstalldefinehandler \ldots {...} \...
installdefinitionset \installdefinitionset \... {...}
installdefinitionsetmember \installdefinitionsetmember \... {...} \... {...}
installdirectcommandhandler \installdirectcommandhandler \... {...}
installdirectparameterhandler \installdirectparameterhandler \... {...}
installdirectparametersethandler \installdirectparametersethandler \... {...}
installdirectsetuphandler \installdirectsetuphandler \... {...}
installdirectstyleandcolorhandler \installdirectstyleandcolorhandler \... {...}
installframedautocommandhandler \installframedautocommandhandler \... {...} \...
installframedcommandhandler \installframedcommandhandler \... {...} \...
installleftframerenderer \installleftframerenderer {...} {...}
installoutputroutine \installoutputroutine \... {...}<br>installpagearrangement \installpagearrangement ... {...
installpagearrangement \installpagearrangement ... {...}<br>installparameterhandler \installparameterhandler \... {..
                                           installparameterhandler \installparameterhandler \... {...}
installparameterhashhandler \installparameterhashhandler \... {...}
installparametersethandler \installparametersethandler \... {...}
installparentinjector \installparentinjector \... {...}
installrightframerenderer \installrightframerenderer {...} {...}
installrootparameterhandler \installrootparameterhandler \... {...}
installsetuphandler \installsetuphandler \... {...}
installsetuponlycommandhandler \installsetuponlycommandhandler \... {...}
installshipoutmethod \installshipoutmethod {...} {...}
installsimplecommandhandler \installsimplecommandhandler \... {...} \...
\label{thm:main} \texttt{installsimpleframe} \label{thm:main}installstyleandcolorhandler \installstyleandcolorhandler \... {...}
installswitchcommandhandler \installswitchcommandhandler \... {...} \...
installswitchsetuphandler \installswitchsetuphandler \... {...}
installtexdirective bindles installtexdirective \{ \ldots \} \{ \ldots \}installtextracker bindles \installtextracker {...} {...}
\label{thm:main} \texttt{instant} $$ \text{alltopframerenderer} $$ \text{allunitsseparator} $$installunitsseparator binary installunitsseparator \{ \ldots \}<br>installunitsspace \{ \ldots \}<br>\{ \ldots \}installunitsspace \installunitsspace {...} {...}
installversioninfo \installversioninfo {...} {...}
                                           interactionbar \interactionbar [...] [..=..]
interactionbuttons \interactionbuttons [..=..] [...]
invokepageheandler \invokepageheandler {...} {...}
                                           koreancirclenumerals \koreancirclenumerals {...}
                                           koreanparentnumerals \koreanparentnumerals {...}
```
LUAMETATEX **\LUAMETATEX** LUATEX **\LUATEX** Lua **\Lua** LuajitTeX **\LuajitTeX** LuaMetaTeX **\LuaMetaTeX** LuaTeX **\LuaTeX** labellanguage:instance \LABELlanguage labellanguage:instance:btxlabel \btxlabellanguage labellanguage:instance:head \headlanguage labellanguage:instance:label (\labellanguage \labellanguage \labellanguage \labellanguage \labellanguage \labellanguage \labellanguage \labellanguage \labellanguage \labellanguage \labellanguage \labellanguage \labellangua labellanguage:instance:mathlabel \mathlabellanguage labellanguage:instance:operator \operatorlanguage labellanguage:instance:prefix \prefixlanguage  $\verb|labellanguage:isuffix}$ labellanguage:instance:taglabel \taglabellanguage labellanguage:instance:unit \unitlanguage labeltexts:instance  $\{\ldots\}$ <br>labeltexts:instance:head  $\{\ldots\}$  {...} {...} labeltexts:instance:head <br>labeltexts:instance:label <br>**abeltexts** {...} {...} labeltexts:instance:label \labeltexts **{...} {...}** labeltexts:instance:mathlabel \mathlabeltexts **{...} {...}** labeltext:instance<br>labeltext:instance:btxlabel<br>**abeltext** {...} labeltext:instance:btxlabel \btxlabeltext **{...}** labeltext:instance:head \headtext **{...}**  $\label{thm:llabeltext} \texttt{labeltext} \{ \texttt{...} \}$ labeltext:instance:mathlabel  $\mathcal{S}$  \mathlabeltext {...} labeltext:instance:operator \operatortext **{...}** labeltext:instance:prefix \prefixtext **{...}** labeltext:instance:suffix <br>labeltext:instance:taglabel<br>**abeltext:instance:taglabel**<br>discrepance:suffixed:  $\{x..\}$ labeltext:instance:taglabel \taglabeltext **{...}** labeltext:instance:unit  $\text{unit}$ label:example \LABEL **[...] {...}** language **1**...] languageCharacters **\languageCharacters {...}** languagecharacters **\languagecharacters {...}** languagecharwidth **\languagecharwidth {...}** language:example lastcounter **\lastcounter \lastcounter** [...] [...] lastcountervalue **\lastcountervalue [...]** lastdigit **\lastdigit {...}** lastlinewidth **\lastlinewidth** lastnaturalboxht **\lastnaturalboxht** lastnaturalboxwd **\lastnaturalboxwd** lastpredefinedsymbol **\lastpredefinedsymbol** lastrealpagenumber **\lastrealpagenumber** lastsubcountervalue **\lastsubcountervalue [...] [...]** lastsubpage **\lastsubpage** \\lastsubpage lastsubpagenumber **\lastsubpagenumber** lasttwodigits **\lasttwodigits {...}** lastuserpage **\lastuserpage** lastuserpagenumber **\lastuserpagenumber** lateluacode **\lateluacode {...}** layerheight **\layerheight \layerheight** layerwidth **\layerwidth** lbox **\lbox ... {...}** left **\left ...** leftaligned **\leftaligned {...}** leftbottombox **\leftbottombox** {...}<br>leftbox **\leftbox \leftbox \leftbox \leftbox \leftbox \leftbox \leftbox \leftbox \leftbox \leftbox \leftbox \leftbox \leftbox \leftbox \leftbox \leftbox** lefthbox<br>leftlabeltext:instance<br>leftlabeltext:instance<br>leftlabeltext:instance<br>leftlabeltext:instance leftlabeltext:instance<br>leftlabeltext:instance:head<br>leftlabeltext:instance:head<br>leftheadtext {...} leftlabeltext:instance:head <br>leftlabeltext:instance:label <br>leftlabeltext {...} leftlabeltext:instance:label \leftlabeltext **{...}** leftlabeltext:instance:mathlabel \leftmathlabeltext **{...}** leftline **\leftline**  $\{\ldots\}$ leftorrighthbox **\leftorrighthbox ... {...}** leftorrightvbox **\leftorrightvbox ... {...}** leftorrightvtop **\leftorrightvtop ... {...}**

lastnaturalboxdp **\lastnaturalboxdp** lastrealpage **\lastrealpage** layeredtext **\layeredtext [..=..] [..=..] {...} {...}** lazysavetaggedtwopassdata **blazysavetaggedtwopassdata** {...} {...} {...} {...} lazysavetwopassdata **\lazysavetwopassdata {...} {...} {...}** leftbox **\leftbox {...}**

leftsubguillemot **\leftsubguillemot** lefttopbox **\lefttopbox {...}** lefttoright **\lefttoright \lefttoright** letbeundefined **\letbeundefined {...}** letempty **\letempty \letempty \letempty \letempty \letempty \letempty \letempty \letempty \letempty \letempty \letempty \letempty \letempty \letempty \letempty \letempty \letempty \letempt** letgvalue **business \letgvalue {...}** \... letgvalueempty **\letgvalueempty {...}** letgvalurelax **\letgvalurelax {...}** letterampersand **\letterampersand** letterat **\letterat \letterat** letterbackslash **\letterbackslash** letterbar **\letterbar \letterbar**  $\label{thm:1} $$ \letterbgroup $$ letterclosebrace $$ \letterclosebrace $$ \letterclosebrace $$$ lettercolon **\lettercolon** letterdollar **\letterdollar** letterdoublequote **\letterdoublequote** letteregroup **between the contract of the contract of the contract of the contract of the contract of the contract of the contract of the contract of the contract of the contract of the contract of the contract of the cont** letterescape **bless and the contract of the contract of the contract of the contract of the contract of the contract of the contract of the contract of the contract of the contract of the contract of the contract of the** letterexclamationmark **\letterexclamationmark** letterhash **\letterhash** letterhat **\letterhat \letterhat** letterleftbrace **\letterleftbrace** letterleftbracket **\letterleftbracket** letterleftparenthesis **\letterleftparenthesis** letterless **\letterless** lettermore **\lettermore** letteropenbrace **\letteropenbrace** letterpercent **\letterpercent** letterquestionmark **\letterquestionmark**  $\label{thm:rel}$  letterrightbrace  $\qquad \qquad \backslash \text{letterrightbrace}$ letterrightbracket **\letterrightbracket** letterrightparenthesis **\letterrightparenthesis** lettersinglequote **\lettersinglequote** lettertilde **\lettertilde \lettertilde** letterunderscore **\letterunderscore letvalue 1... letvalue 1... letvalue 1... letvalue 1... letvalue 1... letvalue 1... letvalue 1... letvalue 1... letvalue 1... letvalue 1... letvalue 1... letvalue 1... letva** letvalueempty **\letvalueempty {...}** letvaluerelax **bless and the set of the set of the set of the set of the set of the set of the set of the set of the set of the set of the set of the set of the set of the set of the set of the set of the set of the set** lfence **\lifence** {...} lhbox **\lhbox {...}** line **\line {...}** linebox **\linebox {...}** linenote:instance  $\L{LINENOTE}$  **{...}** linenote:instance:linenote \linenote **{...}** linewidth **\linewidth** listcitation:alternative **\listcitation [...] [...]** listcite **and the control of the control of the control of the control of the control of the control of the control of the control of the control of the control of the control of the control of the control of the control o** listcite:userdata **\listcite [..=..] [..=..]** listlength **\listlength** listnamespaces **\listnamespaces** llap **\llap {...}**

leftskipadaption **\leftskipadaption** lefttorighthbox **\lefttorighthbox ... {...}** lefttorightvbox **\lefttorightvbox ... {...}** lefttorightvtop **\lefttorightvtop ... {...}** letcatcodecommand **bless and <b>letcatcodecommand**  $\ldots$  ...  $\ldots$ letcscsname **being a constant of the constant of the constant of the constant of the constant of the constant of the constant of the constant of the constant of the constant of the constant of the constant of the constant** letcsnamecs **\letcsnamecs** \csname ... \endcsname \... letcsnamecsname **\letcsnamecsname \csname ... \endcsname \csname ... \endcsname** letdummyparameter **business \letdummyparameter {...}** \... letterclosebrace **\letterclosebrace** letterslash **\letterslash** letterspacing **\letterspacing [...] {...}** limitatefirstline **\limitatefirstline {...} {...} {...}** limitatelines **\limitatelines {...} {...} {...}** limitatetext **\limitatetext {...} {...} {...}** limitatetext:list **\limitatetext {...} {...} {...}** linespanningtext **\linespanningtext {...} {...} {...}** listcitation **\listcitation [..=..] [...]** listcitation:userdata **being a constrained** (1.5.1 [..=..] [..=..] [...=..] listcite [..=..] [...]  $\left\{ \text{listcite [...]} [\ldots] \right\}$ loadanyfile **\loadanyfile [...]**

loadcldfile **\loadcldfile [...]** loadcldfileonce **\loadcldfileonce [...]** loadfontgoodies **\loadfontgoodies [...]** loadluafile **\loadluafile [...]** loadluafileonce **\loadluafileonce [...]**  $\verb|loadtextfile |\dots]$ loadtexfileonce **\loadtexfileonce [...]** localhsize **\localhsize** localpopbox **\localpopbox ...** localpopmacro **\localpopmacro \...** localpushbox **\localpushbox ...** localpushmacro **\localpushmacro \...**  $\label{thm:local-parallel} \text{local} \text{underline} \{ \ldots \}$  $\begin{minipage}{0.5\textwidth} \begin{tabular}{c} \multicolumn{1}{c} \multicolumn{1}{c} \$ locatefilepath **\locatefilepath {...}**<br>locfilename **\locatefilepath {...}** lohi **\lohi [...] {...} {...}** low **\low {...}** lowercased **\lowercased {...}** low:instance \LOW **{...}** low:instance:unitslow **\unitslow \unitslow** {...} 1top 1top 1top 1.1top 1.1top 1.1top 1.1top 1.1top 1.1top 1.1top 1.1top 1.1top 1.1top 1.1top 1.1top 1.1top 1.1top 1.1top 1.1top 1.1top 1.1top 1.1top 1.1top 1.1top 1.1top 1.1top 1.1top 1.1top 1.1top 1.1top 1.1top 1.1top 1.1t ltrhbox **\ltrhbox ... {...}** ltrvtop **\ltrvtop ... {...}** luacode **\luacode {...}**<br>luaconditional **being a set of the set of set of the set of the set of the set of the set of the set of the set o** luaconditional **\luaconditional \...**<br>
luaenvironment **\luaenvironment** ... luaexpanded **\luaexpanded {...}** luaexpr **\luaexpr {...}** luafunction **\luafunction {...}** luajitTeX **\luajitTeX** luamajorversion **\luamajorversion** luametaTeX **\luametaTeX** luaminorversion **\luaminorversion** luasetup **bluesetup**  $\{\ldots\}$ luaTeX **\luaTeX** luaversion **\luaversion** METAFONT **\METAFONT** METAFUN **\METAFUN** METAPOST **\METAPOST** MetaFont **\MetaFont** MetaFun **\MetaFun** MetaPost **\MetaPost** MKII **\MKII** MKIV **\MKIV** MKIX **\MKIX** MKVI **\MKVI** MKXI **\MKXI** MONTH **\MONTH {...}** MONTHLONG **{...}** MONTHSHORT **{...}** MPanchor **\MPanchor {...}** MPbetex **\MPbetex {...}**

loadanyfileonce **\loadanyfileonce [...]** loadbtxdefinitionfile **bitch is a constant of the constant of the constant of the constant of the loadbtxdefinitionfile [...]<br>loadbtxreplacementfile <b>bitch is a constant of the constant of the constant of the constant of t** loadbtxreplacementfile **\loadbtxreplacementfile [...]** loadspellchecklist **\loadspellchecklist [...] [...]** loadtypescriptfile **\loadtypescriptfile [...]** localframed **\localframed [...] [..=..] {...}** localframedwithsettings **\localframedwithsettings [...] [..=..] {...}** locfilename **\locfilename {...}** lomihi **\lomihi {...} {...} {...} lowerbox**  $\{... \} \ldots \{... \}$ lowercasestring **blowercasestring** ... \to \... lowerleftdoubleninequote **\lowerleftdoubleninequote** lowerleftsingleninequote **\lowerleftsingleninequote** lowerrightdoubleninequote **\lowerrightdoubleninequote** lowerrightsingleninequote **\lowerrightsingleninequote** lowhigh:instance \LOWHIGH **[...] {...} {...}**  $\begin{tabular}{ll} \hline \texttt{lowmid} \texttt{high:instance} & \texttt{\{...} \texttt{\{...}\} \texttt{\{...}\} } \end{tabular}$ lrtbbox **\lrtbbox {...} {...} {...} {...} {...}** ltrvbox **\ltrvbox ... {...}** luaenvironment **\luaenvironment ...** luaparameterset **\luaparameterset {...} {...}**

MPc **\MPc {...}** MPcode **\MPcode {...}** {...}<br>MPcolor **\MPcolor** } MPcoloronly **\MPcoloronly {...}** MPcolumn **\MPcolumn {...}** MPd **\MPd {...}** MPdrawing **\MPdrawing {...}** MPfontsizehskip **\MPfontsizehskip {...}** MPh **\MPh {...}** MPII **\MPII** MPIV **\MPIV** MPleftskip **\MPleftskip {...}** MPll  $\text{MPI} \{... \}$ <br>MPlr  $\text{MPI} \{... \}$ MPls **\MPls {...}** MPmenubuttons **\MPmenubuttons {...}** MPn **\MPn {...}** MPoptions **\MPoptions** {...}<br>MPoverlayanchor **by the set of the set of the set of the set of the set of the set of the set of the set of the set of the set of the set of the set of the set of the set of the set of the set** MPp **\MPp {...}** MPpage **\MPpage {...}** MPpardata **\MPpardata {...}** MPplus **\MPplus {...} {...} {...}** MPpos **\MPpos {...}** MPposset **\MPposset {...}** MPr **\MPr {...}** MPrawvar **\MPrawvar {...} {...}** MPregion **\MPregion {...}** MPrest **\MPrest {...} {...}** MPrightskip **\MPrightskip {...}** MPrs **\MPrs** {...}<br>MPstring **\MPstring** { MPtext {...} MPtransparency **\MPtransparency {...}** MPul {...}<br>MPur **\MPur** {...} MPur **\MPur \MPur {...}**<br>MPVI **\MPVI** MPVI **\MPVI** MPv<br>
MPv<br>
MPvar {...} {...} {...}<br>
MPvar {...} MPvar **(1)** MPvar **(1)** MPvar **(1)** MPvar **(1)** MPvariable MPvv **\MPvv {...} {...}** MPw **\MPw {...}** MPwhd **\MPwhd {...}** MPx **\MPx {...}** MPxy **{...}** MPxywhd **\MPxywhd {...}** MPy **\MPy {...}** m **\m [...] {...}** mainlanguage **\mainlanguage [...]** makecharacteractive **\makecharacteractive ...** makestrutofbox **\makestrutofbox ...** mapfontsize **\mapfontsize [...]** [...]

MPcolor **\MPcolor {...}** MPgetmultipars **\MPgetmultipars {...} {...}** MPgetmultishape **\MPgetmultishape {...} {...}** MPgetposboxes **\MPgetposboxes {...} {...}** MPinclusions **\MPinclusions [...] {...} {...}** MPlr **\MPlr {...}** MPoverlayanchor **\MPoverlayanchor {...}** MPpositiongraphic **\MPpositiongraphic {...} {..=..}** MPstring **\MPstring {...}** MPvariable **\MPvariable {...}** makerawcommalist **\makerawcommalist [...] \...** margindata **\margindata [...] [..=..] [..=..] {...}** margindata:instance \MARGINDATA **[..=..] [..=..] {...}** margindata:instance:atleftmargin \atleftmargin **[..=..] [..=..] {...}** margindata:instance:atrightmargin \atrightmargin **[..=..] [..=..] {...}** margindata:instance:ininner **argindata:instance:ininner [..=..]** [..=..] [..=..] [...] margindata:instance:ininneredge  $\{i, j, k, l\}$ margindata:instance:ininnermargin \ininnermargin [..=..] [..=..] {...}<br>margindata:instance:inleft \ininnermargin \inleft [..=..] [..=..] {...} margindata:instance:inleft<br>margindata:instance:inleftedge **and the set of the margindata:instance:inleftedge frace** (*..*=..] {\inleftedge [..=..] {  $\in$  [..=..]  $[..=..]$   $\{...$ ] margindata:instance:inleftmargin \inleftmargin **[..=..] [..=..] {...}** margindata:instance:inmargin \inmargin **[..=..] [..=..] {...}** margindata:instance:inother \inother **[..=..] [..=..] {...}** margindata:instance:inouter \inouter \inouter [..=..]  $[..=..]$   $[..=..]$ margindata:instance:inouteredge \inouteredge **[..=..] [..=..] {...}**

margindata:instance:inright  $\in$   $\{...$   $[...$   $[...]$   $[...]$ margindata:instance:inrightedge  $\{...$ margindata:instance:inrightmargin \inrightmargin **[..=..] [..=..] {...}** margindata:instance:margintext **but a hargintext** [..=..] [..=..] {...} markcontent **but all the content function**  $\mathbb{R}$ ...} {...} markedpages **\markedpages [...]** marking **\marking** (...,...) (...,...) [...] markinjector **\markinjector [...]** markpage **business and the contract of the contract of the contract of the contract of the contract of the contract of the contract of the contract of the contract of the contract of the contract of the contract of the con** mat **\mat {...}** math **\math [...] {...}** mathbf **\mathbf \mathbf \mathbf \mathbf \mathbf** mathbi **\mathbi** mathblackboard **\mathblackboard** mathbs **\mathbs** mathcommand:example  $\text{MATHCOMMAND} \{... \} \{... \}$ mathdefault **\mathdefault** mathdouble **\mathdouble [...] {...} {...} {...}** mathdoubleextensible:instance<br>mathdoubleextensible:instance:doublebar<br>\doublebar {...} {...} mathdoubleextensible:instance:doublebar \doublebar {...} {...}<br>mathdoubleextensible:instance:doublebrace \doublebrace {...} {...} mathdoubleextensible:instance:doublebrace \doublebrace {...} {...}<br>mathdoubleextensible:instance:doublebracket \doublebracket {...} {...} mathdoubleextensible:instance:doublebracket \doublebracket **{...} {...}** mathdoubleextensible:instance:doubleparent \doubleparent **{...} {...}** mathdoubleextensible:instance:overbarunderbar \overbarunderbar **{...} {...}** mathdoubleextensible:instance:overbraceunderbrace \overbraceunderbrace **{...} {...}** mathdoubleextensible:instance:overbracketunderbracket \overbracketunderbracket **{...} {...}** mathdoubleextensible:instance:overparentunderparent \overparentunderparent **{...} {...}** mathematics **\mathematics [...]** {...} mathematics:assignment **being the contract of the contract**  $\mathbb{R}$ **.** The mathematics  $[\cdot, \cdot]$ ,  $[\cdot, \cdot]$ mathextensible:instance  $\text{MATHEXTENSIBLE} \{... \}$ mathextensible:instance:cleftarrow \cleftarrow **{...} {...}** mathextensible:instance:crightarrow \crightarrow **{...} {...}** mathextensible:instance:crightoverleftarrow \crightoverleftarrow **{...} {...}** mathextensible:instance:eleftarrowfill \eleftarrowfill **{...} {...}** mathextensible:instance:eleftharpoondownfill \eleftharpoondownfill **{...} {...}** mathextensible:instance:eleftharpoonupfill \eleftharpoonupfill **{...} {...}** mathextensible:instance:eleftrightarrowfill \eleftrightarrowfill **{...} {...}** mathextensible:instance:eoverbarfill \eoverbarfill {...} {...}<br>mathextensible:instance:eoverbracefill \eoverbracefill {...} {...} mathextensible:instance:eoverbracefill \eoverbracefill {...} {...}<br>mathextensible:instance:eoverbracketfill \eoverbracketfill {...} {...} mathextensible:instance:eoverbracketfill<br>mathextensible:instance:eoverparentfill<br>\eoverparentfill {...} {...} mathextensible:instance:eoverparentfill  $\text{separation} \left\{ \dots \} \{ \dots \}$ <br>mathextensible:instance:erightarrowfill  $\text{eright}$ mathextensible:instance:erightarrowfill \erightarrowfill {...} {...}<br>mathextensible:instance:erightharpoondownfill \erightharpoondownfill {...} {...} mathextensible:instance:erightharpoondownfill \erightharpoondownfill **{...} {...}** mathextensible:instance:erightharpoonupfill \erightharpoonupfill **{...} {...}** mathextensible:instance:etwoheadrightarrowfill \etwoheadrightarrowfill **{...} {...}** mathextensible:instance:eunderbarfill \eunderbarfill **{...} {...}** mathextensible:instance:eunderbracefill \eunderbracefill **{...} {...}** mathextensible:instance:eunderbracketfill \eunderbracketfill **{...} {...}** mathextensible:instance:eunderparentfill \eunderparentfill **{...} {...}** mathextensible:instance:mequal \mequal **{...} {...}** mathextensible:instance:mhookleftarrow \mhookleftarrow **{...} {...}** mathextensible:instance:mhookrightarrow \mhookrightarrow **{...} {...}** mathextensible:instance:mLeftarrow \mLeftarrow **{...} {...}** mathextensible:instance:mLeftrightarrow \mLeftrightarrow **{...} {...}** mathextensible:instance:mleftarrow \mleftarrow **{...} {...}** mathextensible:instance:mleftharpoondown \mleftharpoondown **{...} {...}** mathextensible:instance:mleftharpoonup \mleftharpoonup **{...} {...}** mathextensible:instance:mleftrightarrow \mleftrightarrow **{...} {...}** mathextensible:instance:mleftrightharpoons \mleftrightharpoons **{...} {...}** mathextensible:instance:mmapsto \mmapsto **{...} {...}** mathextensible:instance:mRightarrow **\mRightarrow** {...} {...} mathextensible:instance:mrel **\mathextensible:** mathextensible:instance:mrel \mrel **{...} {...}** mathextensible:instance:mrightarrow **\mrightarrow {...}** {...}  $\{... \}$  as  $\text{matrix}$ mathextensible:instance:mrightharpoondown \mrightharpoondown {...} {...}<br>mathextensible:instance:mrightharpoonup \mrightharpoonup {...} {...} mathextensible:instance:mrightharpoonup **\mrightharpoonup {...} {...}**<br>mathextensible:instance:mrightleftharpoons **\mrightleftharpoons {...} {...**} mathextensible:instance:mrightleftharpoons \mrightleftharpoons **{...} {...}** mathextensible:instance:mrightoverleftarrow \mrightoverleftarrow **{...} {...}** mathextensible:instance:mtriplerel  $\hbox{triple}$  {...} {...}  $\hbox{triple}$  {...} {...}  $\hbox{triple}$ mathextensible:instance:mtwoheadleftarrow **\mtwoheadleftarrow {...} {...}**<br>mathextensible:instance:mtwoheadrightarrow **\mtwoheadrightarrow** {...} {...} mathextensible:instance:mtwoheadrightarrow \mtwoheadrightarrow **{...} {...}** mathextensible:instance:tequal \tequal \tequal {...} {...}

margindata:instance:inoutermargin  $\{i, j\}$   $\{j, j\}$   $\{k, j\}$   $\{k, j\}$   $\{k, j\}$   $\{k, j\}$ 

mathextensible:instance:thookrightarrow \thookrightarrow {...} {...}<br>mathextensible:instance:tLeftarrow \tLeftarrow {...} {...} mathextensible:instance:tLeftarrow \tLeftarrow **{...} {...}** mathextensible:instance:tLeftrightarrow \tLeftrightarrow **{...} {...}** mathextensible:instance:tleftarrow \tleftarrow **{...} {...}** mathextensible:instance:tleftharpoondown \tleftharpoondown **{...} {...}** mathextensible:instance:tleftharpoonup \tleftharpoonup **{...} {...}** mathextensible:instance:tleftrightarrow \tleftrightarrow **{...} {...}** mathextensible:instance:tleftrightharpoons \tleftrightharpoons **{...} {...}** mathextensible:instance:tmapsto \tmapsto **{...} {...}** mathextensible:instance:tRightarrow \tRightarrow **{...} {...}** mathextensible:instance:trel  $\text{trel } \{... \}$ mathextensible:instance:trightarrow \trightarrow **{...} {...}** mathextensible:instance:trightharpoondown \trightharpoondown **{...} {...}** mathextensible:instance:trightharpoonup \trightharpoonup **{...} {...}** mathextensible:instance:trightleftharpoons \trightleftharpoons **{...} {...}** mathextensible:instance:trightoverleftarrow \trightoverleftarrow **{...} {...}** mathextensible:instance:ttriplerel **\ttriplerel {...}** {...}  $\{... \}$  mathextensible:instance:ttwoheadleftarrow **\ttwoheadleftarrow** {...} {...} mathextensible:instance:ttwoheadleftarrow \ttwoheadleftarrow **{...} {...}** mathextensible:instance:ttwoheadrightarrow \ttwoheadrightarrow **{...} {...}** mathextensible:instance:xequal \xequal {...} {...}<br>mathextensible:instance:xhookleftarrow \xhookleftarrow {...} {...} mathextensible:instance:xhookleftarrow **\xhookleftarrow {...} {...}** mathextensible:instance:xhookrightarrow **\xhookrightarrow** {...} {...} mathextensible:instance:xhookrightarrow \xhookrightarrow **{...} {...}** mathextensible:instance:xLeftarrow \xLeftarrow **{...} {...}** mathextensible:instance:xLeftrightarrow \xLeftrightarrow **{...} {...}** mathextensible:instance:xleftarrow \xleftarrow **{...} {...}** mathextensible:instance:xleftharpoondown \xleftharpoondown **{...} {...}** mathextensible:instance:xleftharpoonup \xleftharpoonup **{...} {...}** mathextensible:instance:xleftrightarrow \xleftrightarrow **{...} {...}** mathextensible:instance:xleftrightharpoons \xleftrightharpoons **{...} {...}** mathextensible:instance:xmapsto \xmapsto **{...} {...}** mathextensible:instance:xRightarrow \xRightarrow **{...} {...}** mathextensible:instance:xrel  $\{... \}$  {...} {...} mathextensible:instance:xrightarrow \xrightarrow **{...} {...}** mathextensible:instance:xrightharpoondown \xrightharpoondown **{...} {...}** mathextensible:instance:xrightharpoonup \xrightharpoonup **{...} {...}** mathextensible:instance:xrightleftharpoons \xrightleftharpoons **{...} {...}** mathextensible:instance:xrightoverleftarrow \xrightoverleftarrow **{...} {...}** mathextensible:instance:xtriplerel \xtriplerel **{...} {...}** mathextensible:instance:xtwoheadleftarrow **\xtwoheadleftarrow {...} {...}**<br>mathextensible:instance:xtwoheadrightarrow **\xtwoheadrightarrow** {...} {...} mathextensible:instance:xtwoheadrightarrow \xtwoheadrightarrow **{...} {...}** mathfraktur **\mathfraktur** mathframed:instance<br>mathframed:instance:inmframed<br> $\{...$ =..] {...} mathframed:instance:inmframed<br>mathframed:instance:mcframed<br> $\{... = .]\} \{...$  $mathframed: \texttt{instance} : \texttt{mcframed}$ mathframed:instance:mframed **business has a set of the set of the set of the set of the set of the set of the set of the set of the set of the set of the set of the set of the set of the set of the set of the set of the** mathfunction **\mathfunction** {...} mathit **\mathit** mathitalic **\mathitalic** mathmatrix  $\text{MATHMARTR}$  {...} mathop **\mathop {...}** mathornament:example  $\text{MATHORMMENT } \dots$ mathover **\mathover \mathover \mathover \mathover \mathover \mathover \mathover \mathover \mathover \mathover \mathover \mathover \mathover \mathover \mathover \mathover \mathover \mathove** mathoverextensible:example \MATHOVEREXTENSIBLE **{...}** mathovertextextensible:instance \MATHOVERTEXTEXTENSIBLE **{...} {...}** mathradical:example  $\text{MATHRADICAL}$  [...]  $\{...$ ] mathrm **\mathrm** mathscript **\mathscript** mathsl **\mathsl**  $\mathbb{$ mathss **\mathss** mathtext **All American has a set of the set of the set of the set of the set of the set of the set of the set of the set of the set of the set of the set of the set of the set of the set of the set of the set of the set** mathtextbf **\mathtextbf** ... {...}<br>mathtextbi **mathtextbi**  $\mathbb{R}$ mathtextbs **\mathtextbs** ... {...}<br>mathtextit **1 mathtext**it **1 h** mathtextit **hathtextit**  $\mathcal{L}$ ... {...} mathtextsl **here here here here here here here here here here here here here here here here here here here here here here here here here here here here here here** mathtf **\mathtf** mathtriplet **\mathtriplet [...] {...} {...} {...}** mathtriplet:example  $\text{MATHTRIPLET } [\dots] \{ \dots \} \{ \dots \} \{ \dots \}$ mathtt **\mathtt** mathunder **\mathunder \mathunder \mathunder**  $\ldots$  } {...}

mathextensible:instance:thookleftarrow \thookleftarrow **{...} {...}** mathtextbi **\mathtextbi ... {...}** mathtexttf **\mathtexttf ... {...}**

mathunstacked:example \MATHUNSTACKED mathupright **\mathupright \mathupright** mathword **\mathword ... {...}** mathwordbf **\mathwordbf ... {...}** mathwordbi **\mathwordbi ... {...}** mathwordbs **\mathwordbs ... {...}** mathwordit **\mathwordit ... {...}** mathwordsl **\mathwordsl ... {...}** mathwordtf **\mathwordtf ... {...}** math:assignment **but a hold in the set of the set of the set of the set of the set of the set of the set of the set of the set of the set of the set of the set of the set of the set of the set of the set of the set of th** maxaligned **but all the contract of the contract of the contract of the contract of the contract of the contract of the contract of the contract of the contract of the contract of the contract of the contract of the contra** mbox **\mbox {...}** measure **\measure \measure \measure**  $\lambda$ measured **\measured {...}** medskip **\medskip** medspace **\medspace** message **business are the contract of the contract of the contract of the contract of the contract of the contract of the contract of the contract of the contract of the contract of the contract of the contract of the cont** mfence  $\setminus$  mfence  $\setminus$  mfunction  $\setminus$  mfunction  $\setminus$  mfunction  $\setminus$ mfunctionlabeltext **\mfunctionlabeltext {...}** mhbox **\mhbox {...}** midaligned **\midaligned {...}** middle **\middle ...** middlealigned **\middlealigned {...}** middlebox **\middlebox {...}** midhbox **\midhbox {...}** midsubsentence **\midsubsentence** minimalhbox **\minimalhbox ... {...}** mirror **\mirror {...}** mixedcaps **\mixedcaps {...}** mkvibuffer **\mkvibuffer [...]** moduleparameter **\moduleparameter {...} {...}** molecule **\molecule {...}** mono **\mono** monobold **\monobold** mononormal **\mononormal** month **\month {...}** monthlong **\monthlong {...}** monthshort **\monthshort {...}**<br>mprandomnumber **\monthshort {...}** mtext **\mtext {...}** m:assignment **\m [..=..] {...}** Numbers {...} namedheadnumber **\namedheadnumber {...}** naturalhbox **\naturalhbox** ... {...} naturalhpack **but allow the contract of the contract of the contract of the contract of the contract of the contract of the contract of the contract of the contract of the contract of the contract of the contract of the co** naturaltpack **but allow the contract of the contract of the contract**  $\lambda$  **is the contract of the contract of the contract of the contract of the contract of the contract of the contract of the contract of the contract of t** naturalvbox **\naturalvbox** ... {...} naturalvcenter **\naturalvcenter ...** {...}<br>naturalvpack **\naturalvpack** ... {...} naturalvpack **butter and the control of the control of the control of the control of the control of the control of the control of the control of the control of the control of the control of the control of the control of th** naturalwd **butter and the contract of the contract of the contract of the contract of the contract of the contra** negatecolorbox **\negatecolorbox ...** negated **\negated** {...} negemspace **\negemspace** negenspace **\negenspace \negenspace** negthinspace **\negthinspace \negthinspace** newattribute **\newattribute \newattribute \newattribute** \... newcatcodetable **\newcatcodetable \** \newcatcodetable \... newcounter **\newcounter**  $\setminus \ldots$ 

mathunderextensible:example \MATHUNDEREXTENSIBLE **{...}** mathundertextextensible:instance \MATHUNDERTEXTEXTENSIBLE **{...} {...}** menubutton:button **\menubutton [..=..] {...} {...}** menubutton:interactionmenu **\menubutton [...] [..=..] {...} {...}** mfunction **\mfunction {...}** mprandomnumber **\mprandomnumber** NormalizeFontHeight **\NormalizeFontHeight \... {...}** {...}  $\label{lem:nonlin} \begin{minipage}[c]{0.8\textwidth} \centering \begin{minipage}[c]{0.8\textwidth} \centering \emph{NonmalizeFontWidth} \end{minipage} \begin{minipage}[c]{0.8\textwidth} \centering \emph{NonmalizeFontWidth} \end{minipage} \begin{minipage}[c]{0.8\textwidth} \centering \emph{NonmalizeFontWidth} \end{minipage} \begin{minipage}[c]{0.8\textwidth} \centering \emph{NonmalizeFontWidth} \end{minipage} \begin{minipage}[c]{0.8\textwidth} \centering \emph{NonmalizeFontWidth} \end{minipage} \begin{minipage}[c]{0.8\text$ NormalizeTextHeight **\NormalizeTextHeight {...} {...} {...}** NormalizeTextWidth **\NormalizeTextWidth {...} {...} {...}** namedstructureheadlocation **\namedstructureheadlocation**  $\Lambda$ namedstructureuservariable **\namedstructureuservariable**  $\ldots$ } {...} namedstructurevariable **business \namedstructurevariable** {...} {...} namedtaggedlabeltexts **but all the contract of the contract of the contract of the contract of the contract of the contract of the contract of the contract of the contract of the contract of the contract of the contract of** naturalvtop **\naturalvtop ... {...}**

newevery **\newevery**  $\ldots$  \... \... newfrenchspacing **\newfrenchspacing** newmode **1.** The second is a second of  $\neq$  from  $\neq$  from  $\neq$ newsignal **\newsignal** \... newsystemmode **\newsystemmode** {...} nextbox **\nextbox** nextboxdp **\nextboxdp** nextboxht **\nextboxht** nextboxhtdp **\nextboxhtdp \nextboxhtdp**  $\neq$ nextboxwd **\nextboxwd** nextcounter **\nextcounter [...]** [...] nextcountervalue **business \nextcountervalue [...]** nextdepth **\nextdepth \nextdepth** nextparagraphs **\nextparagraphs** nextparagraphs:example \nextPARAGRAPHS nextrealpage **business \nextrealpage**  $\neq$ nextrealpagenumber **\nextrealpagenumber** nextsubpagenumber **\nextsubpagenumber** nextuserpage **\nextuserpage** nextuserpagenumber **\nextuserpagenumber** \nextuserpagenumber<br>
nocharacteralign **\nextuserpagenumber** nocitation **\nocitation**  $\in$  [...] nocitation:direct **\nocitation {...}** nocite **\nocite [...]** nocite:direct **\nocite** {...} nodetostring **\nodetostring \** \nodetostring \... {...} noffigurepages **\noffigurepages** noflines **\noflines** noflocalfloats **but allowed the contract of the contract of the contract of the contract of the contract of the contract of the contract of the contract of the contract of the contract of the contract of the contract of th** noheaderandfooterlines **\noheaderandfooterlines** noheightstrut **\noheightstrut** noindentation **but allows \noindentation \noindentation** noitem **\noitem \noitem** nonfrenchspacing **biometers \nonfrenchspacing**  $\lambda$ nonmathematics **\nonmathematics {...}** normal **\normal** normalboldface **\normalboldface \normalboldface** normalizedfontsize **\normalizedfontsize** normalslantedface **\normalslantedface** normaltypeface **\normaltypeface** nospace **\nospace \nospace** note **\note**  $\in$  **\note**  $\in$  **...**] [...] notesymbol **\notesymbol**  $\ldots$  **\notesymbol**  $\ldots$  **]** [...] note:instance \NOTE **[...] {...}** note:instance:assignment \NOTE **[..=..]** note:instance:assignment:endnote \endnote \endnote [..=..] note:instance:assignment:footnote \footnote **[..=..]** note:instance:endnote<br>note:instance:footnote<br> $\{... \} \{... \}$ <br> $\{... \} \{... \}$ note:instance:footnote \footnote **[...] {...}** notragged **\notragged \notragged** notsmallcapped **being a contained has a contained being a contained by the contained fraction of**  $\lambda$  **and**  $\lambda$  **and**  $\lambda$  **and**  $\lambda$  **and**  $\lambda$  **and**  $\lambda$  **and**  $\lambda$  **and**  $\lambda$  **and**  $\lambda$  **and**  $\lambda$  **and**  $\lambda$  **and**  $\lambda$  **and**  $\lambda$  **and**  $\lambda$  **a** ntimes **\ntimes**  $\{ \ldots \}$  {...} {...} {...} numbers **\numbers {...}** obeydepth **\obeydepth** objectdepth **\objectdepth** objectheight **\objectheight** objectmargin **\objectmargin**

nextsubcountervalue **business in the cone of the cone of the cone of the cone of the cone of the cone of the cone of the cone of the cone of the cone of the cone of the cone of the cone of the cone of the cone of the cone** nextsubpage **\nextsubpage** nocharacteralign **\nocharacteralign** normalframedwithsettings<br>
normalitalicface<br> **hormalitalicface**<br> **hormalitalicface**<br> **hormalitalicface** normalitalicface **\normalitalicface** normalizebodyfontsize **\** \normalizebodyfontsize \... {...}<br>normalizedfontsize **\** \normalizedfontsize \ \normalizedfontsize \ \... {...} normalizefontdepth **\normalizefontdepth \... {...}** {...} {...} cormalizefontheight **\normalizefontheight \...** {...} {...} {...} normalizefontheight **\normalizefontheight \... {...} {...} {...}** normalizefontline **but allow the contral of the contral interval izefontline**  $\ldots$  {...} {...} normalizefontwidth **\normalizefontwidth**  $\ldots$  {...} {...} normalizetextdepth  $\Omega$  **\normalizetextdepth {...}** {...} normalizetextheight **business has a constant of the constant interval interval interval in the constant of the constant in the constant of the constant**  $\lambda$  **and**  $\lambda$  **and**  $\lambda$  **and**  $\lambda$  **and**  $\lambda$  **and**  $\lambda$  **and**  $\lambda$  **and**  $\lambda$ normalizetextline **business has a constant of the set of the set of the set of the set of the set of the set of the set of the set of the set of the set of the set of the set of the set of the set of the set of the set o** normalizetextwidth **being the conduction of the conduction**  $\Delta t$  **hormalizetextwidth**  $\{... \} \{... \}$ notopandbottomlines **\notopandbottomlines** numberofpoints **\numberofpoints {...}**

objectwidth **\objectwidth** obox **\obox {...}** offset **\offset [..=..] {...}** onedigitrounding **bounding**  $\{... \}$ ordinaldaynumber **\ordinaldaynumber {...}** ordinalstr **\ordinalstr {...}** ornament:example \ORNAMENT **{...} {...}** outputfilename **\outputfilename** outputstreambox **\outputstreambox [...]** outputstreamcopy **\outputstreamcopy [...]** outputstreamunvbox **\outputstreamunvbox [...]** outputstreamunvcopy **\outputstreamunvcopy [...]** over **\over**  $\{... \}$ overlaybutton **\overlaybutton [...]** overlaybutton:direct **\overlaybutton {...}** overlaycolor **\overlaycolor** overlaydepth **\overlaydepth** overlayfigure **being the contract of the contract overlayfigure** {...}<br>
overlayheight **being the contract of the contract overlayheight** overlayimage **\overlayimage {...}** overlaylinecolor **\overlaylinecolor** overlaylinewidth **\overlaylinewidth** overlayoffset **\overlayoffset** overlaywidth **\overlaywidth** overloaderror **\overloaderror** overset **\overset {...} {...}** PDFcolor **\PDFcolor {...}** PDFETEX **\PDFETEX** PDFTEX **\PDFTEX** PICTEX **\PICTEX** PiCTeX **\PiCTeX** PointsToReal **\PointsToReal {...} \...** PPCHTEX \PPCHTEX \PPCHTEX \PPCHTEX PPCHTeX<br>
PRACMA<br> **PRACMA** PRAGMA **\PRAGMA** PtToCm {...} page **\page [...]** pagebreak **\pagebreak [...]** pagefigure **business in the contract of the contract of the contract of the pagefigure**  $\neq$  **[...] [..=..]** pagenumber **\pagenumber**  $\qquad$ pagereference **business in the contract of the contract of the contract of the pagereference**  $[\,\ldots\,]$ paletsize **\paletsize**  $\Delta$ paragraphs:example \PARAGRAPHS pdfactualtext **being the contract of the set of the set of the set of the set of the set of the set of the set of the set of the set of the set of the set of the set of the set of the set of the set of the set of the set o** pdfcolor **\pdfcolor {...}** pdfeTeX **\pdfeTeX** pdfTeX **\pdfTeX** percent **\percent**

offsetbox **\offsetbox [..=..] \... {...}** ornamenttext:collector **\ornamenttext [..=..] [..=..] {...} {...}** ornamenttext:direct **\ornamenttext [...] {...} {...}** ornamenttext:layer **\ornamenttext [..=..] [..=..] {...} {...}** overlayheight **\overlayheight** overlayrollbutton **\overlayrollbutton [...] [...]** PointsToBigPoints **\PointsToBigPoints** {...} \... PointsToWholeBigPoints **\PointsToWholeBigPoints** {...} \... pagearea **business in the contract of the contract of the contract of the contract of the contract of the contract of the contract of the contract of the contract of the contract of the contract of the contract of the cont** pageinjection **being a constructed heating in the construction**  $\text{page 1}$ ,  $[...]$ ,  $[...]$ pageinjection:assignment **\pageinjection [..=..] [..=..]** pagestaterealpage **\pagestaterealpage {...} {...}** pagestaterealpageorder **business \pagestaterealpageorder {...}** {...} pdfbackendactualtext **\pdfbackendactualtext {...} {...}** pdfbackendcurrentresources **\pdfbackendcurrentresources** pdfbackendsetcatalog **\pdfbackendsetcatalog {...} {...}** pdfbackendsetcolorspace **\pdfbackendsetcolorspace {...} {...}** pdfbackendsetextgstate **\pdfbackendsetextgstate {...} {...}** pdfbackendsetinfo **being a computed pdfbackendsetinfo** {...} {...} pdfbackendseting **pdfbackendseting**  $\alpha$  } {...} {...} } pdfbackendsetname **\pdfbackendsetname {...} {...}** pdfbackendsetpageattribute **\pdfbackendsetpageattribute {...} {...}** pdfbackendsetpageresource **\pdfbackendsetpageresource** {...} {...} pdfbackendsetpageresource {...} {...} pdfbackendsetpagesattribute } pdfbackendsetpagesattribute **\pdfbackendsetpagesattribute {...}** {...} <br>pdfbackendsetpattern **\pdfbackendsetpattern** {...} {...} pdfbackendsetpattern **\pdfbackendsetpattern {...} {...}** pdfbackendsetshade **\pdfbackendsetshade {...} {...}**

periods **\periods [...]** periods:assignment **\periods** [..=..] permitcaretescape **\permitcaretescape** permitcircumflexescape **\permitcircumflexescape** permitspacesbetweengroups **\permitspacesbetweengroups** persiandecimals **\persiandecimals {...}** persiannumerals **\persiannumerals {...}** phantom **\phantom {...}** phantombox **business c**  $\Delta x$  **business health health health health health health health health health health health health health health health health health health health health** pickupgroupedcommand **business \pickupgroupedcommand {...}** {...} {...} placeattachments **\placeattachments** placebookmarks **\placebookmarks [...] [...] [..=..]** placebtxrendering **being the contract of the contract of the contract of the contract of the contract of the contract of the contract of the contract of the contract of the contract of the contract of the contract of the c** placecitation **\placecitation**  $\Box$ placecombinedlist **being the combined of the combined of the combined of the combined of the combined of the combined of the combined of the combined of the combined of the combined of the combined of the combined of the c** placecombinedlist:instance \placeCOMBINEDLIST **[..=..]** placecombinedlist:instance:content \placecontent **[..=..]** placecomments **\placecomments** placecurrentformulanumber **\placecurrentformulanumber** placedbox **\placedbox {...}** placefloat:instance \placeFLOAT **[...] [...] {...} {...}** placefloat:instance:chemical \placechemical **[...] [...] {...} {...}** placefloat:instance:figure **business heat heat heat [...]**  $\{ \ldots \} \{ \ldots \}$ placefloat:instance:graphic  $\Delta$  \placegraphic  $[\ldots]$   $[\ldots]$   $\{\ldots\}$   $\{\ldots\}$ placefloat:instance:intermezzo **being a support of the set of the set of the set of the set of the set of the set of the set of the set of the set of the set of the set of the set of the set of the set of the set of the se** placefloat:instance:table  $\qquad \qquad \qquad \qquad \text{placetable [...] } \{... \} \{... \}$ placefootnotes **\placefootnotes [..=..]** placeformula **\placeformula**  $\Delta$  [...] {...} placeframed **\placeframed [...]**  $[...]$   $[...]$   $[...]$   $[...]$ placeheadnumber **\placeheadnumber [...]** placeheadtext **\placeheadtext [...]** placehelp **\placehelp** placeinitial **\placeinitial [...]** placelayer **but all the set of the set of the set of the set of the set of the set of the set of the set of the set of the set of the set of the set of the set of the set of the set of the set of the set of the set of the** placelist **\placelist**  $\Delta$  **\placelist**  $\Delta$  **\placelist**  $\Delta$  **\placelist**  $\Delta$  **\placelist**  $\Delta$  **\placelist**  $\Delta$  **\placelist**  $\Delta$  **\placelist**  $\Delta$  **\placelist**  $\Delta$  **\placelist**  $\Delta$  **\placelist**  $\Delta$  **\placelist** placelistoffloats:instance \placelistofFLOATS **[..=..]** placelistoffloats:instance:chemicals \placelistofchemicals **[..=..]** placelistoffloats:instance:figures \placelistoffigures **[..=..]** placelistoffloats:instance:graphics  $\rho$  \placelistofgraphics [..=..]<br>placelistoffloats:instance:intermezzi \placelistofintermezzi [..=..] placelistoffloats:instance:intermezzi \placelistofintermezzi **[..=..]** placelistoffloats:instance:tables \placelistoftables **[..=..]** placelistofpublications **\placelistofpublications [...] [..=..]** placelistofsorts **\placelistofsorts [...] [..=..]** placelistofsorts:instance \placelistofSORTS **[..=..]** placelistofsorts:instance:logos \placelistoflogos **[..=..]** placelistofsynonyms **being as a set of the set of synonyms [...]** [..=..] placelistofsynonyms:instance \placelistofSYNONYMS **[..=..]** placelistofsynonyms:instance:abbreviations \placelistofabbreviations **[..=..]** placelocalfootnotes **\placelocalfootnotes [..=..]** placelocalnotes **being a constructed**  $\Delta$  being  $\Delta$  being  $\Delta$  being  $\Delta$  being  $\Delta$  being  $\Delta$  being  $\Delta$  being  $\Delta$  being  $\Delta$  being  $\Delta$  being  $\Delta$  being  $\Delta$  being  $\Delta$  being  $\Delta$  being  $\Delta$  being  $\Delta$  being  $\Delta$  bei placement **\placement \placement**  $\qquad \qquad \qquad \ldots$  **\placement**  $\ldots$  **[...**]  $\ldots$  **}** placement:example  $\Delta$  \PLACEMENT [..=..] {...} placenamedfloat **being the supplacent of the set of the set of the set of the set of the set of the set of the set of the set of the set of the set of the set of the set of the set of the set of the set of the set of the s** placenamedformula **\placenamedformula [...] {...} {...}** placenotes **\placenotes [...]** [..=..] placeongrid **\placeongrid [...] {...}** placeongrid:list **\placeongrid [...] {...}** placeontopofeachother **\placeontopofeachother {...} {...}** placepagenumber **\placepagenumber** placepairedbox:instance  $\rho$ lacePAIREDBOX [..=..] {...} {...} placepairedbox:instance:legend \placelegend **[..=..] {...} {...}** placeparallel **\placeparallel [...] [...] [..=..]** placerawheaddata **\placerawheaddata [...]** placerawheadnumber **\placerawheadnumber [...]** placerawheadtext **\placerawheadtext [...]** placerawlist **\placerawlist**  $\ldots$  [..=..] placeregister **\placeregister**  $\Delta$  \placeregister  $[\dots]$   $[\dots]$ 

percentdimen **between the contract of the contract of the contract of the percent of the contract of the contract of the contract of the contract of the contract of the contract of the contract of the contract of the contr** placefloat **\placefloat [...] [...] [...] {...} {...}** placefloatwithsetups **being the contract of the contract of the contract of the contract of the contract of the contract of the contract of the contract of the contract of the contract of the contract of the contract of th** placelayeredtext **be a constant to the constant of the constant of the constant**  $\Delta$  **(i.e.**)  $[...]$   $[...]$   $[...]$   $[...]$   $[...]$ placepairedbox **budges \placepairedbox** [...] [..=..] {...} {...}

placeregister:instance:index **blaceindex**  $\Delta$  **[..=..]** placerenderingwindow **\placerenderingwindow** \placerenderingwindow [...] [...]<br>placesidebyside **\placesidebyside** {...} {...} placesubformula **\placesubformula [...] {...}** popattribute **but all the controller of the controller of the controller of the controller of the controller of the controller**  $\lambda$ **...** popmacro **\popmacro \popmacro** \popmacro \popmacro \popmacro \popmacro \popmacro \popmacro \popmacro \popmacro \popmacro \popmacro \popmacro \popmacro \popmacro \popmacro \popmacro \popmacro \popmacro \popmacro \popmacro \ popmode  $\qquad$  **\popmode**  $\qquad$   $\qquad$   $\qquad$ popsystemmode **buying the contract of the contract of the contract of the contract of the contract of the contract of the contract of the contract of the contract of the contract of the contract of the contract of the cont** position **\position [..=..] (...,...) {...}** positionoverlay **being the contract of the contract of the contract of the contract of the contract of the contract of the contract of the contract of the contract of the contract of the contract of the contract of the con** positionregionoverlay **\positionregionoverlay {...} {...}** postponenotes **\postponenotes** predefinedfont **being the contract of the contract of the contract of the contract of the contract of the contract of the contract of the contract of the contract of the contract of the contract of the contract of the cont** predefinesymbol **\predefinesymbol [...]** prefixedpagenumber **\prefixedpagenumber** prependetoks **being the controller of the controller of the controller of the controller of the controller of the controller of the controller of the controller of the controller of the controller of the controller of the** prependtocommalist **being the community of the community of the community of the community of the community of the community of the community of the community of the community of the community of the community of the commu** prependtoks **\prependtoks ... \to \...** prependtoksonce **but all the set of the contract of the set of the set of the set of the set of the set of the set of the set of the set of the set of the set of the set of the set of the set of the set of the set of the s** prerollblank **\prerollblank [...]** presetdocument **\presetdocument** [..=..]<br>presetfieldsymbols **because the contract of the contract of the contract of the contract of the contract of the contract of the contract of the contract of the contract of the contr** presetlabeltext:instance  $\preceq$   $\preceq$  presetlabeltext:instance:btxlabel  $\preceq$  \presetbtxlabeltext  $[\ldots]$  [..=..] presetlabeltext:instance:head  $\rangle$ presetheadtext [...] [..=..] presetlabeltext:instance:label \presetlabeltext [...] [..=..] presetlabeltext:instance:mathlabel \presetmathlabeltext [...] [..=..] presetlabeltext:instance:operator \presetoperatortext  $[\ldots]$   $[\ldots]$ presetlabeltext:instance:prefix \presetprefixtext [...] [..=..] presetlabeltext:instance:suffix  $\rho$  \presetsuffixtext  $[\ldots]$   $[\ldots]$ presetlabeltext:instance:taglabel \presettaglabeltext [...] [..=..] presetlabeltext:instance:unit  $\preceq$  \presetunittext  $[\ldots]$  [..=..] pretocommalist **\pretocommalist {...}** \... prettyprintbuffer **\prettyprintbuffer {...} {...}** prevcounter **but all the set of the set of the set of the set of the set of the set of the set of the set of the set of the set of the set of the set of the set of the set of the set of the set of the set of the set of the** prevcountervalue **business in the controller of the controller in the controller in the controller in the controller in the controller in the controller in the controller in the controller in the controller in the controll** preventmode **\preventmode [...]** prevrealpage **\prevrealpage** prevrealpagenumber **\prevrealpagenumber \prevrealpagenumber \prevrealpagenumber \prevrealpagenumber** prevsubpage **being the contract of the contract of the contract of the contract of the contract of the contract of the contract of the contract of the contract of the contract of the contract of the contract of the contrac** prevsubpagenumber **\prevsubpagenumber** prevuserpage **\prevuserpage** prevuserpagenumber **\prevuserpagenumber** procent **\procent**  $\label{eq:3} \texttt{process} \texttt{analysis} \quad \texttt{[...]} \; \texttt{\texttt{...}}$ processbetween **business here here here here here here here here here here here here here here here here here here here here here here here here here here here here** processblocks **\processblocks [...] [...] [..=..]** processcolorcomponents **\processcolorcomponents {...}** processcommacommand **\processcommacommand [...] \...** processcommalist **being the contract of the contract of the contract of the contract**  $\infty$ **.**  $\infty$ processcontent **\processcontent {...}** \... processfile **but all the set of the set of the set of the set of the set of the set of the set of the set of the set of the set of the set of the set of the set of the set of the set of the set of the set of the set of the** processfilemany **being a contract to the contract of the contract of the processfilemany**  $\{ \ldots \}$ processfilenone **being the contract of the contract of the contract of the processfilence {...}<br>processfilence <b>being the contract of the contract of the contract of the processfilence {...}** processisolatedchars **being the contract of the contract of the contract of the contract of the contract of the contract of the contract of the contract of the contract of the contract of the contract of the contract of th** processisolatedwords **\processisolatedwords {...} \...** processlinetablebuffer **\processlinetablebuffer [...]** processlinetablefile **business \processlinetablefile** {...} processlist **because that the contract of the contract of the contract of the contract of the contract of the contract of the contract of the contract of the contract of the contract of the contract of the contract of the** 

placeregister:instance \placeREGISTER **[..=..]** placesidebyside **\placesidebyside {...} {...}** predefinefont **\predefinefont [...] [...]** prependgvalue **\prependgvalue {...} {...}** prependvalue **\prependvalue {...} {...}** presetfieldsymbols **\presetfieldsymbols [...]** prevsubcountervalue **\prevsubcountervalue [...] [...]** processaction **\processaction [...] [..,..=>..,..]** processallactionsinset **being a supprocessallactionsinset**  $[\ldots]$   $[\ldots, \ldots]$ ,  $[\ldots]$ processassignmentcommand **by a set of the set of the set of the set of the set of the set of the set of the set of the set of the set of the set of the set of the set of the set of the set of the set of the set of the set** processassignmentlist **\processassignmentlist** [..=..] \... processbodyfontenvironmentlist **being the set of the set of the set of the set of the set of the set of the set of the set of the set of the set of the set of the set of the set of the set of the set of the set of the set** processcommalistwithparameters **\processcommalistwithparameters [...] \...** processfileonce **\processfileonce {...}** processfirstactioninset **being the set of the set of the set of the set of the set of the set of the set of the set of the set of the set of the set of the set of the set of the set of the set of the set of the set of the** 

processtexbuffer **\processTEXbuffer [...]** processuntil **being the contract of the contract of the contract of the contract of the contract of the contract of the contract of the contract of the contract of the contract of the contract of the contract of the contra** product **\product**  $\qquad \qquad$  **\product**  $\qquad \qquad$  **.** product:string **but a set of the set of the set of the set of the set of the set of the set of the set of the set of the set of the set of the set of the set of the set of the set of the set of the set of the set of the se** program **\program**  $\lceil \ldots \rceil$ project **\project [...]** project:string **\project** ... pseudoMixedCapped **\pseudoMixedCapped {...}** pseudoSmallCapped **\pseudoSmallCapped {...}** pseudoSmallcapped **\pseudoSmallcapped {...}** pseudosmallcapped **being the controller of the controller**  $\mathbb{R}$ ...}<br>purenumber {...} purenumber **burenumber burenumber**  $\{... \}$  pusharrangedpages **burenumber**  $\{... \}$ pushattribute **\** \pushattribute \... pushbutton **\pushbutton [...]**  $\Box$ pushmacro **\** \pushmacro \... pushmode **bushmode contained a contained bushmode**  $\ldots$ pushoutputstream **\pushoutputstream [...]** pushsystemmode **\pushsystemmode {...}** qquad **\qquad** quad **\quad** quads **\quads [...]** quarterstrut **\quarterstrut** quitcommalist **\quitcommalist** quitprevcommalist **\quitprevcommalist** quittypescriptscanning **\quittypescriptscanning** ReadFile **\ReadFile {...}** Romannumerals **All Romannumerals** {...} raggedbottom **\raggedbottom** raggedcenter **\raggedcenter** raggedleft **\raggedleft \raggedleft** raggedright **\raggedright** raggedwidecenter **\raggedwidecenter** randomizetext **\randomizetext {...}** rawcounter **buying the contract of the contract of the contract of the contract**  $\{... \}$  **[...]** rawcountervalue **\rawcountervalue [...]** rawdate **\rawdate [...]**

```
processMPbuffer \processMPbuffer [...]
processMPfigurefile business has a contract the contract of the set of the set of the set of the set of the set of the set of the set of the set of the set of the set of the set of the set of the set of the set of the s
processmonth because the contract of the contract of the contract of the processmonth {...} {...} {...} \uparrow } processranges [...] \...
                                                  processranges \processranges [...] \...
processseparatedlist \processseparatedlist [...] [...] {...}
processtokens \processtokens {...} {...} {...} {...} {...}
processxtablebuffer \processxtablebuffer [...]
processyear being a contract that the contract of the contract of the contract of the contract of the contract of the contract of the contract of the contract of the contract of the contract of the contract of the contrac
profiledbox \profiledbox \profiledbox \ldots [...] {...}
profilegivenbox \profilegivenbox {...} ...
                                                  pusharrangedpages \pusharrangedpages ... \poparrangedpages
pushbackground \pushbackground [...] ... \popbackground pushbar [...] ... \popbackground pushbar
                                                  pushbar \pushbar [...] ... \popbar
pushcatcodetable \pushcatcodetable ... \popcatcodetable
pushcolor \mathcal{D} pushcolor \ldots ... \popcolor
pushendofline \pushendofline ... \popendofline
pushindentation bushindentation \pushindentation ... \popindentation
pushMPdrawing \pushMPdrawing ... \popMPdrawing
pushmathstyle \pushmathstyle ... \popmathstyle
pushpath \pushpath [...] ... \poppath
pushpunctuation bushpunctuation \pushpunctuation \pushpunctuation \pushpunctuation
pushrandomseed \pushrandomseed ... \poprandomseed
pushreferenceprefix \text{supp} \text{supp} ... \popreferenceprefix
putboxincache \putboxincache {...} {...} ...
putnextboxincache butnextboxincache \putnextboxincache {...} {...} \... {...} qquad
raisebox \raisebox \raisebox \raisebox \raisebox \raisebox \raisebox \raisebox \raisebox \raisebox \raisebox \raisebox \raisebox \raisebox \raisebox \raisebox \raisebox \raisebox \raisebo
randomnumber 1...} Trandomnumber 1...} \{... \}rawdoifelseinset \rawdoifelseinset {...} {...} {...} {...}
rawdoifinset<br>
rawdoifinsetelse<br>
rawdoifinsetelse<br>
{...} {...} {...} {...} {...} {...} {...} {...} {...} {...} {...} {...} {...} {...} {...} {...} {...} {...} {...} {...} {...} {...} {...} {...} {...} {...} {...} {...} {...
                                                  rawdoifinsetelse \rawdoifinsetelse {...} {...} {...} {...}
rawgetparameters \rawgetparameters [...] [..=..]
rawprocessaction \rawprocessaction [...] [..,..=>..,..]
rawprocesscommacommand \rawprocesscommacommand [...] \...
rawprocesscommalist \rawprocesscommalist [...] \...
rawstructurelistuservariable \rawstructurelistuservariable {...}
rawsubcountervalue \rawsubcountervalue [...] [...]
```
readfile **\readfile {...} {...} {...}** readjobfile **business readjobfile**  $\ldots$  {...} {...} readlocfile **because the contract of the contract of the contract of the contract of the contract of the contract of the contract of the contract of the contract of the contract of the contract of the contract of the contr** readsysfile **but allows readsysfile**  $\{... \} \{... \} \{... \}$ readtexfile **because the contract of the contract of the contract of the contract of the contract of the contract of the contract of the contract of the contract of the contract of the contract of the contract of the contr** readxmlfile **because the contract of the contract of the contract of the contract of the contract of the contract of the contract of the contract of the contract of the contract of the contract of the contract of the contr** realpagenumber **\realpagenumber** realSmallCapped **\realSmallCapped {...}** realSmallcapped **\realSmallcapped {...}** realsmallcapped **\realsmallcapped {...}** recursedepth **\recursedepth** recurselevel **\recurselevel** recursestring **\recursestring** redoconvertfont **\redoconvertfont** ref **\ref [...] [...]** reference **\reference [...] {...}** referenceprefix **\referenceprefix** registersort **\registersort [...] [...]** registersynonym **\registersynonym [...] [...]** registerunit **\registerunit [...] [..=..]** register:instance \REGISTER **[...] {..+...+..}** register:instance:index \index **[...] {..+...+..}** register:instance:ownnumber:index \index **[...] {...} {..+...+..}** regular **\regular**  $\text{regular}$ relatemarking **because the contract of the contract of the contract of the contract of the contract of the contract of the contract of the contract of the contract of the contract of the contract of the contract of the con** relaxvalueifundefined **\relaxvalueifundefined {...}** remainingcharacters **\remainingcharacters** removebottomthings **\removebottomthings** removelastskip **\removelastskip** removelastspace **\removelastspace** removemarkedcontent **\removemarkedcontent [...]** removepunctuation **\removepunctuation** removetoks **\removetoks** ... \from \... removeunwantedspaces **\removeunwantedspaces** repeathead **\repeathead [...]** replacefeature **\replacefeature [...]** replacefeature:direct **\replacefeature {...}** replaceincommalist **\replaceincommalist \... {...}** replaceword **\replaceword [...] [...] [...]** rescan **\rescan** {...} rescanwithsetup **\rescanwithsetup {...} {...}** resetallattributes **\resetallattributes** resetandaddfeature **\resetandaddfeature [...]** resetandaddfeature:direct **\resetandaddfeature {...}** resetbar **\resetbar** resetboxesincache **\resetboxesincache {...}** resetbreakpoints **\resetbreakpoints** resetcharacteralign **\resetcharacteralign** resetcharacterkerning **\resetcharacterkerning** resetcharacterspacing **\resetcharacterspacing** resetcharacterstripping **\resetcharacterstripping** resetcollector **\resetcollector [...]** resetcounter **\resetcounter \resetcounter**  $\cdot$  ...] [...]

rbox **\rbox ... {...}** readfixfile **\readfixfile {...} {...} {...} {...}** readsetfile **\readsetfile {...} {...} {...} {...}** referenceformat:example \REFERENCEFORMAT **{...} {...} [...]** referring **\referring \referring \referring \**...,...) [...] [...] [...] <br>registerattachment **\registerattachment** [...] [..=..] registerattachment **\registerattachment [...] [..=..]** registerctxluafile **\registerctxluafile {...} {...}** registerexternalfigure **being the contract of the contract of the contract of the contract of the contract of the contract of the contract of the contract of the contract of the contract of the contract of the contract of** registerfontclass **\registerfontclass {...}** registerhyphenationexception **\registerhyphenationexception [...] [...]** registerhyphenationpattern **\registerhyphenationpattern [...] [...]** registermenubuttons **\registermenubuttons [...] [...]** register:instance:ownnumber<br>register:instance:ownnumber:index \\text{\bmat{\alpha}{index}}\} \\text{\bmat{\alpha}{\cdots}}\} \\text{\bmat{\alpha}{\cdots}}\} \\text{\bmat{\alpha}{\cdots}}\} \\text{\bmat{\alpha}{\cdots}}\} \ relateparameterhandlers **brack \relateparameterhandlers** {...} {...} {...} remark **\remark (...,...) (...,...) [..=..] {...}** removedepth **\removedepth** removefromcommalist **\removefromcommalist {...} \...** removesubstring **because that the contract of the contract of the contract of the contract of the contract of the contract of the contract of the contract of the contract of the contract of the contract of the contract of** resetbuffer **\resetbuffer [...]**

resetdirection **\resetdirection** resetfeature **\resetfeature** resetflag **because the contract of the contract of the contract of the contract of the contract of the contract of the contract of the contract of the contract of the contract of the contract of the contract of the contrac** resetfontcolorsheme **\resetfontcolorsheme** resetfontsolution **\resetfontsolution** resethyphenationfeatures **\resethyphenationfeatures** resetinjector **\resetinjector [...]** resetitaliccorrection **\resetitaliccorrection** resetlayer **\resetlayer [...]** resetlocalfloats **\resetlocalfloats** resetMPdrawing **blue and the contract of the contract of the contract of the contract of the contract of the contract of the contract of the contract of the contract of the contract of the contract of the contract of the c** resetMPenvironment **\resetMPenvironment** resetMPinstance **\resetMPinstance [...]** resetmarker **\resetmarker**  $\cdot$  ...] resetmarking **\resetmarking [...]** resetmode **\resetmode {...}** resetpagenumber **\resetpagenumber** resetparallel **areas in the contract of the contract of the contract of the contract of the contract of the contract of the contract of the contract of the contract of the contract of the contract of the contract of the co** resetpath **\resetpath \resetpath resetpath resetpath resetpath resetpath resetpanal** resetperiodkerning **\resetperiodkerning** resetprofile **\resetprofile** resetrecurselevel **\resetrecurselevel** resetreference **\resetreference [...]** resetreplacement **\resetreplacement** resetscript **\resetscript** resetsetups **\resetsetups [...]** resetshownsynonyms **\resetshownsynonyms [...]** resetsubpagenumber **\resetsubpagenumber** resetsymbolset **\resetsymbolset** resetsystemmode **\resetsystemmode {...}** resettimer **\resettimer \resettimer** resettokenlist **\resettokenlist [...]** resettrackers **\resettrackers** resettrialtypesetting **\resettrialtypesetting** resetusedsortings **\resetusedsortings [...]** resetusedsynonyms **\resetusedsynonyms [...]**  $\label{eq:resetvalue} \begin{array}{ll} \mbox{resetvalue} & \mbox{resetvalue} \end{array}$ resetvisualizers **butters resetvisualizers here here here here here here here here here here here here here here here here here here here here here here here here here**  ${\bf \begin{tabular}{c} reshapebox \end{tabular} \end{tabular} \end{tabular} \end{tabular} \end{tabular} \end{tabular} \end{tabular} \end{tabular}$ restorebox **by the contract of the contract of the contract of the contract of the contract of the contract of the contract of the contract of the contract of the contract of the contract of the contract of the contract of** restorecatcodes **\restorecatcodes** restorecounter **\restorecounter [...]** restoreendofline **\restoreendofline** restoreglobalbodyfont **\restoreglobalbodyfont** reuserandomseed **\reuserandomseed** reversehbox **\reversehbox ... {...}** reversehpack **\reversehpack ... {...}** reversetpack **\reversetpack ... {...}** reversevbox **\reversevbox ... {...}** reversevpack **\reversevpack ... {...}** reversevtop **building the contract of the contract of the contract of the contract of the contract of the contra<br>
revivefeature <b>building the contract of the contract of the contract of the contract of the contract of the** rfence **\rfence** {...} rhbox **\rhbox \rhbox \rhbox \rhbox \rhbox \rhbox \rhbox \rhbox \right** ...} rightaligned **\rightaligned {...}** rightbottombox **\rightbottombox {...}** rightbox **\rightbox {...}** righthbox **\righthbox {...}** rightlabeltext:instance \rightLABELtext **{...}**

resetdigitsmanipulation **\resetdigitsmanipulation** resetfontfallback **\resetfontfallback [...] [...]** resetinteractionmenu **\resetinteractionmenu [...]** resetpenalties **\resetpenalties \...** resetuserpagenumber **\resetuserpagenumber** resolvedglyphdirect **\resolvedglyphdirect {...} {...}** resolvedglyphstyled **\resolvedglyphstyled {...} {...}** restartcounter **\restartcounter [...]** [...] [...] restorecurrentattributes **\restorecurrentattributes {...}** reusableMPgraphic **\reusableMPgraphic {...} {..=..}** reuseMPgraphic **\reuseMPgraphic {...} {..=..}** revivefeature **\revivefeature** right **\right ...** rightlabeltext:instance:head \rightheadtext **{...}**

rightlabeltext:instance:mathlabel \rightmathlabeltext **{...}** rightpageorder **\rightpageorder** rightskipadaption **\rightskipadaption** rightsubguillemot **\rightsubguillemot** righttoleft **\righttoleft** righttolefthbox **\righttolefthbox ... {...}** righttoleftvbox **\righttoleftvbox ... {...}** righttoleftvtop **\righttoleftvtop ... {...}** righttopbox **\righttopbox {...}** ring **\ring {...}** rlap **\rlap {...}** roman **\roman** romannumerals **\romannumerals {...}** rotate **\rotate [..=..] {...}** rtlhbox **\rtlhbox** \rtlhbox \rtlhbox \rtlhbox \rtlhbox \rtlhbox \rtlhbox \rtlhbox \rtlhbox \rtlhbox \rtl rtlvtop **\rtlvtop ... {...}** rtop **\rtop ... {...}** ruby **\ruby [...] {...} {...}** ruledhbox **\ruledhbox ... {...}** ruledhpack **\ruledhpack ... {...}** ruledmbox **\ruledmbox {...}** ruledtopv **\ruledtopv ... {...}** ruledtpack **\ruledtpack ... {...}** ruledvbox **\ruledvbox ... {...}** ruledvpack **\ruledvpack ... {...}** ruledvtop **\ruledvtop ... {...}** runMPbuffer **\runMPbuffer [...]** runninghbox **\runninghbox {...}** SmallCapped **1...** SmallCapped **1...** SmallCapped **1... SmallCapped 1... SmallCapped 1... SmallCapped 1... SmallCapped 1... SmallCapped 1... SmallCapped 1... SmallCapped 1... SmallCapped 1..** Smallcapped **1.** Smallcapped **1.** Smallcapped **1.** And **1.** Smallcapped **1.** And **1.** And **1.** And **1.** And **1.** And **1.** And **1.** And **1.** And **1.** And **1.** And **1.** And **1.** And **1.** And **1.** And **1.** And **1.** And **1.** A safechar **\safechar {...}**<br>samplefile \samplefile {...} sans **\sans** sansbold **\sansbold** sansnormal **\sansnormal** sansserif **\sansserif**  $\simeq$ savebox **but also assumed as a savebox f...**} {...} {...} savebuffer **\savebuffer**  $\lambda$  \savebuffer  $\ldots$ savebuffer:list **\savebuffer** [...] [...] savecounter **\savecounter \savecounter [...]** savenormalmeaning **being the savenormalmeaning \...**  $\text{sbox } \{...}$ scale **b scale [...]**  $[\cdot, \cdot]$   $[\cdot, \cdot]$   $[\cdot, \cdot]$   $[\cdot, \cdot]$ screen **\screen \screen**  $\setminus$  **\screen**  $\setminus$  **.** script:instance<br>script:instance:ethiopic<br>example://www.facebook.com/discript://www.facebook.com/discriptions/verbidscript:instance:ethiopic script:instance:hangul \hangul script:instance:hanzi \hanzi script:instance:latin \latin \latin \latin \latin \latin \latin \latin \latin \latin \latin \latin \latin \latin \latin \latin \latin \latin \latin \latin \latin \latin \latin \latin \latin \latin \latin \latin \latin \lat script:instance:nihongo script:instance:test \test \test script:instance:thai \thai

rightlabeltext:instance:label \rightlabeltext **{...}** rightline **\rightline {...}** rightorleftpageaction **\rightorleftpageaction {...} {...}** robustaddtocommalist **\robustaddtocommalist {...} \...** robustdoifelseinset **\robustdoifelseinset {...} {...} {...} {...}** robustdoifinsetelse **\robustdoifinsetelse {...} {...} {...} {...}** robustpretocommalist **\robustpretocommalist {...} \...** rollbutton:button **\rollbutton [..=..] ... [...]** rollbutton:interactionmenu **\rollbutton [...] [..=..] ... [...]** rtlvbox **\rtlvbox ... {...}** ScaledPointsToBigPoints **because the contract of the ScaledPointsToBigPoints {...} \...** ScaledPointsToWholeBigPoints **by the set of the set of the ScaledPointsToWholeBigPoints {...} \...** samplefile **\samplefile {...}** savebtxdataset **\savebtxdataset** [...] [...] .=..] savecolor **\savecolor**  $\simeq$  \savecolor ... \restorecolor savecurrentattributes **by the contract of the same of the savecurrentattributes {...}** savetaggedtwopassdata **by a savetagedtwopassdata {...}** {...} {...} {...} savetwopassdata **being a savetwopassdata {...}** {...} {...}  $\verb|secondoffivearguments| and \verb|secondoffive arguments {...} {...} {...} {...} {...}$ secondoffourarguments **become as a secondoffourarguments**  $\{ \ldots \} \{ \ldots \} \{ \ldots \}$ secondofsixarguments **become as a secondofsixarguments** {...} {...} {...} {...} {...} {...}

```
secondoftwoarguments \secondoftwoarguments {...} {...} {...}
section: instance \setminusSECTION [...] \{...}
section:instance:assignment \SECTION [..=..]
section:instance:assignment:chapter [..=..]
section:instance:assignment:part    \part [..=..]
section: instance: assignment: section [..=..]
section:instance:assignment:subject \subject \subject [..=..]
section:instance:assignment:subsection \subsection [..=..]
section:instance:assignment:subsubject [..=..]
section:instance:assignment:subsubsection [..=..]
section:instance:assignment:subsubsubject \subsubsubject [..=..]
section:instance:assignment:subsubsection \subsubsubsection [..=..]
section:instance:assignment:subsubsubject \subsubsubsubject [..=..]
section:instance:assignment:subsubsubsubsection \subsubsubsubsection [..=..]
section:instance:assignment:subsubsubsubsubject \subsubsubsubsubject [..=..]
section:instance:assignment:title \title \title [..=..]
section:instance:chapter \{... \}section:instance:ownnumber \SECTION [...] {...} {...}
section:instance:ownnumber:chapter \{\text{chapters } [\dots] \{...\} \{...\}<br>section:instance:ownnumber:part \{\text{curl } [\dots] \{...\} \{...\}section:instance:ownnumber:part \part [...] {...} {...}
section:instance:ownnumber:section \section [...] {...} {...}
section:instance:ownnumber:subject \subject [...] {...} {...}
section:instance:ownnumber:subsection \subsection \ldots {...} {...}
section:instance:ownnumber:subsubject \subsubject \{... \} \{... \} \{... \}section:instance:ownnumber:subsubsection \subsubsection \{ \ldots \} \{ \ldots \}section:instance:ownnumber:subsubsubject \subsubsubject [...] {...} {...}
section:instance:ownnumber:subsubsubsection \subsubsubsection [\ldots] \{\ldots\} \{\ldots\}section:instance:ownnumber:subsubsubsubject \subsubsubsubsubject [...] {...} {...}
section:instance:ownnumber:subsubsubsubsection \subsubsubsubsubsection [\ldots] \{\ldots\} \{\ldots\}section:instance:ownnumber:subsubsubsubsubsubject \subsubsubsubsubject [...] \{... \} \{... \}section:instance:ownnumber:title \setminustitle \setminus...} {...} {...}
section:instance:part \partial \part [...] {...}
section:instance:section because the section of the section (...] \{ \ldots \}section:instance:subject \{... \}section:instance:subsection business business business here here here here here here here here here here here here here here here here here here here here here here here 
section:instance:subsubject \{subsubject [...] \{... \}section:instance:subsubsection <br>section:instance:subsubsubject <br> \verb|\subsubsubsubsubscript[...]\{...}\{\ldots\}section: instance: subsubsubsubjectsection:instance:subsubsubsection<br>section:instance:subsubsubsubject<br>\subsubsubsubsubsubsubsubsubsubsubsubsection [...] {...}
section:instance:subsubsubsubject<br>section:instance:subsubsubsubsuction<br>\subsubsubsubsubsuction [...] {...}
section:instance:subsubsubsubsection<br>section:instance:subsubsubsubsubject<br>\subsubsubsubsubject [...] {...}
section:instance:subsubsubsubsubject
section: instance: title \{\ldots\} {...}
seeregister:instance \setminusseeREGISTER [...] {..+...+..} {...}
seeregister:instance:index beeindex \searrow [...] {...+...} {...}
select {...} {...} {...} {...} {...} {...}
OPT
OPT
OPT
OPT
OPT
OPT
OPT
OPT
OPT
OPT
OPT
OPT
OPT
OPT
serializecommalist begins the serializecommalist \ldotsserializedcommalist \serializedcommalist
serif \serif
serifbold \serifbold
serifnormal \serifnormal
setautopagestaterealpageno betautopagestaterealpageno {...}
setbar \setbar [...]
setbigbodyfont \setbigbodyfont \setminus setbigbodyfont
\verb|setboxllx ... {...}setboxlly because the contract of the set of the set of the set of the set of the set of the set of the set of the set of the set of the set of the set of the set of the set of the set of the set of the set of the set of 
setbreakpoints between the contract of the set of the set of the set of the set of the set of the set of the set of the set of the set of the set of the set of the set of the set of the set of the set of the set of the se
setbuffer \setbuffer \setminus \setbuffer \setminus ... \endbuffer
setcapstrut blue and the set of the set of the set of the set of the set of the set of the set of the set of the set of the set of the set of the set of the set of the set of the set of the set of the set of the set of th
setcatcodetable betcatcodetable \setcatcodetable \...
setcharacteralign (i.e.) \setminussetcharacteralign {...} {...} {...} setcharacteraligndetail {...} }
setcharactercasing betcharactercasing \setminus setcharactercasing [...]
setcharactercleaning betcharactercleaning \setminus setcharactercleaning [...]
setcharacterkerning betcharacter in the set of the set of the set of the set of the set of the set of the set of the set of the set of the set of the set of the set of the set of the set of the set of the set of the set o
setcharacterspacing betcharacters \setcharacterspacing [...]
setcharacterstripping betcharacterstripping [...]
setcharstrut better as a set of the set of the set of the set of the set of the set of the set of the set of the set of the set of the set of the set of the set of the set of the set of the set of the set of the set of th
```

```
secondofthreearguments become arguments \{... \} \{... \}secondofthreeunexpanded become also become the condofthreeunexpanded \{ \ldots \} \{ \ldots \}\secondoftwounexpanded \{... \} \\setcharacteraligndetail {...} {...} {...} {...}
```
setcolormodell **\setcolormodell**  $\ldots$ setcounter **\setcounter [...]**  $[\ldots]$  [...] setcurrentfontclass **betcurrentfontclass**  $\ldots$ } setdefaultpenalties **beidefaultpenalties \setdefaultpenalties** setdigitsmanipulation **beta \setdigitsmanipulation** [...] setdirection **\setdirection**  $\qquad \qquad \text{setdirection [...]}$ setemeasure **but also be a setemeasure {...}** {...} setevalue **business and the setevalue of the setevalue {...}** {...} setevariables **between the contract of the setevariables**  $\ldots$ ] [..=..] setfirstline **business and the set of the set of the set of the set of the set of the set of the set of the set of the set of the set of the set of the set of the set of the set of the set of the set of the set of the set** setfirstpasscharacteralign **bilitions betherallign and <b>bilitions and <b>b**  $\setminus$  setfirstpasscharacteralign setflag **\setflag** \setflag {...} setfont **\setfont ...** setfontfeature **business \setfontfeature {...}** setfontsolution **better as a setfontsolution better**  $\setminus$ **setfontsolution**  $\setminus$ . setfontstrut **\setfontstrut** setglobalscript **beta \setglobalscript**  $\cdot$  **...**] setgmeasure **but all the setgmeasure field of the setgmeasure {...} {...}** setgvalue **business \setgvalue {...}** {...} setgvariables **between the contract of the setgvariables**  $\left[\ldots\right]$  [..=..] sethboxregister **business \sethboxregister ... {...}** sethyphenatedurlafter **\sethyphenatedurlafter {...}** sethyphenatedurlbefore **by the contract of the sethyphenatedurlbefore**  $\{ \ldots \}$ sethyphenatedurlnormal **because and the set of the set of the set of the set of the set of the set of the set of the set of the set of the set of the set of the set of the set of the set of the set of the set of the set of** sethyphenationfeatures **business and the sether of the sether of the sether of the sether of the sether of the sether of the sether of the sether of the sether of the sether of the sether of the sether of the sether of t** setinitial **\setinitial [...]** [..=..] setinteraction **\setinteraction**  $\setminus$ **setinteraction** [...] setitaliccorrection **betitalized \setitaliccorrection** [...] setJSpreamble **\setJSpreamble {...} {...}** setlinefiller **business and the set of the set of the set of the set of the set of the set of the set of the set of the set of the set of the set of the set of the set of the set of the set of the set of the set of the set** setlocalhsize **business in the setlocal of the setlocal hast of the setlocal hast**  $\mathbb{S}$ **.** setlocalscript **business \setlocalscript**  $\qquad \qquad \backslash \text{setlocalscript}$  [...] setMPtext **\setMPtext** {...} {...} setMPvariable **\setMPvariable [...]** [..=..] setMPvariables **betWPvariables and the setMPvariables**  $\left[\ldots\right]$  [..=..] setmainbodyfont **between the contract of the contract of the contract of the contract of the contract of the contract of the contract of the contract of the contract of the contract of the contract of the contract of the c** setmainparbuilder **builder builder and the setmainparbuilder** [...] setmarker **\setmarker** [...] [...] setmarking **between the set of the set of the set of the set of the set of the set of the set of the set of the set of the set of the set of the set of the set of the set of the set of the set of the set of the set of the** setmathstyle **business and the contract of the setmathstyle {...}** setmeasure **\setmeasure {...}** {...} setmessagetext **being a setmessagetext** {...} {...} setmode **\setmode** {...} setnostrut **\setnostrut** setnote **\setnote**  $\{\ldots\}$  [...]  $\{\ldots\}$ setnotetext **beta heating a heating heating heating heating heating heating heating heating heating heating heating heating heating heating heating heating heating heating heating** setnotetext:assignment **\setnotetext** [...] [..=..]

setcollector **business \setcollector [...]** [..=..] {...} setcounterown **\setcounterown**  $\ldots$  [...] [...] setdataset **\setdataset [...]** [...] [..=..] setdocumentargument **between the set of the set of the set of the set of the set of the set of the set of the set of the set of the set of the set of the set of the set of the set of the set of the set of the set of the se** setdocumentargumentdefault **betdocumentargumentdefault** {...} {...} setdocumentfilename **business \setdocumentfilename** {...} {...} setdummyparameter **\setdummyparameter {...}** {...} setelementexporttag **betelementexporttag [...]** [...] [...] setevariable **below \setevariable {...}** {...} {...} setfontcolorsheme **\setfontcolorsheme [...]** setgvariable **business \setgvariable {...}** {...} {...} setinjector **but also be a setimized by the setimate of**  $\setminus$  **setimiector**  $[\ldots]$  $[\ldots]$  $[\ldots]$ setinterfacecommand **becommand**  $\setminus$  setinterfacecommand  $\{ \ldots \}$   $\setminus$ ...} setinterfaceconstant **between the setime of the setime of the setime of the setime of the setime of the setime of the setime of the setime of the setime of the setime of the setime of the setime of the setime of the setime** setinterfaceelement **between the setiment of the setiment**  $\{ \ldots \} \{ \ldots \}$ setinterfacemessage **betimierfacemessage**  $\set{...} \{...} \{... \}$  setinterfacevariable setinterfacevariable **betically assumed as a setinterfacevariable**  $\set{...}$  {...} {...}  $\dots$ } \setinternalrendering [...] [...] {...} setlayer **\setlayer \setlayer**  $\ldots$  **[...]** [...]  $\ldots$  **[...]**  $\ldots$  **]** setlayerframed **betagerframed \setlayerframed** [...] [..=..] [..=..] {...} setlayerframed:combination **\setlayerframed** [...] [..=..]  $\{ \ldots \}$ setlayertext **\setlayertext [...] [..=..] [..=..] {...}** setMPlayer **\setMPlayer [...] [...] [..=..] {...}** setMPpositiongraphic **\setMPpositiongraphic {...}** {...} {...} {...} setMPpositiongraphicrange **\setMPpositiongraphicrange {...}** {...} {...} {...} {...}

setoldstyle **\setoldstyle**  $\setminus$ setoldstyle setpagestate **by a set of the set of the set of the set of the set of the set of the set of the set of the set of the set of the set of the set of the set of the set of the set of the set of the set of the set of the set o** setperiodkerning **betterning and the set of the set of the set of the set of the set of the set of the set of the set of the set of the set of the set of the set of the set of the set of the set of the set of the set of** setposition **\setposition \setposition**  $\ldots$ } setpositiononly **\setpositiononly {...}** setpositionstrut **\setpositionstrut {...}** setprofile **business in the set of the set of the set of the set of the set of the set of the set of the set of the set of the set of the set of the set of the set of the set of the set of the set of the set of the set of** setrandomseed **\setrandomseed** {...} setreference **by a set of the set of the set of the set of the set of the set of the set of the set of the set of the set of the set of the set of the set of the set of the set of the set of the set of the set of the set o** setreplacement **(i...)**<br>setrigidcolumnbalance **and the set of the setrigidisc of the setrigidisc of the set of the set of the set of the set of the set of the set of the set of the set of the set of the set of the set of t** setscript **\setscript**  $\left[ \ldots \right]$ setsmallbodyfont **between the controller of the setsmallbodyfont**  $\setminus$ setsmallbodyfont setsmallcaps **between the contract of the setsmallcaps**  $\setminus$  setsmallcaps setstrut **\setstrut**  $\setminus$  **setstrut** setsuperiors **by the contract of the contract of the contract of the contract of the contract of the contract of the contract of the contract of the contract of the contract of the contract of the contract of the contract** setsystemmode **\setsystemmode** {...} settabular **but also be a set of the set of the set of the set of the set of the set of the set of the set of the set of the set of the set of the set of the set of the set of the set of the set of the set of the set of th** settaggedmetadata **bettaggedmetadata and the setter of the setter of the setter of the setter of the set of the set of the set of the set of the set of the set of the set of the set of the set of the set of the set of th** settestcrlf **\settestcrlf**  $\setminus$  **settestcrlf** settightstrut **\settightstrut** settrialtypesetting **betimalizing** and the settrial of  $\setminus$  settrialtypesetting setuevalue **business in the setuevalue in the setuevalue**  $\{\ldots\}$  {...} setugvalue **business in the setugvalue field of the setugvalue field**  $\setminus$  **setugvalue**  $\{ \ldots \}$  $\{ \ldots \}$ setup **\setup**  $\setminus$ **setup**  $\setminus$ **...**] setupalign **\setupalign [...]** setuparranging **between the setuparranging [...]** setupbackend **\setupbackend [..=..]** setupbar **\setupbar \setupbar [...]**  $[...]$   $[...]$ setupbars **betupbars betupbars** [...] [..=..] setupblackrules **betupblackrules and the setup-of-contract of the setup-of-contract**  $\setminus$  **setupblackrules** [..=..] setupblank **\setupblank [...]** setupbleeding **between the contract of the setup-of-contract**  $\setminus$  **setup-of-contract**  $\setminus$  **setup-of-contract**  $\setminus$  **setup-of-contract**  $\setminus$  **setup-of-contract**  $\setminus$  **setup-of-contract**  $\setminus$  **setup-of-contract**  $\setminus$  **setup-of-co** setupblock **\setupblock [...] [..=..]** setupbodyfont **between the contract of the setup-odyfont**  $\setminus$  setupbodyfont  $[...]$ setupbookmark **\setupbookmark**  $[..=..]$ setupbottom **\setupbottom \setupbottom**  $\sum_{i=1}^{n}$   $\sum_{i=1}^{n}$ setupbtx  $\setminus$  setupbtx  $[...]$   $[...]$ setupbtxlist **\setupbtxlist**  $\ldots$  [...] [..=..]

setnote:assignment **between \setnote [...]** [..=..] setobject **\setobject** {...}  $\{... \}$  {...} **\...** {...} setpagereference **\setpagereference {...}** {...} setpagestaterealpageno **beidenic in the set of the set of the set of the set of the set of the set of the set of the set of the set of the set of the set of the set of the set of the set of the set of the set of the set of** setpenalties **\setpenalties \... {...} {...}** setpercentdimen **between the setpercent of the setpercent of the setpercent of the setpercent of the set of the set of the set of the set of the set of the set of the set of the set of the set of the set of the set of the** setpositionbox **\setpositionbox** {...} \... {...} setpositiondata **between**  $\sum_{i=1}^{n} \binom{n}{i} \binom{n}{i} \binom{n}{i}$ setpositiondataplus **bethrough the set of the set of the set of the set of the set of the set of the set of the set of the set of the set of the set of the set of the set of the set of the set of the set of the set of the** setpositionplus **between \setpositionplus {...}**  $\{... \} \ldots \{... \}$ setreferencedobject **\setreferencedobject** {...} \... {...} setregisterentry **betregisterentry [...]** [..=..] [..=..] \setrigidcolumnbalance ... setrigidcolumnhsize **by \setrigidcolumnhsize {...}** {...} setsecondpasscharacteralign **bilities \setsecondpasscharacteralign** setsectionblock **\setsectionblock** [...] [..=..] setsimplecolumnshsize **business in the setsimplecolumnshsize [..=..]** setstackbox **\setstackbox \setstackbox**  $\{ \ldots \} \{ \ldots \}$ setstructurepageregister **\setstructurepageregister** [...] [..=..] [..=..] settextcontent **but in the content of the settextcontent [...]** [...] [...] [...] [...] settightobject **bettightobiect**  $\setminus$  **\settightobject** {...}  $\{... \} \ldots \}$ settightreferencedobject **\settightreferencedobject** {...} {...} \... {...} settightunreferencedobject<br>settokenlist<br>settokenlist<br> $\set{...}$  {...} {...} settokenlist **\settokenlist [...] {...}** setunreferencedobject **\setunreferencedobject** {...} {...} \... {...} setupalternativestyles **\setupalternativestyles [..=..]** setupattachment **between the setupattachment**  $\sum_{i=1}^{\infty}$  [...] [..=..] setupattachments **betured as a construction**  $\setminus$  setupattachments  $[\ldots]$   $[\ldots]$   $[\ldots]$ setupbackground **being a setup-of-contract of the setup-of-contract of the setup-of-contract**  $\set{...}$  $[...]$ setupbackgrounds **betupbackgrounds**  $\set{...}$   $[...]$   $[...]$   $[...]$ setupbackgrounds:page **being a setupbackgrounds [...]** [..=..] setupbottomtexts **betupbottomtexts** [...] [...] [...] [...] [...] setupbtxdataset **\setupbtxdataset [...]** [..=..] setupbtxregister **\setupbtxregister**  $\qquad \qquad \quad \text{setupbtxregister}$  [...] [..=..]

setupbtx:name **\setupbtx** [...] setupbuffer **business in the setup-of-contract of the setup-of-contract**  $\setminus$  **setup-of-contract**  $\setminus$  **setup-of-contract**  $\setminus$  **setup-of-contract**  $\setminus$  **setup-of-contract**  $\setminus$  **setup-of-contract**  $\setminus$  **setup-of-contract**  $\setminus$ setupbutton **button \setupbutton [...]** [..=..] setupcapitals **betured as a constructed as a constructed as**  $\setminus$  **setupcapitals**  $[...]$  $[...]$  $[...]$ setupcaption **\setupcaption**  $\left.\right.$  **\setupcaption** [...] [..=..] setupcaptions **between the contract of the setupcaptions**  $\setminus$  setupcaptions  $[\ldots]$   $[\ldots]$ setupcharacteralign **between the setupcharacteralign** [..=..] setupchemical **betured betured \setupchemical [...] [..=..]** setupclipping **between contained a setup-of-contained setup-of-contained setup-of-contained**  $\setminus$  **setup-of-contained setup-of-contained setup-of-contained setup-of-contained setup-of-contained setup-of-contained setup-of** setupcollector **\setupcollector**  $\left[\ldots\right]$  [..=..] setupcolor **\setupcolor [...]** setupcolors **\setupcolors [..=..]** setupcolumns **\setupcolumns**  $\ldots$ setupcolumnset **between the setupcolumnset**  $\set{...}$  [..=..] setupcombinedlist:instance  $\setminus$ setupCOMBINEDLIST [..=..] setupcombinedlist:instance:content \setupcontent [..=..] setupcomment **between the contract of the setup-comment**  $\setminus$  setup-comment  $[...]$   $[...]$ setupcounter **\setupcounter [...]** [..=..] setupdataset **\setupdataset [...]** [..=..] setupdirections **beture as a setup of the setup of the setup of the setup of the setup of the setup of the setup of the setup of the setup of the setup of the setup of the setup of the setup of the setup of the setup of th** setupdocument **\setupdocument**  $\$ .... setupeffect **between the contract of the setupeffect**  $\texttt{[...]}$  [..=..] setupenv **\setupenv \setupenv**  $\left[ . . = . . \right]$  $\verb|setupexport |\dots=.]{\verb|setupexport |\dots=.]{\verb|setupexport |\dots=.]{\verb|setupexport |\dots=.]{\verb|setupexport |\dots=.]{\verb|setupexport |\dots=.]{\verb|setupexport |\dots=.]{\verb|setupexport |\dots=.]{\verb|setupexport |\dots=.]{\verb|setupexport |\dots=.]{\verb|setupexport |\dots=.]{\verb|setupexport |\dots=.]{\verb|setupexport |\dots=.]{\verb|setupexport |\dots=.]{\verb|setupexport |\dots=.]{\verb|setupexport |\dots=.]{\verb|setupexport |\dots=.]{\verb|setupexport |\dots=.]{\verb|setup$ setupfieldbody **betupfieldbody betupfieldbody** [...] [..=..] setupfiller **\setupfiller**  $\left[\ldots\right]$  [...] [..=..] setupfillinlines **between the contract of the setupfillinlines** [..=..] setupfillinrules **betupfilling a**  $\setminus$  **setupfillinrules** [..=..] setupfirstline **butters \setupfirstline [...]** [..=..] setupfloat **\setupfloat [...] [..=..]** setupfloats **\setupfloats [...] [..=..]** setupfloatsplitting **betupfloatsplitting [....**] setupfonts **betured as a contract of the setupfonts**  $\ldots$ ] setupfooter **\setupfooter** [...] [..=..] setupfootnotes **\setupfootnotes [....**] setupforms **b**  $\setminus$  setupforms  $[ . . . ]$ setupformula **betupformula \setupformula** [...] [..=..] setupformulas **betupformulas** [...] [..=..] setupframed **\setupframed [...]** [..=..] setupframedtable **betured able able in the setupframedtable [...] [..=..]** 

setupbtxrendering **betupbtxrendering [...]** [..=..] setupcharacterkerning **between the setupcharacter in the setupcharacter in the setupcharacter in**  $\left[ \ldots \right]$  **[...] [..=..]** setupcharacterspacing **betupcharacters in the setupcharacters of**  $\setminus$  **setupcharacterspacing**  $[\ldots]$  $[\ldots]$  $[\ldots]$ setupchemicalframed **between \setupchemicalframed [...]** [..=..] setupcolumnsetarea **by a setupcolumn in the setupcolumn setarea** [...] [..=..] setupcolumnsetareatext **betupcolumnsetareatext** [...] [...] setupcolumnsetlines<br>
setupcolumnsetspan<br>
setupcolumnsetspan<br> **\setupcolumnsetspan** [...] [..=..] setupcolumnsetspan **\setupcolumnsetspan [...] [..=..]** setupcolumnsetstart **betupcolumnsetstart** [...] [...] [...] [...] [...] setupcombination **between \setupcombination**  $\ldots$ ] [..=..] setupcombinedlist **\setupcombinedlist**  $\ldots$  [...] [..=..] setupdelimitedtext **\setupdelimitedtext**  $[...]$  [..=..] setupdescription **between \setupdescription**  $\ldots$  [..=..] setupenumeration **because the contract of the setupenumeration**  $\setminus$  setupenumeration  $[\ldots]$   $[\ldots]$ setupenumerations **between values \setupenumerations**  $[\ldots]$   $[\ldots]$ setupexternalfigure **burned in the setupexternalfigure [...]** [..=..] setupexternalsoundtracks **\setupexternalsoundtracks [..=..]** setupfacingfloat **betured as a setupfacing in the setupfacing float**  $\left[\ldots\right]$  [..=..] setupfield **\setupfield [...] [...] [..=..] [..=..] [..=..]** setupfieldcategory **between the setupfieldcategory [...]** [..=..] setupfieldcontentframed **\setupfieldcontentframed [...] [..=..]** setupfieldlabelframed **\setupfieldlabelframed [...] [..=..]** setupfields **betupfields \setupfields** [...] [..=..] [..=..] [..=..] setupfieldtotalframed **being a setupfieldtotalframed [...]** [..=..] setupfittingpage **blue and the setupfitting page [...]** [..=..] setupfloatframed **\setupfloatframed**  $\left[\ldots\right]$  [..=..] setupfontexpansion **between the contract of the setupfontexpansion**  $\setminus \setminus$  **contract of the contract of the contract of the contract of the contract of the contract of the contract of the contract of the contract of the** setupfontprotrusion **\setupfontprotrusion \setupfontprotrusion** [...] [..=..] setupfontsolution **between the setupfontsolution**  $\setminus$  **setupfontsolution** [...] [..=..] setupfootertexts **betupfootertexts** [...] [...] [...] [...] [...] setupformulaframed **\setupformulaframed [...] [..=..]** setupframedcontent **\setupframedcontent**  $\ldots$  [...] [..=..]

setupframedtext  $\set{...}$  [..=..]<br>setupframedtexts **\setupframedtexts** [...] [..=.. setupglobalreferenceprefix **\setupglobalreferenceprefix [...]** setuphead **beturned and the contract of the contract of the contract of the contract of the contract of the contract of the contract of the contract of the contract of the contract of the contract of the contract of the** setupheader **beturneder beturneder header header c header header header header header header header header header header header header header header header header header header** setupheadnumber **\setupheadnumber** [...] [...] setupheads **\setupheads [...] [..=..]** setuphelp **\setuphelp** [...] [..=..] setuphigh **\setuphigh \setuphigh**  $\ldots$  [...]  $\ldots$ ] setuphighlight **betuphighlight**  $\setminus$ setuphighlight [...] [..=..] setuphyphenation **\setuphyphenation** [..=..] setuphyphenmark **betuphyphenmark (i.i.d.)** setupindentedtext **\setupindentedtext [...] [..=..]** setupindenting **better as a setupindenting [...]** setupinitial **\setupinitial \setupinitial [...]** [..=..] setupinsertion **between the contract of the setupinsertion**  $\setminus$  **setupinsertion** [...] [..=..] setupinteraction **between the setupinteraction**  $\text{setup}$  [...] [..=..] setupinteractionscreen **\setupinteractionscreen [..=..]** setupinteraction:name **business is a setupinteraction [...]** setupinterlinespace:argument **\setupinterlinespace [...]** setupinterlinespace:name **\setupinterlinespace [...]** setupitaliccorrection **\setupitaliccorrection [...]** setupitemgroups **betupitemgroups \setupitemgroups** [...] [..=..] setupitemgroup:assignment **between the setupitemgroup [...]** [..=..] setupitems **\setupitems [...] [..=..]** setuplabel **between a**  $\setminus$  **setuplabel** [...] [..=..] setuplabeltext:instance \setupLABELtext **[...] [..=..]** setuplabeltext:instance:btxlabel **\setupbtxlabeltext**  $[\dots]$   $[..]$ setuplabeltext:instance:head  $\setminus$ setupheadtext  $[\ldots]$   $[\ldots]$ setuplabeltext:instance:label \setuplabeltext [...] [..=..] setuplabeltext:instance:mathlabel <br>setuplabeltext:instance:operator \setupperatortext [...] [..=..] setuplabeltext:instance:operator \setupoperatortext **[...] [..=..]** setuplabeltext:instance:prefix<br>setuplabeltext:instance:suffix<br> $\setminus$ setupsuffixtext [...] [..=..] setuplabeltext:instance:suffix<br>setuplabeltext:instance:taglabel<br> $\setminus$ setuptaglabeltext [...] [..=..]  $set uplabeltext:instance:taglabel$ setuplabeltext:instance:unit \setupunittext **[...] [..=..]** setuplanguage **being a setuplanguage**  $\setminus$  **setuplanguage**  $[\dots]$   $[\dots]$ setuplayer **but all the setuplayer [...]** [..=..] setuplayeredtext **\setuplayeredtext** [...] [..=..] setuplayout **betuplayout**  $\setminus$  **setuplayout** [...] [..=..] setuplayout:name **\setuplayout** [...] setuplinefiller **between a**  $\setminus$  **setuplinefiller** [...] [..=..] setuplinefillers **betuplinefillers a**  $\setminus$  **setuplinefillers** [...] [..=..] setuplinenote **being a setuplinenote**  $\setminus$  **setuplinenote**  $[\dots]$   $[\dots]$ setuplines **between the contract of the setuplines**  $\set{...}$  [..=..] setuplinewidth **\setuplinewidth**  $\{\ldots\}$ setuplist **\setuplist**  $\ldots$  [..=..] setuplistextra **\setuplistextra [...] [..=..]** setuplocalfloats **between**  $\setminus$  setuplocalfloats  $[..]$ setuplocalinterlinespace:argument **\setuplocalinterlinespace [...]**<br>setuplocalinterlinespace:name **\setuplocalinterlinespace [...**] setuplow **\setuplow \setuplow \setuplow \setuplow \setuplow \setuplow \setuplow \setuplow \setuplow \setuplow \setuplow \setuplow \setuplow \setuplow \setuplow \setuplow \setuplow \setuplo** setuplowhigh **\setuplowhigh**  $\ldots$  [...] [..=..] setuplowmidhigh **betuplowmidhigh**  $\setminus$  **setuplowmidhigh**  $[\dots]$   $[\dots]$ setupMPgraphics **\setupMPgraphics [..=..]** setupMPinstance **\setupMPinstance [...]** [..=..] setupMPpage **\setupMPpage [..=..]**

setupframedtablecolumn **betupframedtablecolumn** [...] [..=..] setupframedtablerow **\setupframedtablerow [...] [...] [..=..]** \setupframedtexts [...] [..=..] setupheadalternative **business in the setupheadalternative [...]** [..=..] setupheadertexts **betupheadertexts** [...] [...] [...] [...] [...] setupinteractionbar **\setupinteractionbar [...]** [..=..] setupinteractionmenu **\setupinteractionmenu [...] [..=..]** setupinterlinespace **\setupinterlinespace [...] [..=..]** setupitemgroup **betupitemgroup betupitemgroup**  $\set{...}$  [...] [...] [...] [...] setupitemgroup:instance  $\setminus$  setupITEMGROUP  $[...]$   $[...]$   $[...]$ ... setupitemgroup:instance:itemize **budge and the setupitemize [...]** [...] [...] [...] setuplayouttext **betuplayouttext** [...] [...] [...=..] setuplinenumbering **\setuplinenumbering [...] [..=..]** setuplinetable **\setuplinetable [...]** [..=..] setuplistalternative **business in the setuplistal of the setuplistal of**  $\setminus$  **setuplistalternative**  $[\ldots]$  $[\ldots]$ setuplocalinterlinespace **by a setuplocaline in the setuplocalinespace [...]** [..=..] \setuplocalinterlinespace [...]

setupmakeup **\setupmakeup [...] [..=..]** setupmarginblock **between the setupmarginblock** [...] [..=..]<br>
setupmargindata **between the setupmargindata** [...] [..=..] setupmarginrule **between**  $\setminus$  **setupmarginrule** [...] [..=..] setupmarginrules **beturnarginrules and the setupmarginrules** [...] [..=..] setupmarking **betwhen the setup-contract of the setup-contract of the setup-contract of the setup-contract of the setup-contract of the setup-contract of the setup-contract of the setup-contract of the setup-contract of th** setupmathcases **betupmathcases and the setupmathcases**  $\ldots$ ] [..=..] setupmathematics **\setupmathematics [...]** [..=..] setupmathfence **being a setupmathfence [...]** [..=..] setupmathframed **between a a a b b setupmathframed [...] [..=..]** setupmathmatrix **betupmathmatrix**  $\qquad \qquad \qquad \qquad \qquad \text{set} \qquad \qquad \text{set} \qquad \qquad \text{set} \qquad \qquad \text{set} \qquad \text{set} \qquad \text{$ setupmathradical **between the setupmathradical [...]** [..=..] setupmathstyle **\setupmathstyle [...]** setupmodule **\setupmodule [...]** [..=..]<br>setupnarrower **\setupmodule [...]** [..=. setupnotation **between the contract of the setupnotation**  $\setminus$  **setupnotation** [...] [..=..] setupnotations **between the contract of the setupnotations**  $\ldots$  **[...]** [..=..] setupnote **between the setupnote**  $\left[\ldots\right]$  [..=..] setupnotes **\setupnotes [...] [..=..]** setupoffset **between the contract of the setupoffset**  $\$ ....] setupoffsetbox **\setupoffsetbox**  $\ldots$ setupoppositeplacing **bettupophositeplacing**  $\setminus$ **setupoppositeplacing [..=..]** setupoutputroutine:name **business \setupoutputroutine [...]** setuppagechecker **\setuppagechecker [...]** [..=..] setuppagecolumns **betuppagecolumns and the setuppagecolumns** [...] [..=..] setuppagecomment **\setuppagecomment [..=..]** setuppagenumber **\setuppagenumber**  $\ldots$ setuppagenumbering **bettup and the setup-of-contract of the setup-of-contract**  $\setminus$  **setuppagenumbering [..=..]** setuppagestate **being a setuppagestate** [...] [..=..] setuppagetransitions **between**  $\setminus$  **setuppagetransitions** [...] setuppairedbox **\setuppairedbox [...] [..=..]** setuppairedbox:instance **being all in the setupPAIREDBOX** [..=<br>setuppairedbox:instance:legend **being all in the setuple of the setuple setuple setuple in the setuple setuple setuple setuple setuple setuple setuple setuple** setuppairedbox:instance:legend setuppalet **\setuppalet**  $\left[ \ldots \right]$ setuppaper **contained contained a setuppaper [..=..]** setuppapersize **\setuppapersize [...] [..=..]** setuppapersize:name **business \setuppapersize [...]** [...] setupparagraph **\setupparagraph [...]** [..=..] setupparagraphs:assignment **\setupparagraphs [...]** [..=..] setupperiods **\setupperiods**  $\ldots$ setupplacement **\setupplacement** [...] [..=..] setuppositionbar **\setuppositionbar** [..=..] setuppositioning **betup in the setup of the setup of the setup of the setup of the setup of the setup of the setup of the setup of the setup of the setup of the setup of the setup of the setup of the setup of the setup of** setupprocessor **betupprocessor \setupprocessor**  $\ldots$  ] [..=..] setupprofile **between a a b b b setupprofile [...] [..=..]** setupprograms **but all the setupprograms**  $\left[ ., = ., \right]$ setupquotation **between**  $\setminus$  setupquotation  $[..=..]$ setupquote **contains a container a container a container a container**  $\left[ \ldots \right]$ **.** setuprealpagenumber **\setuprealpagenumber [..=..]** setupreferenceprefix **between**  $\setminus$  **setupreferenceprefix**  $\ldots$ setupreferencing **between \setupreferencing** [..=..] setupregister **\setupregister** [...] [..=..]

setupMPvariables **\setupMPvariables** [...] [..=..] \setupmargindata [...] [..=..] setupmarginframed **between \setupmarginframed [...]** [..=..] setupmathalignment **between \setupmathalignment** [...] [..=..] setupmathfraction **between the contraction**  $\setminus$ **setupmathfraction** [...] [..=..] setupmathfractions **betupmathfractions**  $\setminus$  **setupmathfractions** [...] [..=..] setupmathornament **\setupmathornament [...] [..=..]** setupmathstackers **between the contract of the setupmathstackers** [...] [..=..] setupmixedcolumns **betupmixedcolumns \setupmixedcolumns** [...] [..=..]<br>setupmodule **\setupmodule** [...] [..=..] \setupnarrower [...] [..=..] setupoutputroutine **\setupoutputroutine**  $[...]$  [..=..] setuppageinjection **between \setuppageinjection** [...] [..=..] setuppageinjectionalternative **\setuppageinjectionalternative [...] [..=..]** setuppageshift **betup \setuppageshift** [...]  $[\ldots]$  [...] setupparagraphintro **\setupparagraphintro [...] [...]** setupparagraphnumbering **betuparagraphnumbering [..=..]** setupparagraphs **betupparagraphs [...]** [...] [...] [...] setupparallel **betup**arallel **betup heads betup heads heads heads heads heads heads heads heads heads heads heads heads heads heads heads heads heads heads heads heads heads** setupperiodkerning **betterning a a holding heating**  $\left[ \ldots \right]$  [..=..] setupreferenceformat **between the setupreferenceformat**  $\left[\ldots\right]$  [...] [... setupreferencestructureprefix **\setupreferencestructureprefix** [...] [...] [..=..] setupregisters **beturegisters a b**  $\setminus$  **setupregisters** [...] [..=..]

setupregister:instance:index **better:** \setupindex [...] [..=..] setuprotate **business \setuprotate [..=..]** setupruby **\setupruby \setupruby \formuby \setupruby [...]** [..=..] setups **but contained the contract of the setups**  $\left[ \ldots \right]$ setupscale **between the contract of the setupscale [...]** [..=..] setupscript **between \setupscript**  $\ldots$  [...] [..=..] setupshift **\setupshift**  $\left[\ldots\right]$  [....] setupspacing **betures betures here here here here here here here here here here here here here here here here here here here here here here here here here here here** setupstretched **\setupstretched [....**] setupstruts **betupstruts** and the setupstruts  $\setminus$  setupstruts  $[...]$ setupstyle **(...)** [..=..]<br>setupsubformula **betward in the setupsubformula** [...] [. setupsymbols **\setupsymbols**  $[..=..]$ setupsymbolset **between the contract of the setupsymbolset [...]** setupsynctex **butchene in the setupsynctex**  $\left[ \ldots \right]$ . setups:direct **\setups {...}** setupTEXpage **\setupTEXpage [..=..]** setuptables **\setuptables**  $[..=..]$ setuptagging **better as a setuptagging [.....]** setuptext **beturned a a b b setuptext**  $\ldots$  **[...**] [..=..] setuptextrules **between the setuptextrules**  $\cdot$ ... setupthinrules **between the contract of the setupthinrules** [..=..]<br>
setuptolerance **between** \setuptolerance [...] setuptop **\setuptop \setuptop**  $\left[\ldots\right]$  [...]  $\ldots$ ] setuptype  $\left[\ldots\right]$  [..=..] setuptyping **\setuptyping [...]** [..=..] setupunit **\setupunit**  $\left.\right.\right]$  [..=..] setupurl  $\setminus$  **setupurl**  $\setminus$  **.** setupversion **beture and the setup version**  $\setminus$  setupversion  $[...]$ setupviewerlayer **building** and the setup-setup viewerlayer  $[..]$ ... setupvspacing **better as a setup vector of the setup vector of**  $\setminus$  **setup vspacing**  $[ \dots ]$ setupwhitespace **being a setup whitespace**  $\setminus$  setupwhitespace  $[\dots]$ setupxml **\setupxml**  $\text{S} = \text{S}$ setupxtable **\setupxtable [...]** [..=..]<br>setup:direct **between between between between between between between between between between between between between between between between between** setuvalue **business and the setuvalue field of the setuvalue field**  $\{... \}$  **{...}** setuxvalue **betuxvalue \setuxvalue** {...} {...} setuxvalue **beturing \setuxvalue** {...} {...} \$ setvboxregister **business \setvboxregister** ... {...} setvisualizerfont **betwisualizerfont and the setupned betwisualizerfont** [...] setvtopregister **by a setup of the setup of the setup of the setup of the setup of the setup of the setup of the setup of the setup of the setup of the setup of the setup of the setup of the setup of the setup of the setup** setwidthof **\setwidthof**  $\setminus$  **setwidthof** ...  $\setminus$  to  $\setminus$  ...

setupregisters:argument **\setupregisters [...] [...] [..=..]** setupregister:argument **\setupregister [...] [...] [..=..]** setupregister:instance  $\setminus$  setupREGISTER [...] [..=..] setuprenderingwindow **\setuprenderingwindow [...] [..=..]** setupscripts **betures \setupscripts**  $\ldots$  [...] [..=..] setupsectionblock **between the setupsection of the setupsection of the setupsection of**  $\set{...}$  **[..=..]** setupselector **\setupselector [...]** [..=..] setupsidebar **between the contract of the setupsidebar [...]** [..=..] setupsorting **between**  $\setminus$  setupsorting [...] [..=..] setupspellchecking **between the controller of the controller of the setupstartstop [...] [...**<br>setupstartstop **\setupstartstop** [...] [... \setupstartstop [...] [..=..] \setupsubformula [...] [..=..] setupsubformulas **betupsubformulas**  $\setminus$  **[...]** [..=..] setupsubpagenumber **butter is a setup of the setupsubpagenumber**  $[..]$ setupsynonyms **betupsynonyms**  $\setminus$  **contrarying**  $\setminus$  **...** [...] [..=..] setupTABLE  $\ldots$  [...] [...] [...] setuptabulate **business in the setuptabulate**  $\text{boundary}$  [...] [...] [... setuptabulation **but also be a setuptabulation**  $\setminus$  setuptabulation  $[\ldots]$   $[\ldots]$ setuptextbackground **between the setuptextbackground [...]** [..=..] setuptextflow **\setuptextflow** [...] [..=..] setuptextnote **between the setuptextnote**  $\left[\ldots\right]$  [..=..] setuptexttexts **\setuptexttexts [...] [...] [...] [...] [...]** \setuptolerance [...] setuptooltip **betumber as a constant of the setuptooltip [...]** [..=..] setuptoptexts **\setuptoptexts [...] [...] [...] [...] [...]** setupuserdata **betured at a setupuserdata [...]** [..=..] setupuserdataalternative **buserdataalternative \setupuserdataalternative** [...] [..=..] setupuserpagenumber **business \setupuserpagenumber [..=..]**  $\verb|setupwithout| {\dots} {\dots} {\dots}$ setupwithargumentswapped **\setupwithargumentswapped** {...} {...} \setup {...} setvalue **\setvalue {...} {...}** setvariable **between a halo halo halo halo halo halo halo halo halo halo halo halo halo halo halo halo halo halo halo halo halo halo halo halo halo halo halo halo** setvariables **\setvariables [...] [..=..]**

setxvalue **business \setxvalue {...}** {...} setxvariable **betwariable betwariable**  $\{... \} \{... \} \{... \}$ setxvariables **betwariables**  $\left[\ldots\right]$  [...] [..=..] shapedhbox **\shapedhbox**  $\{ \ldots \}$ shiftbox {...} shift:instance \SHIFT {...} shift:instance:shiftdown **\shiftdown {...}** shift:instance:shiftup \shiftup \shiftup {...} showallmakeup **\showallmakeup** showattributes **but all the showattributes**  $\simeq$ showbodyfont **business \showbodyfont**  $\ldots$ } showbodyfontenvironment **\showbodyfontenvironment [...]** showboxes **\showboxes** showbtxdatasetauthors **\showbtxdatasetauthors [..=..]** showbtxdatasetauthors:argument **\showbtxdatasetauthors [...]** showbtxdatasetfields **\showbtxdatasetfields [..=..]** showbtxdatasetfields:argument **\showbtxdatasetfields [...]** showbtxfields **bett** considered as the showbtxfields  $\lambda$  is the showbtxfields  $\lambda$  and  $\lambda$  and  $\lambda$  showbtxfields  $\lambda$ ...  $\texttt{showbtxfields:argument}$ <br>showbtxhashedauthors showbtxtables **\showbtxtables**  $\ldots$ showchardata **by the showchardata field**  $\mathbb{S}$ showcharratio **being the showcharratio field**  $\mathbb{S}$ ...} showcolor **\showcolor [...]** showcolorbar **\showcolorbar [...]** showcolorcomponents **\showcolorcomponents [...]** showcolorgroup **being the showcolorgroup**  $\{... \}$  [...] showcolorset **by the showcolorset**  $\Lambda$ ...] showcolorstruts **\showcolorstruts** showcounter **\showcounter**  $\cdot$ showdirectives **\showdirectives** showdirsinmargin **blue as a show of the show of the show of the show of the show of the show of the show of the show of the show of the show of the show of the show of the show of the show of the show of the show of the sh** showedebuginfo **\showedebuginfo** showexperiments **\showexperiments** showfont  $\text{Slowfont}$  [...] showfontdata **\showfontdata**  $\label{thm:subsubsubsubsubsubsubarray} \text{showfontexpansion} $$ \showfontexpansion $$ \showfontiffalis $$$ showfontkerns **\showfontkerns** showfontparameters **better as a set of the showfontparameters**  $\lambda$  showfontparameters **better**  $\lambda$  showfontstrip  $\lambda$ ... showfontstrip **\showfontstrip {...]**<br>showfontstyle **\showfontstyle**  $\lambda$ ] showframe **\showframe**  $\lambda$ **showframe**  $\ldots$  [...] showglyphdata **\showglyphdata** showglyphs **\showglyphs** showgrid **\showgrid**  $\lambda$  **\showgrid**  $\ldots$ showgridsnapping **\showgridsnapping** showhelp **\showhelp**  $\{\ldots\}$  [...] showhyphens **\showhyphens {...}** showinjector **\showinjector [...]** showjustification **\showjustification** showkerning **but a showkerning figure**  $\delta$   $\delta$ showlayout **\showlayout [...]** showlayoutcomponents **\showlayoutcomponents** showligature **\showligature {...}** showligatures **blue as a showligature in the set of the set of the set of the set of the set of the set of the set of the set of the set of the set of the set of the set of the set of the set of the set of the set of the s** showlogcategories **by the contract of the contract of the contract of the contract of the contract of the contract of the contract of the contract of the contract of the contract of the contract of the contract of the cont** showmakeup **\showmakeup**  $\lambda$ **showmakeup**  $\ldots$  **}** showmargins **being the solution of the set of the set of the set of the set of the set of the set of the set of the set of the set of the set of the set of the set of the set of the set of the set of the set of the set of** showmessage **the contract of the contract of the contract of the contract of the contract of the showminimal<br>baseline showminimal baseline the contract of the contract of the contract of the contract of the contract of the** showminimalbaseline **biominimalbaseline \showminimalbaseline**<br>shownextbox \... { shownextbox **\shownextbox** \... {...}<br>showotfcomposition **\showotfcomposition**  $\{.\}$ showpalet **\showpalet** [...] [...] showparentchain **\showparentchain** \... {...} showprint **\showprint [...] [...] [..=..]** showsetups **buying the showsetups**  $\lambda$ ...]

setxmeasure **by the set of the set of the set of the set of the set of the set of the set of the set of the set of the set of the set of the set of the set of the set of the set of the set of the set of the set of the set** showbtxdatasetcompleteness **\showbtxdatasetcompleteness [..=..]** showbtxdatasetcompleteness:argument **\showbtxdatasetcompleteness [...]** \showbtxhashedauthors  $[\ldots]$ showfontitalics **\showfontitalics** showfontstyle **\showfontstyle [...] [...] [...] [...]** showhyphenationtrace **\showhyphenationtrace [...]** [...] \showotfcomposition {...} {...} {...} showsetupsdefinition **\showsetupsdefinition**  $\ldots$ 

showstruts **\showstruts** showsymbolset **business \showsymbolset**  $\ldots$ } showtimer **\showtimer** {...} showtokens **but all the set of the set of the set of the set of the set of the set of the set of the set of the set of the set of the set of the set of the set of the set of the set of the set of the set of the set of the** showtrackers **\showtrackers** showvalue **business**  $\lambda$  **howvalue**  $\{\ldots\}$ signalrightpage **bidden and the set of the set of the set of the set of the set of the set of the set of the set of the set of the set of the set of the set of the set of the set of the set of the set of the set of the s** singlebond **\singlebond** slanted **\slanted**  $\lambda$ slantedbold **\slantedbold**<br>slantedface **\slantedface \slantedface** slantedface **\slantedface** sloveniannumerals **but allowed a subset of the subset of the set of the set of the set of the set of the set of the set of the set of the set of the set of the set of the set of the set of the set of the set of the set of** small **\small**  $\setminus$ small smallbodyfont **\smallbodyfont**  $\simeq$ smallbold **\smallbold** smallbolditalic **business in the smallbolditalic**  $\text{smallbold}$ smallboldslanted **by the smallboldslanted**  $\text{Smallboldsland}$ smallcapped **by the smallcapped field of the smallcapped field**  $\$ **smallcapped**  $\{... \}$ smallcaps **being the contract of the contract of the smallcaps**  $\{... \}$ smaller **\smaller**  $\text{smaller}$ smallitalicbold **\smallitalicbold \smallitalicbold** smallnormal **\smallnormal \smallnormal** smallskip **\smallskip**  $\text{smallskip}$ smallslanted **\smallslanted**  $\$ smallslantedbold **\smallslantedbold** smalltype **\smalltype**  $\text{smalltype}$ smash  $\{\ldots\}$  {...} smashbox **\smashbox** ...<br>smashboxed **\smashboxed** \smashboxed smashboxed **\smashboxed ...** smashedhbox **\smashedhbox** ... {...}<br>smashedvbox **\smashedvbox** ... {...} somekindoftab **\somekindoftab [..=..]** someline **but also constant of the someline**  $\{ \ldots \}$ somelocalfloat **by the somelocalfloat being the somelocalfloat \somelocalfloat** sorting:instance  $\setminus \text{SORTING}$  [...] {...} sorting:instance:logo  $\log_2$  **[...]** {...} space **\space**  $\setminus$  space spaceddigits **being the spacedigits**  $\{\ldots\}$  $\verb|\spaceddigits method|\verb|\+|$ spaceddigitsseparator **by the spacedigits of the spaceddigits separator**  $\setminus$  spaceddigits separator spaceddigitssymbol **blue assets and the spaceddigitssymbol \spaceddigitssymbol** spanishNumerals **but also a constant of the spanish spanish value of the spanish value of the spanish value of the spanish value of the spanish value of the spanish value of the spanish value of the spanish value of the sp** spanishnumerals **being the spanishnumerals**  $\{... \}$ splitdfrac **\splitdfrac {...}** {...} splitfilename **\splitfilename {...}**

```
showvariable \showvariable {...} {...}
\label{eq:subwarg} show<br>warning \{ \ldots \} {...} \{ \ldots \}simplealignedbox but allow \simplealignedbox {...} {...}
simplealignedboxplus being allow that the sumplealignedboxplus {...} {...} {...}
simplealignedspreadbox \{... \} {...} {...}}
simplegroupedcommand \simplegroupedcommand {...} {...}
simplereversealignedbox butters \simplereversealignedbox {...} {...} {...}
simplereversealignedboxplus \simplereversealignedboxplus {...} {...} {...}
singalcharacteralign being all the set of the set of the set of the set of the set of the set of the set of the set of the set of the set of the set of the set of the set of the set of the set of the set of the set of the
                                                       \sixthofsixarguments {...} {...} {...} {...} {...}
slicepages \slicepages [...] [..=..] [..=..]<br>slovenianNumerals \slicepages [...] [..=..]
                                                       slovenianNumerals \slovenianNumerals {...}
smallcappedcharacters by the contracted in the smallcappedcharacters \{ \ldots \}smallcappedromannumerals \smallcappedromannumerals {...}
                                                       smashedvbox \smashedvbox ... {...}
snaptogrid \snaptogrid \snaptogrid [...] \... {...}
snaptogrid:list \snaptogrid [...] \... {...}
someheadnumber \someheadnumber [...] [...]
somenamedheadnumber beider as a somenamedheadnumber {...} {...}
someplace business business \someplace {...} {...} {...} {...} [...]
somewhere being a somewhere \{\ldots\} {...} [...]
splitatasterisk by the splitation of the splitation \text{split} ... \... \... \...
splitatcolon behindler and the splitation of the splitation of the splitation of the splitation of the splitation of the splitation of the splitation of the splitation of the splitation \mathbb{R}^n.
splitatcolons because and the splitations \text{split}, \text{split}, \text{split}, \text{split}, \text{split}, \text{split}, \text{split}, \text{split}, \text{split}, \text{split}, \text{split}, \text{split}, \text{split}, \text{split}, \text{split}, \text{split}, \text{split}, \text{split}, \text{split}, \text{split}splitatcomma \splitatcomma ... \... \...
splitatperiod by the splitatperiod \text{split} \quad \text{split} \quad \text{split}splitfloat be a splitfloat be a splitfloat \text{L} = .1 \{...} \{... \}splitfrac by a splitfrac {...} {...}
```
splitoffbase **\splitoffbase** splitofffull **\splitofffull** splitoffkind **\splitoffkind** splitoffname **bluesting**  $\text{split}$ splitoffpath **\splitoffpath**  $\simeq$ splitoffroot **\splitoffroot** splitofftokens **because the constant of the split-offtokens** ... \from ... \to \... splitofftype **\splitofftype** spreadhbox **but all the spreadhbox**  $\text{spreadhbox}$  ... sqrt **\sqrt [...] {...}** stackrel **by the contract of the contract of the contract of the contract of the contract of the contract of the contract of the contract of the contract of the contract of the contract of the contract of the contract of t** stackscripts **business \stackscripts** start **being the start of the start [...]** ... \stop startallmodes **by the contract of the contract of the contract of the contract of the contract of the contract of the contract of the contract of the contract of the contract of the contract of the contract of the contract** startbar **beides startbar heating heating heating heating heating heating heating heating heating heating heating heating heating heating heating heating heating heating heating he** startbuffer **\startbuffer [...] ... \stopbuffer** startbuffer:instance \startBUFFER **...** \stopBUFFER startbuffer:instance:hiding \starthiding **...** \stophiding startcollect **be a startcollect**  $\text{start} \cdot \text{collect}$ startcollecting **better that the startcollecting ...** \stopcollecting ... \stopcollecting startcolor **\startcolor \startcolor \startcolor** \startcolor \startcolor \startcolor \startcolor \startcolor \startcolor \startcolor \startcolor \startcolor \startcolor \startcolor \startcolor \startcolor \startcolor \star startcolorset **\startcolorset [...] ... \stopcolorset**  $\verb|\startcomponent:string| \verb|\startcomponent ... ... |\stopcomponent$ starteffect **be a starteffect**  $\text{1} \ldots$   $\text{1} \ldots$   $\text{1} \text{1} \text{2} \text{3}$  $\verb|\startEffect:example| \verb|\startEFFECT ... |\st{object:example| |\mathtt{set:example}|\verb|\start{fect:example| |\mathtt{set:example}|\verb|\start{fect:example}|\verb|\start{fect:example}|\verb|\start{fect:example| |\mathtt{set:example}|\verb|\start{fect:example}|\verb|\end{sub}|$ 

splitstring **because that the splitstring ...** \at ... \to \... \and \... startalignment **\startalignment [...] ... \stopalignment** startattachment:instance  $\text{STACHMENT}$  [...] [..=..] ... \stopATTACHMENT startattachment:instance:attachment \startattachment **[...] [..=..] ...** \stopattachment startbackground **\startbackground [..=..] ... \stopbackground** startbackground:example \startBACKGROUND **[..=..] ...** \stopBACKGROUND startbbordermatrix **\startbbordermatrix ... \stopbbordermatrix** startbitmapimage **\startbitmapimage [..=..] ... \stopbitmapimage** startbordermatrix **\startbordermatrix ... \stopbordermatrix** startbtxrenderingdefinitions **\startbtxrenderingdefinitions [...] ... \stopbtxrenderingdefinitions** startcatcodetable **\startcatcodetable \... ...** \stopcatcodetable startcenteraligned **\startcenteraligned ... \stopcenteraligned** startcharacteralign **bidding the startcharacteralign [..=..]** ... \stopcharacteralign startcharacteralign:argument **\startcharacteralign [...] ... \stopcharacteralign** startcheckedfences **\startcheckedfences ... \stopcheckedfences** startchemical **\startchemical [...] [..=..] ... \stopchemical** startcolorintent **\startcolorintent [...] ... \stopcolorintent** startcoloronly **because the contract of the startcoloronly**  $\{ \ldots \}$  ... \stopcoloronly startcolumnset **\startcolumnset [...] [..=..] ... \stopcolumnset** startcolumnsetspan **\startcolumnsetspan [...] [..=..] ... \stopcolumnsetspan** startcolumnset:example \startCOLUMNSET **[..=..] ...** \stopCOLUMNSET startcombination **but all the contract of the startcombination** [...] [..=..] ... \stopcombination startcombination:matrix **\startcombination [...] [...] ... \stopcombination** startcomment:instance  $\setminus startCOMMENT$  [...] [..=..] ... \stopCOMMENT startcomment:instance:comment \startcomment **[...] [..=..] ...** \stopcomment startcomponent **\startcomponent [...] ... \stopcomponent** startcontextcode **\startcontextcode ... \stopcontextcode** startcontextdefinitioncode **\startcontextdefinitioncode ... \stopcontextdefinitioncode** startctxfunction **\startctxfunction \startctxfunction** ... ... \stopctxfunction startctxfunctiondefinition **\startctxfunctiondefinition ... ... \stopctxfunctiondefinition** startcurrentcolor **\startcurrentcolor ... \stopcurrentcolor** startcurrentlistentrywrapper **\startcurrentlistentrywrapper ... \stopcurrentlistentrywrapper** startdelimited **\startdelimited [...] [...] [...] ... \stopdelimited** startdelimitedtext **\startdelimitedtext [...] [...] [...] ... \stopdelimitedtext**  $\verb|\startdel|imitedtext:instance| \verb|\startDELIMITEDTEXT [[...][...] ... \verb|\stopDELIMITEDTEXT|$ startdelimitedtext:instance:aside \startaside **[...] [...] ...** \stopaside startdelimitedtext:instance:blockquote **\startblockquote [...]** [...] ... \stopblockquote startdelimitedtext:instance:quotation **being all assumed as a startquotation** [...] [...] ... \stopquotation startdelimitedtext:instance:quote \startquote **[...] [...] ...** \stopquote startdelimitedtext:instance:speech **\startspeech** [...] [...] ... \stopspeech startdescription:example \startDESCRIPTION **[..=..] ...** \stopDESCRIPTION startdescription:example:title \startDESCRIPTION **[...] {...} ...** \stopDESCRIPTION startdisplaymath **being the startdisplaymath and the startdisplaymath is a startdisplaymath startdisplaymath startdisplaymath startdisplaymath startdisplaymath**  $\sim$  **\stopdinath startdisplaymath startdisplaymath startdispla** startdmath **\startdmath ... \stopdmath** startdocument **\startdocument [..=..] ... \stopdocument** startelement **but all the startelement**  $\{... \}$  [..=..] ... \stopelement startembeddedxtable **\startembeddedxtable [..=..] ... \stopembeddedxtable**

startexpanded **\startexpanded ... \stopexpanded** startfixed **\startfixed [...] ... \stopfixed** startfont **\startfont [...] ... \stopfont** startformula **\startformula [...] ... \stopformula** startgoto **\startgoto [...] ... \stopgoto** starthead **\starthead**  $\left[\ldots\right]$  {...} ... \stophead starthelp:instance  $\setminus$ startHELP [...] ...  $\setminus$ stopHELP startimath **\startimath** \startimath ... \stopimath startintertext **be a starting to the starting of the startintertext** ... \stopintertext startitem **business** and **startitem**  $\cdot$  ...] ... \stopitem  $\verb|\startknotkout |\ldots \verb|\startknotkout ... \stophnotkout$ 

startembeddedxtable:name **\startembeddedxtable [...] ... \stopembeddedxtable** startenumeration:example \startENUMERATION **[..=..] ...** \stopENUMERATION startenumeration:example:title  $\setminus$ startENUMERATION [...] {...} ... \stopENUMERATION startenvironment **\startenvironment [...] ... \stopenvironment** startenvironment:string **\startenvironment ... ... \stopenvironment** startexceptions **butters \startexceptions**  $\ldots$  } ... \stopexceptions startexpandedcollect **\startexpandedcollect ... \stopexpandedcollect** startextendedcatcodetable **\startextendedcatcodetable \... ... \stopextendedcatcodetable** startexternalfigurecollection **\startexternalfigurecollection [...] ... \stopexternalfigurecollection** startfacingfloat **\startfacingfloat [...] ... \stopfacingfloat** startfigure **\startfigure [...] [...] [..=..] ... \stopfigure** startfittingpage **\startfittingpage [...] [..=..] ... \stopfittingpage** startfittingpage:instance<br>startfittingpage:instance:MPpage<br>\startMPpage [..=..] ... \stopMPpage<br>\startMPpage [..=..] ... \stopMPpage \startMPpage [..=..] ... \stopMPpage startfittingpage:instance:TEXpage **bluestionally incredicts** \startTEXpage [..=..] ... \stopTEXpage  $\verb|\startfloatcombination|\label{thm:main}$ startfloatcombination:matrix **\startfloatcombination [...] ... \stopfloatcombination** startfloattext:instance \startFLOATtext **[...] [...] {...} ...** \stopFLOATtext startfloattext:instance:chemical <br>startfloattext:instance:figure \startfiguretext [...] [...] {...} ... \stopfiguretext \startfiguretext [...] [...] {...} ... \stopfiguretext startfloattext:instance:graphic<br>  $\text{target}$   $\text{target}$   $\text{target$ startfloattext:instance:intermezzo<br>  $\verb|\start|intermezzotext [\ldots] [\ldots] \{ \ldots \} \ldots \verb|\stap|intermezzotext$ startfloattext:instance:table \starttabletext **[...] [...] {...} ...** \stoptabletext startfontclass **\startfontclass [...] ... \stopfontclass** startfontsolution **\startfontsolution [...] ... \stopfontsolution** startformulas **\startformulas [...] ... \stopformulas** startformula:assignment **\startformula [..=..] ... \stopformula** startformula:instance \startFORMULAformula **[...] ...** \stopFORMULAformula startformula:instance:md \startmdformula **[...] ...** \stopmdformula startformula:instance:mp \startmpformula **[...] ...** \stopmpformula startformula:instance:sd \startsdformula **[...] ...** \stopsdformula startformula:instance:sp \startspformula **[...] ...** \stopspformula startframed **for all and the startframed [...]** [..=..] ... \stopframed startframedcell **\startframedcell [..=..] ... \stopframedcell** startframedcontent **\startframedcontent [...] ... \stopframedcontent** startframedrow **being the controller of the startframedrow**  $\lbrack ..=..]$  ... \stopframedrow startframedtable **business** \startframedtable [...] [..=..] ... \stopframedtable startframedtext:instance \startFRAMEDTEXT **[...] [..=..] ...** \stopFRAMEDTEXT startframedtext:instance:framedtext \startframedtext **[...] [..=..] ...** \stopframedtext startgridsnapping **\startgridsnapping [...] ... \stopgridsnapping** startgridsnapping:list **\startgridsnapping [...] ... \stopgridsnapping** starthanging **\starthanging [..=..] {...} ... \stophanging** starthanging:argument **being the contract of the starthanging [...]**  $\{ \ldots \}$  ... \stophanging starthboxestohbox **\starthboxestohbox ... \stophboxestohbox** starthboxregister **\starthboxregister ... ... \stophboxregister** starthelptext **butters \starthelptext** [...] ... \stophelptext starthelp:instance:helptext \starthelptext **[...] ...** \stophelptext starthighlight **\starthighlight [...] ... \stophighlight** starthyphenation **being the starthyphenation**  $\{... \} ... \$ stophyphenation startindentedtext **\startindentedtext [...] ... \stopindentedtext** startindentedtext:example \startINDENTEDTEXT **...** \stopINDENTEDTEXT startinteraction **because the contraction of the startinteraction**  $\ldots$   $\ldots$  **\stopinteraction** startinteractionmenu **\startinteractionmenu [...] ... \stopinteractionmenu** startinterface **being the startinterface** that  $\text{state} \ldots$  ... \stopinterface startitemgroup **blue and the contract of the startitemgroup** [...] [...] [..=..] ... \stopitemgroup startitemgroup:instance <br>startITEMGROUP  $[...]$   $[...]$   $...$   $\rightarrow$ <br>startitemgroup:instance:itemize <br> $\setminus$ startitemize  $[...]$   $[...]$   $...$   $\setminus$ stopitemize \startitemize [...] [..=..] ... \stopitemize startJScode **\startJScode ... ... ... ... \stopJScode** startJSpreamble **\startJSpreamble ... ... ... ... \stopJSpreamble**  $\verb|startLabeltext [...] [...] ... \verb|\stapLABELetext$ startlabeltext:instance:btxlabel \startbtxlabeltext **[...] [...] ...** \stopbtxlabeltext

startlanguage **\startlanguage [...] ... \stoplanguage** startlayout **being the controller of the startlayout**  $\text{start1}$  ... \stoplayout startleftaligned **\startleftaligned ... \stopleftaligned** startline **by the startline in the startline [...]** startlinenote:instance  $\setminus$ startLINENOTE [...] {...} startlinenote:instance:linenote **blue** \startlinenote  $\ldots$  {...} startlines:instance  $\setminus$  **startLINES**  $[..=..]$  ...  $\setminus$   $\setminus$   $\set$ startlines:instance:lines **busines in the set of the set of the set of the set of the set of the set of the set o** startlinetable **being the startlinetable of the startlinetable** startlinetable<br>startlinetablebody **and the startlinetablebody** ... \stoplinetable  $\label{eq:1} $$start|ua $$$ startluacode **by the contract of the startluacode** ... \stopluacode startluasetups:string **being the startluasetups**  $\ldots$  ... \stopluasetups startMPclip **\startMPclip {...} ... \stopMPclip** startMPcode **\startMPcode {...} ... \stopMPcode** startMPrun **\startMPrun {...} ... \stopMPrun** startmathalignment:instance:align  $\setminus$ startalign  $[..=..]$  ... \stopalign startmathcases:instance:cases **butter in the set of the set of the set of the set of the set of the set of the set of the set of the set of the set of the set of the set of the set of the set of the set of the set of the s**  $\verb|\startmathmodels ... \verb|\startmathmodels ... \verb|\startmathmodels ...$ startmaxaligned **\startmaxaligned ... \stopmaxaligned**

startlabeltext:instance:head \startheadtext **[...] [...] ...** \stopheadtext startlabeltext:instance:label \startlabeltext **[...] [...] ...** \stoplabeltext startlabeltext:instance:mathlabel \startmathlabeltext **[...] [...] ...** \stopmathlabeltext  $\verb|startlabeltext:instance:operator\\|$ startlabeltext:instance:prefix \startprefixtext **[...] [...] ...** \stopprefixtext startlabeltext:instance:suffix \startsuffixtext **[...] [...] ...** \stopsuffixtext  $\verb|startlabeltext[...]|...| \begin{minipage}[c]{0.99\linewidth} \begin{minipage}[c]{0.99\linewidth} \end{minipage}[1000] \begin{minipage}[c]{0.99\linewidth} \end{minipage}[1000] \begin{minipage}[c]{0.99\linewidth} \end{minipage}[1000] \begin{minipage}[c]{0.99\linewidth} \end{minipage}[1000] \begin{minipage}[c]{0.99\linewidth} \end{minipage}[1000] \begin{minipage}[c]{0.99\linewidth} \end{minipage}[1000] \begin{minipage}[c]{0.99\linewidth} \end{minipage}[100$ startlabeltext:instance:unit \startunittext **[...] [...] ...** \stopunittext startlinealignment **\startlinealignment [...] ... \stoplinealignment** startlinecorrection **because that the startlinecorrection**  $\ldots$  ... \stoplinecorrection startlinefiller **\startlinefiller** [...] [..=..] ... \stoplinefiller startlinenumbering<br> **startlinenumbering:**<br> **\startlinenumbering [...]** [...] ... \stoplinenumbering<br> **startlinenumbering [...]** [...] ... \stoplinenumbering \startlinenumbering [...] [...] ... \stoplinenumbering startlinetablebody **\startlinetablebody ... \stoplinetablebody** startlinetablecell **\startlinetablecell** [..=..] ... \stoplinetablecell fractlinetablecell startlinetablehead  $\{$ startlinetablehead **\startlinetablehead ... \stoplinetablehead** startlocalfootnotes **\startlocalfootnotes ... \stoplocalfootnotes** startlocalheadsetup **\startlocalheadsetup ... \stoplocalheadsetup** startlocallinecorrection **business in the startlocalline orientation**  $\left[\ldots\right]$  ... \stoplocallinecorrection startlocalnotes **\startlocalnotes [...] ... \stoplocalnotes** startlocalsetups **buttles \startlocalsetups** [...] [...] ... \stoplocalsetups startlocalsetups:string **biartlocalsetups** ... ... \stoplocalsetups startluaparameterset **\startluaparameterset [...] ... \stopluaparameterset** startluasetups **\startluasetups [...] [...] ... \stopluasetups** startMPdefinitions **\startMPdefinitions {...} ... \stopMPdefinitions**  $\label{eq:1} \verb|startMPdrawing| (\ldots] ... \verb|startMPdrawing| (\ldots] ... \verb|startMPdrawing| (\ldots] ... \verb|startMPdrawing| (\ldots] ... \verb|startMPdrawing| (\ldots] ... \verb|startMPdrawing| (\ldots] ... \verb|startMPdrawing| (\ldots] ... \verb|startMPdrawing| (\ldots] ... \verb|startMPdrawing| (\ldots] ... \verb|startMPdrawing| (\ldots] ... \verb|startMPdrawing| (\ldots] ... \verb|startMPdrawing| (\ldots] ... \verb|startMPdrawing| (\ldots) ... \verb|startMPdensity| (\ldots) ... \verb|startMPdensity| (\ldots) ... \verb|startMPdensity| (\ldots) ... \verb|startMPd$ startMPenvironment **\startMPenvironment [...] ... \stopMPenvironment** startMPextensions **\startMPextensions {...} ... \stopMPextensions** startMPinclusions<br>startMPinitializations **\startMPinclusions [...]** {...} ... \stopMPinclusions<br>\startMPinitializations ... \stopMPinitializations startMPinitializations<br>startMPpositiongraphic<br>**\startMPpositiongraphic {...}** {...} ... \stopMPpos: startMPpositiongraphic **\startMPpositiongraphic {...} {...} ... \stopMPpositiongraphic** startMPpositionmethod **\startMPpositionmethod {...} ... \stopMPpositionmethod** startmakeup **\startmakeup**  $\ldots$  **\startmakeup**  $\ldots$  **\stopmakeup** startmakeup:instance \startMAKEUPmakeup **[..=..] ...** \stopMAKEUPmakeup startmakeup:instance:middle \startmiddlemakeup **[..=..] ...** \stopmiddlemakeup startmakeup:instance:page  $\text{str}$   $\text{str}$   $[..=..]$  ... \stoppagemakeup startmakeup:instance:standard \startstandardmakeup [..=..] ... \stopstandardmakeup startmakeup:instance:text  $\text{strut}(\text{strut})$  ...,  $\text{strut}(\text{strut})$ startmarginblock **\startmarginblock [...] ... \stopmarginblock** startmarginrule **\startmarginrule [...] ... \stopmarginrule** startmarginrule:assignment **\startmarginrule [..=..]** ... \stopmarginrule startmarkedcontent **\startmarkedcontent [...] ... \stopmarkedcontent** startmarkpages **\startmarkpages [...] ... \stopmarkpages** startmathalignment:instance \startMATHALIGNMENT **[..=..] ...** \stopMATHALIGNMENT startmathalignment:instance:mathalignment \startmathalignment **[..=..] ...** \stopmathalignment startmathcases:instance \startMATHCASES [..=..] ... \stopMATHCASES startmathcases:instance:mathcases **being in the set of the set of the set of the set of the set of the set of t** startmathmatrix:instance  $\setminus$ startMATHMATRIX [..=..] ... \stopMATHMATRIX<br>startmathmatrix:instance:mathmatrix  $\setminus$ startmathmatrix [..=..] ... \stopmathmatrix startmathmatrix:instance:mathmatrix<br>startmathmatrix:instance:matrix **(i..e..)...** \stopmatrix [..=..] ... \stopmatrix \startmatrix [..=..] ... \stopmatrix startmathstyle **\startmathstyle [...] ... \stopmathstyle** startmatrices **\startmatrices [..=..]** ... \stopmatrices startmidaligned **\startmidaligned ... \stopmidaligned**

 $\verb|startmixedcolumns:instance:columns \verb|startcolumns [..=..] ... \verb|stopcolumns|$ startmode **\startmode [...] ... \stopmode** startmodule **business in the contract of the contract of the contract of the contract of the contract of the contract of the contract of the contract of the contract of the contract of the contract of the contract of the c**  $\verb|\startmodule:string| \verb|\startmodule......| \verb|\stopmodule| \verb|\startmodule:string| \verb|\startmodule......| \verb|\startmodule| \verb|!| \verb|\startmodule:string| \verb|\startmodule:main| \verb|\startmodule:main| \verb|\startmodule:main| \verb|\startmodule:main| \verb|\startmodule:main| \verb|\startmodule:main| \verb|\startmodule:main| \verb|\startmodule:main| \verb|\startmodule:main| \verb|\startmodule:main| \verb|\startmodule:main| \verb|\startmodule:main| \verb|\startmodule:main| \verb|\startmodule:main| \verb|\startmodule:main| \verb|\startmodule:main| \verb|\startexample:main| \verb|\startexample:main| \verb|\startexample:main| \verb|\startexample:main| \verb|\$ startnarrower **\startnarrower** [...] ... \stopnarrower startnarrower:example \startNARROWER **[...] ...** \stopNARROWER startnarrow:name **\startnarrow [...] [...] ... \stopnarrow** startnegative **business in the set of the set of the set of the set of the set of the set of the set of the set o** startnotext **because the contract of the startnotext** ... \stopnotext startnote:instance  $\setminus$  **startNOTE** [...] ...  $\setminus$  *stopNOTE* startnote:instance:assignment  $\start{ \texttt{NOTE} [..=..] ... \stop\n \}$ startnote:instance:assignment:endnote **business in the set of the set of the set of the set of the set of the set of the set of the set of the set of the set of the set of the set of the set of the set of the set of the se** startnote:instance:assignment:footnote \startfootnote **[..=..] ...** \stopfootnote startnote:instance:endnote **blue instance:endnote heads heads heads heads heads heads heads heads heads heads heads heads heads heads heads heads heads heads heads heads heads** startnote:instance:footnote **being a startfootnote being the startfootnote**  $\ldots$  ... \stopfootnote startnotmode **by the contract of the contract of the contract of the contract of the contract of the contract of the contract of the contract of the contract of the contract of the contract of the contract of the contract** startopposite **business in the startophosis of the startopposite** ... \stopopposite startoverlay **be a startoverlay** ... \stopoverlay ... \stopoverlay startoverprint **\startoverprint ... \stopoverprint** startpacked **\startpacked [...] ... \stoppacked** startpagecolumns:instance \startPAGECOLUMNS **...** \stopPAGECOLUMNS startpagecomment **\startpagecomment ... \stoppagecomment** startpar **being a constant of the startpar [...]** [..=..] ... \stoppar **being a** constant  $\lambda$  is a constant of  $\lambda$  is  $\lambda$  is  $\lambda$  is  $\lambda$  is  $\lambda$  is  $\lambda$  is  $\lambda$  is  $\lambda$  is  $\lambda$  is  $\lambda$  is  $\lambda$  is  $\lambda$  is  $\lambda$  is  $\lambda$  i startparagraphs:example  $\setminus$ startPARAGRAPHS  $\ldots \setminus$ stopPARAGRAPHS  $\verb|startPARALLEL ... \verb|startPARALLEL ... \verb|stoptRALLEL ...$ startpositive **business in the startpositive**  $\lambda$  ... \stoppositive  $\label{eq:1} \verb|startproduct| \dots] | \dots \verb|\startproduct|$ startproduct:string **\startproduct ... ... \stopproduct**

startmiddlealigned **\startmiddlealigned ... \stopmiddlealigned** startmixedcolumns **business \startmixedcolumns** [...] [..=..] ... \stopmixedcolumns startmixedcolumns:instance \startMIXEDCOLUMNS [..=..] ... \stopMIXEDCOLUMNS startmixedcolumns:instance:boxedcolumns **blue and all intervedient**  $[..=..]$  ... \stopboxedcolumns startmixedcolumns:instance:itemgroupcolumns \startitemgroupcolumns [..=..] ... \stopitemgroupcolumns startmodeset **\startmodeset [...] {...} ... \stopmodeset**  $\verb|\startmodule| test section |\texttt{system}()| \texttt{step}() \texttt{step}() \text$ startnamedsection **because that the startnamedsection [...]** [..=..] [..=..] ... \stopnamedsection startnamedsubformulas **\startnamedsubformulas [...] {...} ... \stopnamedsubformulas** startnarrow **\startnarrow**  $\ldots$  **\startnarrow** [...]  $\ldots$  \stopnarrow startnarrow:assignment **but all intervals of the startnarrow** [..=..] [...] ... \stopnarrow startnicelyfilledbox **\startnicelyfilledbox [..=..] ... \stopnicelyfilledbox** startnointerference **\startnointerference ... \stopnointerference** startnotallmodes **\startnotallmodes [...] ... \stopnotallmodes** startoutputstream **\startoutputstream [...] ... \stopoutputstream** startpagecolumns **\startpagecolumns [..=..] ... \stoppagecolumns** startpagecolumns:name **\startpagecolumns [...] ... \stoppagecolumns** startpagefigure **by the construction of the construction of the construction of the construction of the constraining of the constraining of the constraining of the constraining of the constraining of the constraining of th** startpagelayout **\startpagelayout [...] ... \stoppagelayout** startparagraph **being the startparagraph (...**] [..=..] ... \stopparagraph startparagraph  $\sum_{i=1}^n$ startparagraphs **\startparagraphs [...] ... \stopparagraphs** startparagraphscell **\startparagraphscell ... \stopparagraphscell** startparbuilder **\startparbuilder [...] ... \stopparbuilder** startplacefloat **being the controller of the startplacefloat**  $\{.\,.\,.\,]\,$   $[.\,.-\,.\,]\,$   $[.\,.-\,.\,]\,$   $\ldots$   $\lambda$  being the startplacefloat startplacefloat:instance  $\setminus$  **startplaceFLOAT** [..=..] [..=..] ... \stopplaceFLOAT startplacefloat:instance:chemical  $\{stat, false\}$  \startplacechemical  $[..=..]$   $[..=..]$  ...  $\{stopplacement\}$ startplacefloat:instance:figure \startplacefigure **[..=..] [..=..] ...** \stopplacefigure startplacefloat:instance:graphic  $\{s.tar}$   $\{x_i, y_{i-1}\}$  ...,  $\{y_{i-1}, y_{i-2}\}$  ...,  $\{s.tar}$  ... startplacefloat:instance:intermezzo \startplaceintermezzo **[..=..] [..=..] ...** \stopplaceintermezzo startplacefloat:instance:table  $\{s.tartplacetable$   $\{... = .]\}$  ...,  $\{stopplacetable$ startplaceformula **\startplaceformula [..=..] ... \stopplaceformula** startplaceformula:argument **\startplaceformula [...] ... \stopplaceformula** startplacepairedbox **\startplacepairedbox [...] [..=..] ... \stopplacepairedbox** startplacepairedbox:instance \startplacePAIREDBOX [..=..] ... \stopplacePAIREDBOX startplacepairedbox:instance:legend \startplacelegend **[..=..] ...** \stopplacelegend startpositioning **because the contract of the startpositioning [...] [..=..] ... \stoppositioning** startpositionoverlay **biased in the startposition overlay {...}** ... \stoppositionoverlay startpostponing **being the startpostponing that is a startpostponing**  $\ldots$  **is a startpostponing**  $\ldots$  **is a startpostponing**  $\ldots$  **is a startpostponing**  $\ldots$  **is a startpostponing**  $\ldots$  **is a startpostponing**  $\ldots$  **is a startpo** startpostponingnotes **\startpostponingnotes ... \stoppostponingnotes** startprocessassignmentcommand **\startprocessassignmentcommand [..=..] ... \stopprocessassignmentcommand** startprocessassignmentlist **\startprocessassignmentlist** [..=..] ... \stopprocessassignmentlist startprocesscommacommand **\startprocesscommacommand [...] ... \stopprocesscommacommand**  $\verb|\startprocess| contains \verb|!| and \verb|\startprocess| contains \verb|!| and \verb|\startprocess| contains \verb|!| and \verb|!| and \verb|!| and \verb|!| and \verb|!| and \verb|!| and \verb|!| and \verb|!| and \verb|!| and \verb|!| and \verb|!| and \verb|!| and \verb|!| and \verb|!| and \verb|!| and \verb|!| and \verb|!| and \verb|!| and \verb|!| and \verb|!| and \verb|!| and \verb|!| and \verb|!| and \verb|!| and \verb|!| and \verb|!| and \verb|!| and \verb|!| and \verb|!| and \verb|!| and \verb|!| and \verb$ startproject **\startproject [...] ... \stopproject**

startrandomized **\startrandomized ... \stoprandomized** startregime **business and the startegime in the startegime in the startegime in the startegime in the startegime** startruby **but all the starter of the startruby**  $\text{startruby}$  [...] ... \stopruby startscript **being the startscript**  $\text{startscript}$  [...] ... \stopscript startsetups:string **\startsetups ... ... \stopsetups** startshift **being the startshift**  $\text{1} \ldots$  \stopshift startsplittext **but all the startsplittext** ... \stopsplittext ... \stopsplittext startspread **by a startspread** ... \stopspread ... \stopspread startstartstop:example \startSTARTSTOP **...** \stopSTARTSTOP startstop:example \STARTSTOP {...} startstyle **blue contains the container of the container of the container**  $\text{stat}\left( \cdot, \cdot, \cdot \right)$ **.** startstyle:argument **\startstyle [...] ... \stopstyle**  $\verb|startStyle:instance| \verb|startSTYLE ... \verb|stopSTYLE| ...| \verb|stopSTYLE| ... | \verb|stopSTYLE| ... | \verb|stopSTYLE| ... | \verb|stopSTYLE| ... | \verb|stopSTYLE| ... | \verb|stopSTYLE| ... | \verb|stopSTYLE| ... | \verb|stopSTYLE| ... | \verb|stopSTYLE| ... | \verb|stopSTYLE| ... | \verb|stopSTYLE| ... | \verb|stopSTYLE| ... | \verb|stopSTYLE| ... | \verb|stopSTYLE| ... | \verb|stopSTYLE| ... | \verb|stopSTYLE| ... | \verb|stopSTYLE| ... | \verb|stopSTY$ startsubstack **\startsubstack ... \stopsubstack**  $\label{eq:1.1} $$startTABLE $$$ starttables **being the contract of the contract of the contract of the contract of the contract of the contract of the contract of the contract of the contract of the contract of the contract of the contract of the contrac** starttables:name **\starttables [...] ... \stoptables**

startproject:string **black of the startproject of the startproject** ... ... \stopproject startprotectedcolors **\startprotectedcolors ... \stopprotectedcolors** startpublication **being the startpublication**  $\cdot$  **\startpublication**  $\cdot$  [..=..] ... \stoppublication startrawsetups **\startrawsetups [...] [...] ... \stoprawsetups** startrawsetups:string **being the start of the startrawsetups** ... ... \stoprawsetups  $\verb|startreadingfile| \verb|... \stopreadingfile| \verb|+|$ startregister **by a startegister [...]** [...] [...] [...] [...] ...+...+...} ... \stopregister [. startreusableMPgraphic **\startreusableMPgraphic {...} {...} ... \stopreusableMPgraphic** startrightaligned **\startrightaligned ... \stoprightaligned** startsectionblock **but all the startsection of the startsection block** [...] [..=..] ... \stopsectionblock startsectionblockenvironment **\startsectionblockenvironment [...] ... \stopsectionblockenvironment** startsectionblock:instance  $\text{SECTIONBLOGY } [\dots = .] \dots \text{S$ startsectionblock:instance:appendices \startappendices **[..=..] ...** \stopappendices startsectionblock:instance:backmatter \startbackmatter **[..=..] ...** \stopbackmatter startsectionblock:instance:bodymatter \startbodymatter **[..=..] ...** \stopbodymatter startsectionblock:instance:frontmatter \startfrontmatter **[..=..] ...** \stopfrontmatter startsectionlevel **business are the contract of the contract of the contract of the contract of the contract of t**<br>startsection:instance **business are the contract of the contract of the contract of the contract of the con** \startSECTION [..=..] [..=..] ... \stopSECTION startsection:instance:chapter **business** \startchapter [..=..] [..=..] ... \stopchapter startsection:instance:part  $\{s\}$   $\{s\}$ startsection:instance:section **because**  $\{.\,.\,.\,]\,$   $[.\,.\,.\,]\,$   $\{.\,.\,.\,]\,$   $\{.\,.\,.\,]\,$   $\{.\,.\,.\,]\,$   $\{.\,.\,.\,]\,$   $\{.\,.\,.\,]\,$   $\{.\,.\,.\,]\}$ startsection:instance:subject \startsubject **[..=..] [..=..] ...** \stopsubject startsection:instance:subsection **blue and the startsubsection [..=..]** [..=..] ... \stopsubsection startsection:instance:subsubject \startsubsubject **[..=..] [..=..] ...** \stopsubsubject startsection:instance:subsubsection **\startsubsubsection**  $[..=..]$   $[..=..]$  ... \stopsubsubsection startsection:instance:subsubsubject **[..=..]** [..=..] ... \stopsubsubject [..=..] ... \stopsubsubject startsection:instance:subsubsubsection \startsubsubsubsection **[..=..] [..=..] ...** \stopsubsubsubsection startsection:instance:subsubsubsubject \startsubsubsubsubject **[..=..] [..=..] ...** \stopsubsubsubsubject startsection:instance:subsubsubsubsection \startsubsubsubsubsection **[..=..] [..=..] ...** \stopsubsubsubsubsection startsection:instance:subsubsubsubsubject \startsubsubsubsubsubject **[..=..] [..=..] ...** \stopsubsubsubsubsubject startsection:instance:title  $\setminus$ starttitle  $[..=..]$   $[..=..]$  ....  $\setminus$ stoptitle startsetups **\startsetups [...] [...] ... \stopsetups** startsidebar **\startsidebar [...] [..=..] ... \stopsidebar** startsimplecolumns **butters \startsimplecolumns** [..=..] ... \stopsimplecolumns startspecialitem:item **blue and the startspecialitem** [...] [...] ... \stopspecialitem startspecialitem:none **\startspecialitem [...] ... \stopspecialitem** startspecialitem:symbol **\startspecialitem [...] {...} ... \stopspecialitem** startsplitformula **\startsplitformula ... \stopsplitformula** startstaticMPfigure **\startstaticMPfigure {...} ... \stopstaticMPfigure** startstaticMPgraphic **\startstaticMPgraphic {...} {...} ... \stopstaticMPgraphic** startstrictinspectnextcharacter **\startstrictinspectnextcharacter ... \stopstrictinspectnextcharacter** startstructurepageregister **\startstructurepageregister** [...] [..=..] [..=..] ... \stopstructurepageregister [...] [..=..] ... \stopstructurepageregister [...] [..=..] ... \stopstructurepageregister [...] [..=..] ... \sto startsubformulas **\startsubformulas [...] ... \stopsubformulas** startsubjectlevel **\startsubjectlevel [...] [..=..] [..=..] ... \stopsubjectlevel** startsubsentence **\startsubsentence ... \stopsubsentence** startsymbolset **\startsymbolset [...] [..=..] ... \stopsymbolset** startTABLEbody **\startTABLEbody [..=..] ... \stopTABLEbody** startTABLEfoot **\startTABLEfoot [..=..] ... \stopTABLEfoot** startTABLEhead **\startTABLEhead [..=..] ... \stopTABLEhead** startTABLEnext **\startTABLEnext [..=..] ... \stopTABLEnext** starttable **being the controller of the controller with the starttable controller of the controller of the controller of the starttablehead**  $\{.\,,.\,\}$ **... \stoptablehead**  $\{.\,,.\,\}$ **... \stoptablehead**  $\{.\,,.\,\}$ starttablehead **\starttablehead [...] ... \stoptablehead** starttabletail **\starttabletail [...] ... \stoptabletail** starttable:name **\starttable [...] [..=..] ... \stoptable** starttabulate **\starttabulate** [|...|] **[..=..] ... \stoptabulateOPT**

starttexcode **by a starttexcode** ... \stoptexcode ... \stoptexcode starttext **be a start of the starttext** ... \stoptext ... \stoptext starttokens **\starttokens [...] ... \stoptokens** starttyping:instance:argument:LUA \startLUA **[...] ...** \stopLUA starttyping:instance:argument:MP \startMP **[...] ...** \stopMP  $starttyping:instance: argument:TEX$ starttyping:instance:argument:typing \starttyping **[...] ...** \stoptyping starttyping:instance:argument:XML **\frac{\frac{\frac{\frac{\frac{\frac{\frac{\frac{\frac{\frac{\frac{\frac{\frac{\frac{\frac{\frac{\frac{\frac{\frac{\frac{\frac{\frac{\frac{\frac{\frac{\frac{\frac{\frac{\frac{\frac{\frac{\** starttyping:instance:LUA \startLUA **[..=..] ...** \stopLUA starttyping:instance:MP  $\{ .. = . . ] . . . \setminus \$ starttyping:instance:TEX  $\text{Ext}$   $\text{Ext}$   $[\dots]$  ... \stopTEX starttyping:instance:XML \startXML **[..=..] ...** \stopXML startunpacked **by the startundacked** ... \stopunpacked ... \stopunpacked ... \stopunpacked startxmlraw **\startxmlraw ... \stopxmlraw**

starttabulatehead **\starttabulatehead [...] ... \stoptabulatehead** starttabulatetail **\starttabulatetail [...] ... \stoptabulatetail** starttabulate:instance  $\setminus$ startTABULATE [...] [..=..] ...  $\setminus$ stopTABULATE starttabulate:instance:fact \startfact **[...] [..=..] ...** \stopfact starttabulate:instance:legend \startlegend **[...] [..=..] ...** \stoplegend starttabulation:example  $\text{SOLUTION}$  [...] [..=..] ... \stopTABULATION  $\texttt{starttextdefinition} \dots \dots \dots \dots \dots \texttt{setp}$ starttextbackground **\starttextbackground [...]** [..=..] ... \stoptextbackground starttextbackgroundmanual **\starttextbackgroundmanual ... \stoptextbackgroundmanual** starttextbackground:example \startTEXTBACKGROUND **[..=..] ...** \stopTEXTBACKGROUND starttextcolor **\starttextcolor [...] ... \stoptextcolor** starttextcolorintent **\starttextcolorintent ... \stoptextcolorintent** starttextflow **\starttextflow [...] ... \stoptextflow** starttextrule **being the starttextrule {...}** ... \stoptextrule starttokenlist **\starttokenlist [...] ... \stoptokenlist** starttransparent **\starttransparent [...] ... \stoptransparent** starttypescript **buttures \starttypescript** [...] [...] [...] ... \stoptypescript starttypescriptcollection **\starttypescriptcollection** [...] ... \stoptypescriptcollection starttyping:instance  $\setminus$ startTYPING [..=..] ... \stopTYPING starttyping:instance<br>starttyping:instance:argument<br> $\text{String}$   $\text{String}$ ...]... \stopTYPING \startTYPING [...] ... \stopTYPING starttyping:instance:argument:PARSEDXML \startPARSEDXML **[...] ...** \stopPARSEDXML starttyping:instance:PARSEDXML \startPARSEDXML [..=..] ... \stopPARSEDXML starttyping:instance:typing **bluestional intervalsts and the set of the set of the set of the set of the set of t** startuniqueMPgraphic **\startuniqueMPgraphic {...} {...} ... \stopuniqueMPgraphic** \$\tartuniqueMPpagegraphic {...} ... \stopuniqueMPpagegraphic startuniqueMPpagegraphic **\startuniqueMPpagegraphic {...} {...} ... \stopuniqueMPpagegraphic** startusableMPgraphic **\startusableMPgraphic {...} {...} ... \stopusableMPgraphic** startuseMPgraphic **biographic in the startuseMPgraphic f...}** {...} ... \stopuseMPgraphic factors in the startusemathstyleparameter \... ... \stopusemathsty startusemathstyleparameter **\startusemathstyleparameter \... ... \stopusemathstyleparameter** startuserdata **\startuserdata [...] [..=..] ... \stopuserdata** startusingbtxspecification **being the startusing of the startusing of the startusing of the startuboxregister**  $\text{startvboxregister} \dots \dots \text{stopuborregister}$ startvboxregister **\startvboxregister ... ... \stopvboxregister** startvboxtohbox **\startvboxtohbox ... \stopvboxtohbox** startvboxtohboxseparator **\startvboxtohboxseparator ... \stopvboxtohboxseparator** startviewerlayer **\startviewerlayer [...] ... \stopviewerlayer** startviewerlayer:example \startVIEWERLAYER **...** \stopVIEWERLAYER startvtopregister **\startvtopregister ... ... \stopvtopregister** startxcell **\startxcell [...] [..=..] ... \stopxcell** startxcellgroup **by a starty of the starty of the startxcellgroup**  $\ldots$ ] [..=..]  $\ldots$  \stopxcellgroup startxcolumn **\startxcolumn**  $\ldots$  \startxcolumn  $\ldots$  \stopxcolumn startxcolumn:name **by a startxcolumn in the startxcolumn**  $\ldots$  **by a startxcolumn**  $\ldots$  **h** startxgroup **being the contract of the contract of the startxgroup [...] [..=..] ... \stopxgroup** startxmldisplayverbatim **\startxmldisplayverbatim [...] ... \stopxmldisplayverbatim** startxmlinlineverbatim **\startxmlinlineverbatim [...] ... \stopxmlinlineverbatim** startxmlsetups **\startxmlsetups [...] [...] ... \stopxmlsetups** startxmlsetups:string **\startxmlsetups ...** ... \stopxmlsetups startxrow **\startxrow [...] [..=..] ... \stopxrow** startxrowgroup **\startxrowgroup [...] [..=..] ... \stopxrowgroup**  $\verb|\startxtable|\verb|\...*|... \verb|\startxtable| {\verb|\...*|}. \verb|\ntartxtable| {\verb|\...*|}.$ startxtablebody **\startxtablebody [..=..] ... \stopxtablebody** startxtablebody:name<br>startxtablebody:name<br>startxtablefoot **because and the controller of the startytablefoot**  $\left.\right|$  = 1 \stopxtablefo startxtablefoot<br>startxtablefoot **\startxtablefoot** [..=..] ... \stopxtablefoot<br>\startxtablefoot [...] ... \stopxtablefoot startxtablefoot:name **being a constant of the startxtablefoot** [...] ... \stopxtablefoot<br>startxtablehead **being a constant of the startxtablehead** [..=..] ... \stopxtablehe startxtablehead **\startxtablehead [..=..] ... \stopxtablehead** startxtablehead:name **\startxtablehead [...] ... \stopxtablehead** startxtablenext **\startxtablenext [..=..] ... \stopxtablenext** startxtablenext:name **\startxtablenext [...] ... \stopxtablenext**  $\verb|\startxtable:example|$ startxtable:name **\startxtable [...] ... \stopxtable**

stopline **\stopline**  $\left[\ldots\right]$ stoplinenote:instance  $\setminus$ stopLINENOTE  $[...]$ stoplinenote:instance:linenote **businense** \stoplinenote [...] stretched **\stretched**  $\left.\right.\right\}$ strippedcsname **business and the set of the set of the set of the set of the set of the set of the set of the set of the set of the set of the set of the set of the set of the set of the set of the set of the set of the se** strippedcsname:string **blue and the stripped of the strippedcsname** ... stripspaces **being a constructed by the stripspaces**  $\frac{1}{\text{top}} \cdot \cdot \cdot \cdot$ structurelistuservariable **\structurelistuservariable {...}** structurenumber **\structurenumber** structuretitle **business \structuretitle \structuretitle** structureuservariable **being the contract of the structureuservariable {...}** structurevariable **business \structurevariable {...**} strut **\strut**  $\setminus$ strut strutdp **\strutdp**  $\left\{ \text{split} \right\}$ strutgap **\strutgap** strutht **\strutht**  $\left\{ \text{sqrt} \right\}$ struthtdp **\struthtdp** struttedbox **\struttedbox** \struttedbox {...} style **b**  $\text{style}$  [....] {...} styleinstance **\styleinstance [...]**  $style:$ **instance** subpagenumber **\subpagenumber** subsentence **\subsentence** {...}  $\texttt{subtractfeature}\quad\texttt{[...]}$  $% \begin{minipage}[c]{0.4\linewidth} \begin{minipage}[c]{0.4\linewidth} \begin{minipage}[c]{0.4\linewidth} \end{minipage}[c]{0.4\linewidth} \begin{minipage}[c]{0.4\linewidth} \begin{minipage}[c]{0.4\linewidth} \end{minipage}[c]{0.4\linewidth} \begin{minipage}[c]{0.4\linewidth} \end{minipage}[c]{0.4\linewidth} \begin{minipage}[c]{0.4\linewidth} \end{minipage}[c]{0.4\linewidth} \begin{minipage}[c]{0.4\linewidth} \end{minipage}[c]{0.4\linewidth} \begin{minipage}[c]{0.4\linewidth} \end{minipage}[c]{0$ swapcounts **being the substitution and the symphony of**  $\lambda$  **is**  $\lambda$  **is**  $\lambda$ swapdimens **\swapdimens \... \...** swapface **\swapface**  $\setminus$ swapface swapmacros **\... \... \... \... \... \... \... \... \... \... \... \... \... \... \... \... \... \... \... \... \... \... \... \... \... \... \... \... \... \... \.** swaptypeface **\swaptypeface** switchstyleonly **be a substitute**  $\text{switchstyle}$  [...] switchstyleonly:command **\switchstyleonly \...** switchtobodyfont **business \switchtobodyfont**  $\{ \ldots \}$ switchtocolor **\switchtocolor [...]**<br>switchtointerlinespace **\switchtointerlinespace** \switchtointerlinesp switchtointerlinespace:argument **\switchtointerlinespace [...]** switchtointerlinespace:name **\switchtointerlinespace [...]**<br>symbol **\switchtointerlinespace [...]** symbol **\symbol {...**] [...] [...]<br>symbolreference **\symbolreference** [. symbol:direct **\symbol** {...} synchronizeblank **bluessed and the synchronizeblank**  $\sqrt{\text{synchronized}}$ synchronizeindenting **biographic example of the synchronizeindenting**  $\symchronize$ synchronizeoutputstreams **\synchronizeoutputstreams [...]** synchronizestrut **\synchronizestrut {...}** synchronizewhitespace **\synchronizewhitespace** \synchronizewhitespace synctexblockfilename **business \synctexblockfilename {...**} synctexresetfilename **business \synctexresetfilename** synctexsetfilename **business \synctexsetfilename** {...} synonym:instance  $\S$  \SYNONYM [...] {...} {...} synonym:instance:abbreviation  $\lambda$ bbreviation  $[\ldots]$  {...} {...} systemlog **because the contract of the systemlog**  $\text{Systemlog} \{... \} \{... \} \{... \}$ systemloglast **being assumed as a systemloglast** {...} {...} {...} systemsetups **buying the systemsetups in the systemsetups**  $\{ \ldots \}$  TABLE TABLE **\TABLE** TaBlE **\TaBlE** TEX **\TEX** TeX **\TeX** TheNormalizedFontSize **\TheNormalizedFontSize** tabulateautoline **\tabulateautoline** tabulateautorule **\tabulateautorule** tabulateline **\tabulateline** tabulaterule **\tabulaterule**

strictdoifelsenextoptional **\strictdoifelsenextoptional {...} {...}** strictdoifnextoptionalelse **\strictdoifnextoptionalelse {...} {...}**  $\label{eq:1} \begin{minip} \text{stripcharacter} \qquad \ldots \qquad \text{top} \ldots \qquad \text{top} \$ strutwd **\strutwd** \style [...] {...}<br>\STYLE {...} substituteincommalist **being the substituteincommalist**  $\{\ldots\}$   $\ldots$ switchtointerlinespace **\switchtointerlinespace [...] [..=..]** symbolreference **\symbolreference [...]** synchronizemarking **being the synchronizemarking [...]** [...] [...] systemlogfirst **\systemlogfirst {...}** {...} {...} TransparencyHack **\TransparencyHack** taggedctxcommand **\taggedctxcommand {...}**

tbox  $\{\ldots\}$ testcolumn **but all the column contract of the column**  $\ldots$  [...] testfeature **but a set of the set of the set of the set of the set of the set of the set of the set of the set of the set of the set of the set of the set of the set of the set of the set of the set of the set of the set o** testfeatureonce **business \testfeatureonce {...}** {...} testpage **business testpage** [...] [...] testpageonly **be the contract of the contract of the contract of the contract of the contract of the contract of the contract of the contract of the contract of the contract of the contract of the contract of the contract** testpagesync **bestpagesync here** is the contract  $\text{beggesync}$  [...] [...] testtokens **\testtokens**  $\ldots$ } tex  $\text{L}$ texdefinition **between the contract of the contract of the contract of the contract of the contract of the contract of the contract of the contract of the contract of the contract of the contract of the contract of the con** texsetup **between the contract of the contract of the contract of the contract of the contract of the contract of the contract of the contract of the contract of the contract of the contract of the contract of the contract** textbackground:example \TEXTBACKGROUND **{...}** textcitation **between the contract of the contract of the contract of the contract of the contract of the contract of the contract of the contract of the contract of the contract of the contract of the contract of the cont** textcitation:alternative **business \textcitation [...]** [...] textcitation:userdata **become textcitation**  $\ldots$  [..=..] textcite **business \textcite**  $\text{1.1}$ ...] textcite:alternative **business \textcite [...]** [...] textcite:userdata **\textcite [..=..]** [..=..] textcontrolspace **\textcontrolspace** textmath **\textmath {...}** textminus **\textminus** textnote **[...=..]** {...} textormathchar **\textormathchar {...}** textormathchars **\textormathchars {...}** textplus **\textplus**  $\text{textplus}$ textreference **but all the contract of the contract of textreference [...] {...}** textrule **business and the contract of the contract of the contract of the contract of the contract of the contract of the contract of the contract of the contract of the contract of the contract of the contract of the c** textvisiblespace **\textvisiblespace** thainumerals **butters and the contract of the contract of the contract of the contract of the contract of the contract of the contract of the contract of the contract of the contract of the contract of the contract of th** thefirstcharacter **\thefirstcharacter {...}** theremainingcharacters **\theremainingcharacters {...}** thickspace **\thickspace**  $\tilde{f}$ thinrule **\thinrule \thinrule** thinrules **\thinrules**  $\ldots$  $\label{thm:main}$  <br> thinspace  $\texttt{thirdoffivearguments}$ tibetannumerals **\tibetannumerals {...}** tightlayer **\tightlayer [...]** tilde **\tilde \tilde \tilde**  $\text{...}$ tinyfont **\tinyfont** tlap **\tlap \tlap \tlap \tlap \tlap \tlap \tlap \tlap \tlap \tlap \tlap \tlap \tlap \tlap \tlap \tlap \tlap \tlap \tlap \tlap \tlap \tlap \tlap \tlap \tlap \tlap \tlap \tlap \tlap \tlap \tlap \tlap \tlap \tlap \tlap \tlap** tochar **\tochar {...}** tolinenote **business \tolinenote**  $\ldots$ tooltip:instance \TOOLTIP **[..=..] {...} {...}** tooltip:instance:argument  $\setminus \text{TODLTIP}$  [...] {...} {...} tooltip:instance:argument:tooltip \tooltip \tooltip [...] {...} {...} tooltip:instance:tooltip  $\{\text{total tip } [\dots = 0] \text{ and } \dots\} \}$ topbox  $\{\ldots\}$ topleftbox **\topleftbox {...}** toplinebox **\toplinebox {...}** toprightbox **business \toprightbox \toprightbox {...}** topskippedbox **\topskippedbox {...}** tracecatcodetables **being the contract of the contract of the contract of the contract of the contract of the tracedfontname**  $\{.\}$ traceoutputroutines **\traceoutputroutines** tracepositions **\tracepositions** translate **\translate**  $\{\ldots\}$ transparencycomponents **\transparencycomponents {...}** transparent **transparent transparent a**  $\{ \ldots \} \{ \ldots \}$ triplebond **\triplebond** truefilename **\truefilename {...}** truefontname **business \truefontname {...}** ttraggedright **\ttraggedright**

```
taggedlabeltexts business have all the set of the set of the set of the set of the set of the set of the set of the set of the set of the set of the set of the set of the set of the set of the set of the set of the set 
testandsplitstring be a set of the conductant of the conductant of the conductant of the conductant of the conductant of the conductant of the conductant of the conductant of the conductant of the conductant of the conduc
                                                                             textflowcollector \textflowcollector {...}
thenormalizedbodyfontsize \thenormalizedbodyfontsize {...}
                                                                             thirdoffivearguments \thirdoffivearguments {...} {...} {...} {...} {...}
thirdoffourarguments \thirdoffourarguments {...} {...} {...} {...}
thirdofsixarguments blue as the contract of the contract of the contract of the contract of the contract of the contract of the contract of the contract of the contract of the contract of the contract of the contract of t
thirdofthreearguments \thirdofthreearguments {...} {...} {...}
thirdofthreeunexpanded<br>threedigitrounding<br>threedigitrounding<br>\theta \{... \}threedigitrounding \threedigitrounding {...}
                                                                             tracedfontname \tracedfontname {...}
```
tx  $\text{tx}$ txx  $\text{text}$ typ  $\text{typ}$  ...,  $\text{typ}$  ...,  $\text{typ}$  ...,  $\text{typ}$ type **\type [..=..] {...}** typebuffer **buffer heating the contract of the contract of the contract of the contract of the contract of the contract of the contract of the contract of the contract of the contract of the contract of the contract of t** typebuffer:instance \typeBUFFER **[..=..]** typeface **\typeface**  $\setminus$ typescriptone **\typescriptone** typescriptprefix **\typescriptprefix {...}** typescriptthree **\typescriptthree** typescripttwo **\typescripttwo** typesetbuffer **buffer here here here here here here here here here here here here here here here here here here here here here here here here here here here here he** type:angles **butlers \type [..=..] <<...>**> type:example  $\forall$  TYPE [..=..] {...} type:example:angles \TYPE **[..=..] <<...>>** typ:angles<br>
uconvertnumber<br>
uconvertnumber<br>
1...<br>
uconvertnumber<br>
1...<br>
uconvertnumber<br>
typ:angles<br>
uconvertnumber<br>  $\{ \ldots \}$ uconvertnumber **\uconvertnumber** {...} {...} uedcatcodecommand **\uconvertnumber** } undefinevalue **bundefinevalue**  $\{\ldots\}$ undepthed **\undepthed {...}** underset **\underset {...} {...}** undoassign **bundoassign**  $\u$ ndoassign [...] [..=..] unhhbox **\unhhbox ... \with {...}** unihex **\unihex** {...} unit:instance  $\setminus$  UNIT **{...}** unit:instance:unit  $\text{ }$ unknown **\unknown** unprotect **bunden unprotect** ... \protect unprotected **\unprotected ... \par** unspaceafter **\unspaceafter**  $\text{unspac=}$ unspaced **\unspaced {...}** unspacestring **building the set of the set of the set of the set of the set of the set of the set of the set of the set of the set of the set of the set of the set of the set of the set of the set of the set of the set of** unstackscripts **bunstackscripts \unstackscripts \unstackscripts \unstackscripts** uppercased **\uppercased {...}** upperleftdoubleninequote **\upperleftdoubleninequote \upperleftdoubleninequote** upperleftdoublesixquote **budies \upperleftdoublesixquote \upperleftdoublesixquote** upperleftsingleninequote **bureaux \upperleftsingleninequote**  $\mu$ upperleftsinglesixquote **burners \upperleftsinglesixquote \upperleftsinglesixquote** upperrightdoubleninequote **\upperrightdoubleninequote** upperrightdoublesixquote **\upperrightdoublesixquote** upperrightsingleninequote **\upperrightsingleninequote** upperrightsinglesixquote **\upperrightsinglesixquote**  $\text{url } [\dots]$ usealignparameter **\usealignparameter** \usealignparameter \usealignparameter \usealignparameter \use useblankparameter **\useblankparameter \...** usebodyfont **\usebodyfont [...]** usebodyfontparameter **\usebodyfontparameter**  $\ldots$ usecitation **\usecitation \usecitation** [...]<br>usecitation:direct **buse \usecitation** {...} usecolors **busecolors**  $\lambda$  **usecolors**  $\lambda$ ...] usecomponent **\usecomponent [...]** useenvironment **buse \useenvironment [...]** 

twodigitrounding **the set of two dimensional set of two dimensional contract**  $\{\ldots\}$ typedefinedbuffer **the contract of the contract of the contract of the contract of the contract of the contract of the contract of the contract of the contract of the contract of the contract of the contract of the contrac** typefile **\typefile [...] [..=..] {...}** typeinlinebuffer **business \typeinlinebuffer [...]** [..=..] typesetfile **butter in the contract of the contract of the contract of typesetfile [...] [...] [...** uedcatcodecommand **\uedcatcodecommand \... ... {...}** unexpandeddocumentvariable **\unexpandeddocumentvariable {...}** uniqueMPgraphic **\uniqueMPgraphic {...}** {..=..} uniqueMPpagegraphic **\uniqueMPpagegraphic {...} {..=..}** unregisterhyphenationpattern **\unregisterhyphenationpattern [...] [...]** unspaceargument **bundent and the set of the set of the set of the set of the set of the set of the set of the set of the set of the set of the set of the set of the set of the set of the set of the set of the set of the** untexargument **buntexargument**  $\text{untexom,} \to \ldots$ <br>untexcommand  $\text{...} \to \ldots$ \untexcommand {...} \to \... uppercasestring **burned in the contract of the contract of the contract of the contract of the contract of the contract of the contract of the contract of the contract of the contract of the contract of the contract of the** useblocks **\useblocks [...] [...] [..=..]** usebtxdataset **\usebtxdataset [...]** [...] [...] [...]<br>usebtxdefinitions **\usebtxdefinitions** [...] usebtxdefinitions **\usebtxdefinitions [...]** \usecitation {...} usedummycolorparameter **\usedummycolorparameter {...}** usedummystyleandcolor **\usedummystyleandcolor {...} {...}** usedummystyleparameter **\usedummystyleparameter** {...} useexternaldocument **busets help in the contract of the contract of the contract of the contract of the contract of the contract of the contract of the contract of the contract of the contract of the contract of the cont** 

usefigurebase **busefigures busefigures and the set of the set of the set of the set of the set of the set of the set of the set of the set of the set of the set of the set of the set of the set of the set of the set of** usegridparameter **\usegridparameter \**... useluamodule **buseluamodule contained a lust buseluamodule**  $\ldots$ useMPlibrary **\useMPlibrary [...]** useMPrun **\useMPrun {...}** {...} usepath **\usepath [...]** useproduct **\useproduct [...]** useproject **\useproject**  $\{\ldots\}$ userpagenumber **\userpagenumber** usesetupsparameter **\usesetupsparameter**  $\setminus \ldots$ usesubpath **busesubpath**  $\text{Use subpath } [\dots]$ usesymbols **\usesymbols [...]** usetypescriptfile **busetypescriptfile**  $\text{usetype}$ usezipfile **buse \usezipfile formation \usezipfile**  $\{\ldots\}$  [...] utfchar **\utfchar {...}** utflower **business \utflower** {...} utfupper {...} utilityregisterlength **\utilityregisterlength** VerboseNumber **1.** WerboseNumber **1.** WerboseNumber {...} vec {...} verbatim **\verbatim \verbatim {...}**<br>verbatim string **become that in the contract of the contract of the verbatim {...}** verbatimstring **better as a consequence of the consequence**  $\{ \ldots \}$  verbosenumber  $\{ \ldots \}$ version **\version**  $\vee$  **\version**  $\ldots$ } veryraggedcenter **\veryraggedcenter** veryraggedleft **by the set of the set of the set of the set of the set of the set of the set of the set of the set of the set of the set of the set of the set of the set of the set of the set of the set of the set of the s** veryraggedright **\veryraggedright** vglue **\vglue ...** viewerlayer **building the contract of the contract of the contract of the viewerlayer [...] {...}** vl **\vl [...]** vphantom **\vphantom {...}** vpos **\vpos {...} {...}** vsmash **\vsmash {...}** vsmashbox **\vsmashbox ...** vsmashed **\vsmashed {...}** vspace **by a subset of the contract of the contract of the vspace**  $[...]$  $[...]$ vspacing  $\vee$  **vspacing**  $\ldots$ WEEKDAY **\WEEKDAY {...}**<br>
WidthSpanningText **\WidthSpanning'** WORD **WORD WORD WORD WORD WORD WORD WORD WORD WORD WORD WORD WORD WORD WORD** WORDS **\WORDS {...}** Word **Word {...}**<br>
Words {...} wdofstring **\wdofstring {...}** weekday **\weekday {...}** widthofstring **\widthofstring {...}** withoutpt **\withoutpt**  $\{\ldots\}$ 

useexternalfigure **\useexternalfigure [...] [...] [...] [..=..]** useexternalrendering **busetsernal rendering [...]** [...] [...] [...] useexternalsoundtrack **\useexternalsoundtrack [...] [...]** usefile **but also contained a contained a contained by the set of**  $\lambda$  **and**  $\lambda$  **(...] [...] [...]** useindentingparameter **business \useindentingparameter \...** useindentnextparameter **bused in the set of the set of the set of the set of the set of the set of the set of t** useinterlinespaceparameter **\useinterlinespaceparameter \...** useJSscripts **\useJSscripts** [...] [...]<br>uselanguageparameter **\useLanguageparameter** \.. uselanguageparameter **\uselanguageparameter \...** useMPenvironmentbuffer **\useMPenvironmentbuffer [...]** useMPgraphic **\useMPgraphic {...}** {..=..} useMPvariables **bused in the contract of the contract of the contract of the contract of the contract of the contract of the contract of the contract of the contract of the contract of the contract of the contract of the c** usemathstyleparameter **\usemathstyleparameter \usemathstyleparameter** \... usemodule **business business \usemodule**  $\ldots$ ] [...] [....] [....] useprofileparameter **\useprofileparameter \...** usereferenceparameter **\usereferenceparameter**  $\backslash \ldots$ usestaticMPfigure **busestaticMPfigure [....]** [...] usetexmodule **busetexmodule**  $\text{useter}[\dots] [\dots] [\dots]$ usetypescript **busetypescript busetypescript** [...] [...] [...] useURL **1...** 1...] [...] [...] [...] [...] useurl **\useurl [...] [...] [...] [...]** vboxreference **\vboxreference [...] {...}** verbosenumber **\verbosenumber {...}** verticalgrowingbar **betticalgrowingbar (i.e..)**<br>verticalpositionbar **and the contract of the contract of the contract of the vertical position bar [..=..]** verticalpositionbar **\verticalpositionbar [..=..]** WidthSpanningText **\WidthSpanningText {...} {...}** {...} Words **\Words {...}** widthspanningtext **\widthspanningtext {...} {...} {...}**

word **\word {...} wordright wordright**  $\text{wordright}$  [...]  $\{... \}$ words **\words**  $\{...$ } writestatus **\writestatus {...} {...}** XETEX **\XETEX** XeTeX **\XeTeX** xmladdindex **\xmladdindex**  $\{...$ xmlall **\xmlall {...} {...}** xmlappendsetup **\xmlappendsetup {...}** xmlapplyselectors **\xmlapplyselectors {...}** xmlatt **\xmlatt** {...} {...} xmlbadinclusions **\xmlbadinclusions {...}** xmlchainatt **\xmlchainatt {...}** {...} xmlcontext **\xmlcontext {...}** {...} xmlcount **\xmlcount {...}** xmldefaulttotext **\xmldefaulttotext {...}** xmldirectives **\xmldirectives {...}** xmldoifatt<br>
xmldoifelse<br>
xmldoifelse<br>
xmldoifelse<br>
xmldoifelse<br>
xmldoifelse<br>
xmldoifelse<br>
xmldoifelse<br>
xmldoifelse<br>
xmldoifelse<br>
xmldoifelse<br>
xmldoifelse<br>
xmldoifelse<br>
xmldoifelse<br>
xmldoifelse<br>
xmldoifelse<br>
xmldoifelse<br>
xm xmlelement  $\{\ldots\}$  {...} xmlfilter **\xmlfilter {...} {...}** xmlfirst **\xmlfirst {...} {...}** xmlflush **\xmlflush {...}** xmlflushcontext **\xmlflushcontext {...}** xmlflushlinewise **\xmlflushlinewise {...}** xmlflushpure **\xmlflushpure {...}** xmlflushspacewise **\xmlflushspacewise {...}** xmlflushtext **\xmlflushtext {...}** xmlinclusion **\xmlinclusion {...}**<br>xmlinclusions **\xmlinclusions** {...} xmlinclusions **\xmlinclusions {...}**<br>xmlinfo {...} xmlinjector **\xmlinjector {...}** xmlinlineverbatim **\xmlinlineverbatim {...}** xmllast **\xmllast {...} {...}**

wordtonumber **\wordtonumber {...} {...}** writebetweenlist **\writebetweenlist [...] [..=..] {...}** writedatatolist **\writedatatolist [...] [..=..] [..=..]** writetolist **\writetolist [...] [..=..] {...} {...}** xdefconvertedargument **\xdefconvertedargument** \... {...} xmlafterdocumentsetup **\xmlafterdocumentsetup {...} {...} {...}** xmlaftersetup **\xmlaftersetup {...}** {...} xmlappenddocumentsetup **\xmlappenddocumentsetup {...} {...}** xmlattdef **\xmlattdef {...} {...} {...}** xmlattribute<br>xmlattributedef  $\{... \} \{... \} \{... \}$ <br>xmlattributedef  $\{... \} \{... \}$ xmlattributedef **\xmlattributedef {...} {...} {...} {...}** xmlbeforedocumentsetup **\xmlbeforedocumentsetup {...} {...} {...}** xmlbeforesetup **\xmlbeforesetup {...} {...}** xmlchainattdef **\xmlchainattdef** {...} {...} xmlchecknamespace **\xmlchecknamespace {...} {...}** xmlcommand **\xmlcommand {...}** {...} xmlconcat **\xmlconcat \xmlconcat \xml**concat {...} {...} {...} xmlconcatrange **\xmlconcatrange {...} {...} {...} {...} {...}** xmldirectivesafter **\xmldirectivesafter {...}** xmldirectivesbefore **\xmldirectivesbefore {...}** xmldisplayverbatim **\xmldisplayverbatim {...}** xmldoif **\xmldoif {...} {...} {...}** xmldoifelse **\xmldoifelse {...} {...} {...} {...}** xmldoifelseatt **\xmldoifelseatt** {...} {...} xmldoifelseempty<br>xmldoifelseempty **\xmldoifelseempty {...}** {...} {...}<br>xmldoifelseselfempty **\xmldoifelseselfempty** {...} {...} xmldoifelseselfempty **\xmldoifelseselfempty {...} {...} {...}** xmldoifelsetext **\xmldoifelsetext** {...} {...} {...} xmldoifelsevalue **\xmldoifelsevalue {...} {...} {...} {...}** xmldoifnot **\xmldoifnot {...} {...} {...}** xmldoifnotatt **\xmldoifnotatt {...} {...}** xmldoifnotselfempty **\xmldoifnotselfempty {...} {...}** xmldoifnottext **\xmldoifnottext {...}** {...} xmldoifselfempty **\xmldoifselfempty {...} {...}** xmldoiftext **\xmldoiftext {...} {...} {...}** xmlflushdocumentsetups **\xmlflushdocumentsetups {...} {...}** xmlinclude **\xmlinclude {...} {...} {...}** xmlinfo **\xmlinfo {...}** xmlinlineprettyprint **\xmlinlineprettyprint {...} {...}** xmlinlineprettyprinttext **\xmlinlineprettyprinttext {...} {...}** xmlinstalldirective **\xmlinstalldirective {...} {...}**

xmllastatt **\xmllastatt** xmllastmatch **\xmllastmatch** xmllastpar **\xmllastpar** xmlloaddirectives **\xmlloaddirectives {...}** xmlmain **\xmlmain {...}** xmlname **\xmlname {...}** xmlnamespace **\xmlnamespace {...}** xmlnonspace **\xmlnonspace {...}** {...} xmlpar **\xmlpar {...} {...}** xmlparam **\xmlparam {...} {...} {...}** xmlpath  $\{\ldots\}$ xmlpos **\xmlpos {...}** xmlprependsetup **\xmlprependsetup {...}** xmlprettyprint **\xmlprettyprint {...}** {...} {<br>xmlprettyprinttext **\xmlprettyprint {...}** { xmlpure **\xmlpure {...}** {...} xmlraw **\xmlraw {...}** xmlrefatt **\xmlrefatt {...} {...}** xmlregisteredsetups **\xmlregisteredsetups** xmlregisterns **\xmlregisterns {...} {...}** xmlremovesetup **\xmlremovesetup {...**} xmlresetinjectors **\xmlresetinjectors** xmlresetsetups **\xmlresetsetups {...}** xmlsave **\xmlsave {...} {...}** xmlsetatt **\xmlsetatt {...} {...} {...}** xmlsetentity **\xmlsetentity** {...} {...} xmlsetinjectors **\xmlsetinjectors [...]**<br>xmlsetpar **\xmlsetpar \xmlsetpar \xmlsetpar \xmlsetpar \xmlsetpar \**xmlsetpar **\**xmlsetpar **\**xmlsetpar **\**xmlsetpar **\**xmlsetpar **\**xmlsetpar **\**xmlsetpar **\**xmlsetpar **\** xmlsetup **\xmlsetup {...} {...}** xmlshow **\xmlshow {...}** xmlsnippet **\xmlsnippet {...} {...}** xmlstrip **\xmlstrip {...} {...}** xmlstripnolines  $\xrightarrow{\xrightarrow{\text{unlstripnolines}} \cdot ...}$ xmlstripped **\xmlstripped {...}** {...} xmltag **\xmltag {...}** xmltexentity  $\{\ldots\}$  {...} xmltext **\xmltext {...} {...}** xmltofile **\xmltofile {...} {...} {...}** xmlvalue **\xmlvalue {...} {...} {...}** xmlverbatim **\xmlverbatim {...}** xsplitstring **because the contract of the contract of the contract of the contract of the contract of the contract of the contract of the contract of the contract of the contract of the contract of the contract of the cont** xypos **\xypos {...}**

xmlloadbuffer **\xmlloadbuffer {...}** {...} {...} xmlloaddata **\xmlloaddata {...} {...} {...}** xmlloadfile **\xmlloadfile {...}** {...} {...} xmlloadonly **\xmlloadonly {...}** {...} {...} xmlmapvalue **\xmlmapvalue {...} {...} {...}** xmlposition  $\mathbb{R}$  **\xmlposition** {...} {...} xmlprependdocumentsetup **\xmlprependdocumentsetup {...} {...}** xmlprettyprinttext **\xmlprettyprinttext** {...} {...} <br>xmlprocessbuffer **\xmlprocessbuffer** {...} {...} { xmlprocessbuffer **\xmlprocessbuffer {...} {...} {...}** xmlprocessdata **\xmlprocessdata {...} {...} {...}** xmlprocessfile **\xmlprocessfile {...} {...} {...}** xmlregistereddocumentsetups **\xmlregistereddocumentsetups {...} {...}** xmlremapname **\xmlremapname {...} {...} {...} {...}** xmlremapnamespace **\xmlremapnamespace {...} {...} {...}** xmlremovedocumentsetup **\xmlremovedocumentsetup {...} {...}** xmlresetdocumentsetups **\xmlresetdocumentsetups {...}** xmlsetattribute **\xmlsetattribute {...} {...} {...} {...}** xmlsetfunction **\xmlsetfunction {...}** {...} {...}<br>xmlsetinjectors **\xmlsetinjectors** [...] xmlsetpar **\xmlsetpar {...} {...} {...}** xmlsetparam **\xmlsetparam {...} {...} {...} {...}** xmlsetsetup **\xmlsetsetup {...}** {...} {...} xmlstrippednolines **\xmlstrippednolines {...} {...}** xmltobuffer **\xmltobuffer {...}** {...} xmltobufferverbose **\xmltobufferverbose {...} {...} {...}** zeronumberconversion **\zeronumberconversion {...}**

**PRAGMA ADE Ridderstraat 27 8061GH Hasselt NL www.pragma-ade.com**